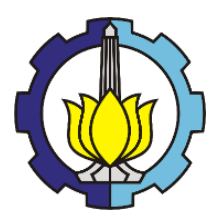

TUGAS AKHIR - RC18-4803

# **PERENCANAAN NORMALISASI SUNGAI RAWAAN BAGIAN HILIR KECAMATAN TEMPURSARI KABUPATEN LUMAJANG**

### WILLY LUCYTA NUGRAHA NRP. 03111540000047

Dosen Pembimbing : Dr. Ir. Wasis Wardoyo, M.Sc. Ir. Bambang Sarwono, M.Sc.

DEPARTEMEN TEKNIK SIPIL Fakultas Teknik Sipil, Lingkungan dan Kebumian Institut Teknologi Sepuluh Nopember Surabaya 2019

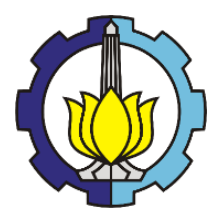

TUGAS AKHIR - RC18-4803

# **PERENCANAAN NORMALISASI SUNGAI RAWAAN BAGIAN HILIR KECAMATAN TEMPURSARI KABUPATEN LUMAJANG**

WILLY LUCYTA NUGRAHA NRP. 03111540000047

Dosen Pembimbing : Dr. Ir. Wasis Wardoyo, M.Sc. Ir. Bambang Sarwono, M.Sc.

DEPARTEMEN TEKNIK SIPIL Fakultas Teknik Sipil, Lingkungan dan Kebumian Institut Teknologi Sepuluh Nopember Surabaya 2019

"*Halaman ini sengaja dikosongkan*"

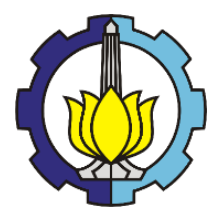

FINAL PROJECT - RC18-4803

# **DESIGN OF NORMALIZATION AT THE DOWNSTREAM OF RAWAAN RIVER DISTRICT TEMPURSARI, LUMAJANG**

WILLY LUCYTA NUGRAHA NRP. 03111540000047

Supervisor : Dr. Ir. Wasis Wardoyo, M.Sc. Ir. Bambang Sarwono, M.Sc.

DEPARTEMENT OF CIVIL ENGINEERING Faculty of Civil, Environmental and Geo Engineering Institut Teknologi Sepuluh Nopember Surabaya 2019

"*Halaman ini sengaja dikosongkan*"

### **PERENCANAAN NORMALISASI SUNGAI RAWAAN BAGIAN HILIR KECAMATAN TEMPURSARI KABUPATEN LUMAJANG**

## **TUGAS AKHIR**

Diajukan untuk Memenuhi Salah Satu Syarat Memperoleh Gelar Sarjana Teknik pada Program Studi S-1 Teknik Sipil Fakultas Teknik Sipil, Lingkungan dan Kebumian

Institut Teknologi Sepuluh Nopember

### Oleh : **WILLY LUCYTA NUGRAHA** NRP. 03111540000047

Disetujui Oleh Dosen Pembimbing Tugas Akhir :

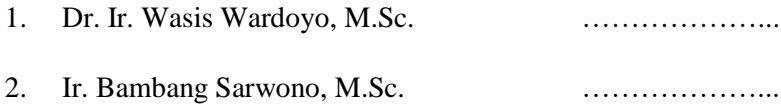

### **SURABAYA JULI, 2019**

"*Halaman ini sengaja dikosongkan*"

## **PERENCANAAN NORMALISASI SUNGAI RAWAAN BAGIAN HILIR KECAMATAN TEMPURSARI KABUPATEN LUMAJANG**

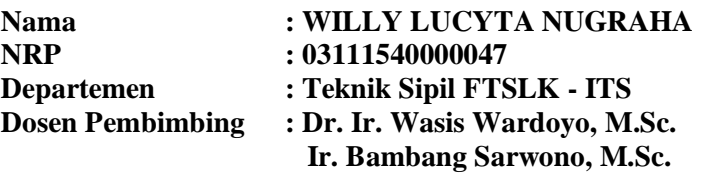

#### **Abstrak**

Sungai Rawaan adalah sungai yang terletak di Desa Bulurejo, Kecamatan Tempursari, Kabupaten Lumajang. Sungai Rawaan merupakan sungai yang bermuara ke Pantai TPI. Sungai Rawaan memiliki panjang sungai  $\pm$ 15,175 km dan luas DAS  $\pm$ 64,40 km<sup>2</sup> . Pada bagian hilir Sungai Rawaan yang bermuara ke Pantai TPI, seringkali terjadi banjir. Banjir diakibatkan dari banyaknya sedimen di Pantai TPI yang menutupi muara Sungai Rawaan dan sedimen yang ada pada Sungai Rawaan itu sendiri. Selain sedimen, curah hujan yang cukup tinggi juga turut menjadi sebab terjadinya banjir di wilayah tersebut. Sehingga kapasitas penampang eksisting sungai tidak mampu menampung debit yang masuk ke sungai. Sehubungan dengan permasalahan di atas, perlu adanya penanganan guna mengatasi luapan tersebut yaitu dengan cara menormalisasi Sungai Rawaan bagian hilir.

Dalam menormalisasi Sungai Rawaan, diperlukan analisis hidrologi dan analisis hidrolika. Analisis hidrologi dilakukan dari data curah hujan, data stasiun hujan, data DAS, dan data tata guna lahan. Data ini digunakan untuk menghitung debit banjir rencana dengan periode ulang 25 tahun (Q25). Data curah hujan yang digunakan yaitu selama 10 tahun, kemudian diproyeksikan menjadi curah hujan rencana periode ulang 25 tahun. Dari curah hujan rencana periode ulang kemudian dibuat hidrograf banjir dengan metode Nakayasu. Hidrograf ini kemudian digunakan untuk analisis hidrolika desain penampang sungai dengan program bantu

HEC-RAS. Analisis hidrolika dari data penampang sungai, hidrograf banjir, dan pasang surut air laut. Data tersebut digunakan dalam analisis hidrolika dengan memasukannya pada program bantu HEC-RAS. Analisis hidrolika dengan HEC-RAS untuk mengetahui kapasitas eksisting sungai dan desain normalisasi penampang sungai agar mampu mengalirkan debit banjir rencana. Pada perencanaan ini, sungai yang akan dinormalisasi adalah Sungai Rawaan bagian hilir yaitu sepanjang 4091 m.

Berdasarkan hidrograf banjir Nakayasu yang telah dihitung, didapatkan debit banjir rencana  $Q_{25}$  sebesar 298 m<sup>3</sup>/dt. Dari hasil analisis dengan program bantu HEC-RAS, terjadi luapan pada beberapa titik segmen sungai, artinya penampang sungai eksisting tidak mampu mengalirkan debit banjir rencana. Sehingga, diperlukan normalisasi sungai agar mampu mengalirkan debit banjir rencana. Normalisasi dilakukan dengan cara pengerukan dasar sungai, pelebaran sungai, dan pada beberapa titik diperlukan peninggian tebing sungai berupa tanggul dengan elevasi +3.80 m hingga pada elevasi +4.60 m.

### *Kata Kunci: Banjir, Luapan, Normalisasi, Sungai Rawaan, dan HEC-RAS*

## **DESIGN OF NORMALIZATION AT THE DOWNSTREAM OF RAWAAN RIVER DISTRICT TEMPURSARI, LUMAJANG**

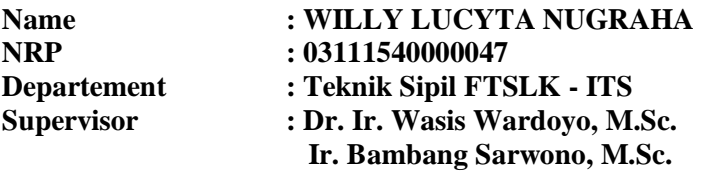

#### **Abstract**

Rawaan River is a river located in Bulurejo Village, Tempursari District, Lumajang Regency. The river downstream to TPI Beach. The Rawaan River has a length of  $\pm$  15,175 km and a watershed area of  $\pm$  64.40 km2. In the river downstream, flooding often occurs. Floods are caused by the large amount of sediment in the TPI Beach which cover up the estuary of the Rawaan River and the sediments that exist on the Rawaan River. In addition to sediment, high rainfall is also a cause of flooding in the region. So that the existing cross-sectional capacity of the river cannot accommodate the discharge in the river. According to the problems, it is necessary to solve the problems with normalizing the downstream Rawaan River.

In normalizing the Rawaan River, hydrological analysis and hydraulic analysis are needed. Hydrological analysis from rainfall data, rain station data, watershed data, and land use data. This data is used to calculate the flood discharge with a 25 year return period (Q25). The rainfall data used is for 10 years, then it is projected to be a 25-year return period. From the return period rainfall, a flood hydrograph was made using the Nakayasu method. This hydrograph is then used for hydraulic analysis of river cross section designs with HEC-RAS programs. Hydraulics analysis from river cross section data, flood hydrograph, and sea tides. The data is used in hydraulic analysis by input it in the HEC-RAS program. Hydraulics analysis with HEC-RAS is to find out the existing river capacity and normalization design of river crossings to be able to drain off the flood discharge. In this plan, the river that will be normalized is the downstream of Rawaan River, with length 4091 m.

Based on the calculated flood hydrograph with Nakayasu method, the return period Q25 flood discharge is 298 m<sup>3</sup>/sec. From the results of the analysis with the HEC-RAS program, flooding occurred at several river segment points. It's mean that the existing river cross section is unable to drain off the flood discharge. So, it is necessary to normalize the river in order to be able to drain off the flood discharge. Normalization can be done with dredging the riverbed, widening the river, and build dikes at some point the of the river. Dikes are built with  $+3.80$  m elevation up to  $+4.60$  m elevation.

#### *Kata Kunci: Flood, Overflow, Normalization, Rawaan River, and HEC-RAS*

## **KATA PENGANTAR**

Segala puji bagi Allah SWT atas karunia, rahmat, dan ridho-Nya sehingga penulis dapat menyelesaikan penulisan tugas akhir ini dengan judul "Perencanaan Normalisasi Sungai Rawaan Bagian Hilir Kecamatan Tempursari Kabupaten Lumajang"

Tugas akhir adalah sebagai salah satu persyaratan untuk menyelesaikan Program Sarjana 1 Departemen Teknik Sipil di Institut Teknologi Sepuluh Nopember.

Selama mengikuti pendidikan S1 Teknik Sipil sampai dengan proses penyelesaian Tugas Akhir, berbagai pihak telah memberikan fasilitas, membantu, membina dan membimbing penulis untuk itu khususnya kepada :

- 1. Tri Joko Wahyu Adi, ST., PhD selaku Ketua Departemen Teknik Sipil;
- 2. Dr. Ir. Wasis Wardoyo, M.Sc dan Ir. Bambang Sarwono, M.Sc. selaku dosen pembimbing;
- 3. Bapak / Ibu Dosen khususnya Departemen Teknik Sipil di Institut Teknologi Sepuluh Nopember;
- 4. Kedua orang tua dan Mas Bagus yang telah memberi dorongan baik moril maupun materil yang tak terhingga;
- 5. Teman-teman seperjuangan Mahasiswa Departemen Teknik Sipil Institut Teknologi Sepuluh Nopember angkatan S58;
- 6. Mas Acong, Faisal, Siti, dan segenap keluarga PLH SIKLUS ITS yang telah membantu Tugas Akhir ini.

Penulis menyadari, Tugas Akhir ini masih banyak kelemahan dan kekurangannya. Karena itu kritik dan saran yang membangun akan diterima dengan senang hati, mudah – mudahan keberadaan Tugas Akhir ini dapat bermanfaat dan menambah wawasan, khususnya tentang Perencanaan Normalisasi Sungai Rawaan Bagian Hilir Kecamatan Tempursari Kabupaten Lumajang.

> Surabaya, 4 Juli 2019 Penulis

"*Halaman ini sengaja dikosongkan*"

# **DAFTAR ISI**

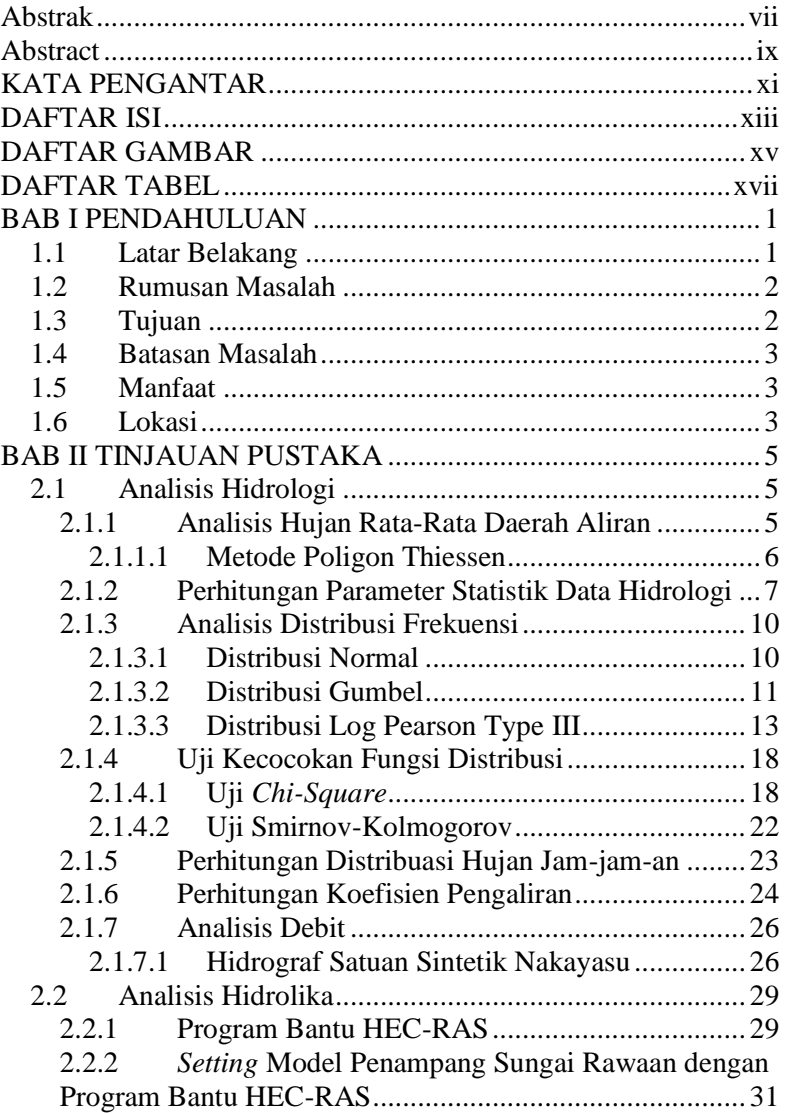

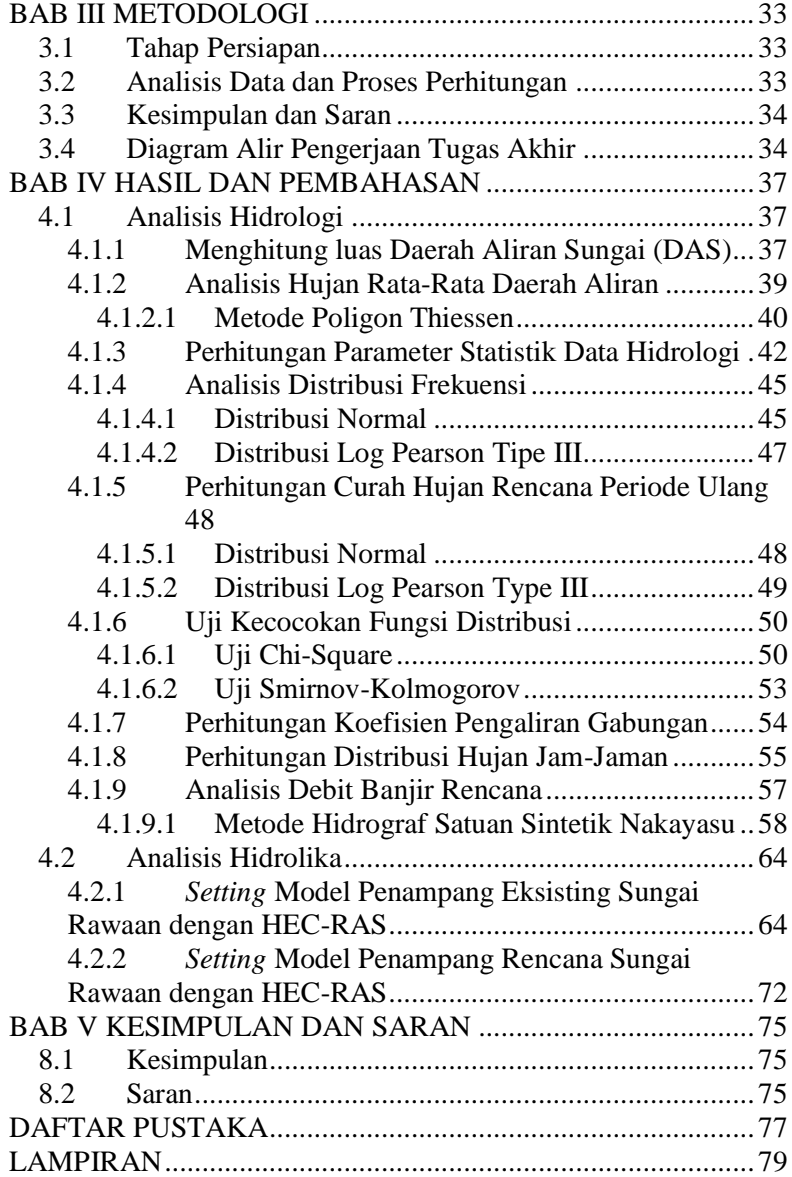

# **DAFTAR GAMBAR**

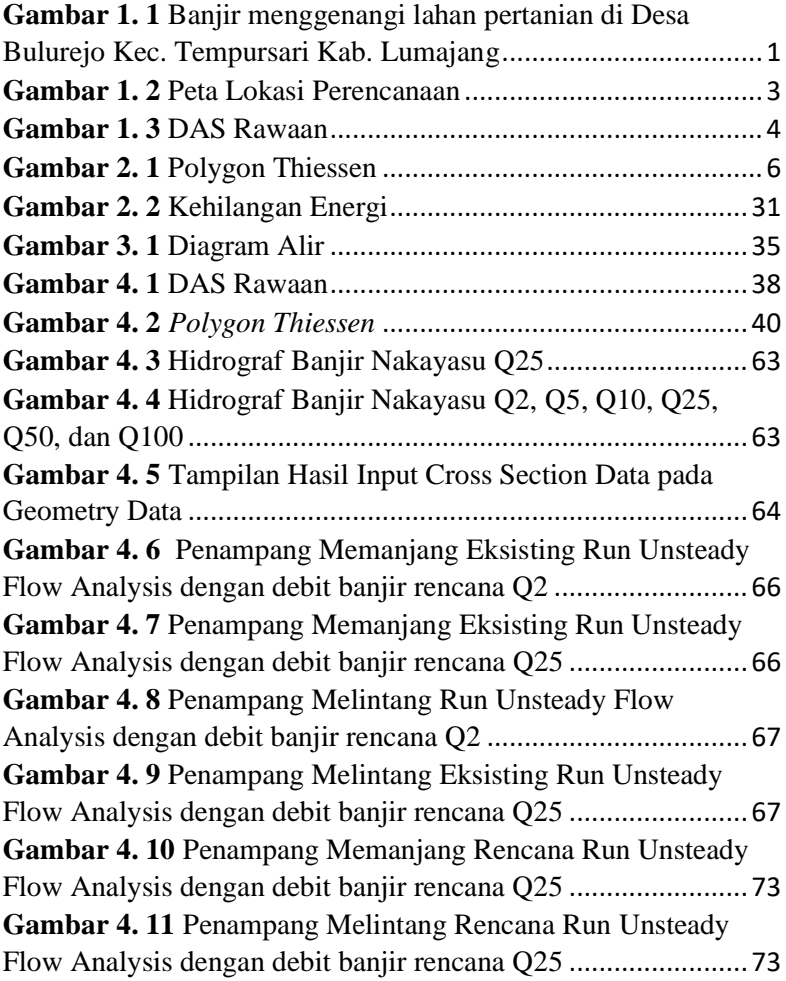

"*Halaman ini sengaja dikosongkan*"

# **DAFTAR TABEL**

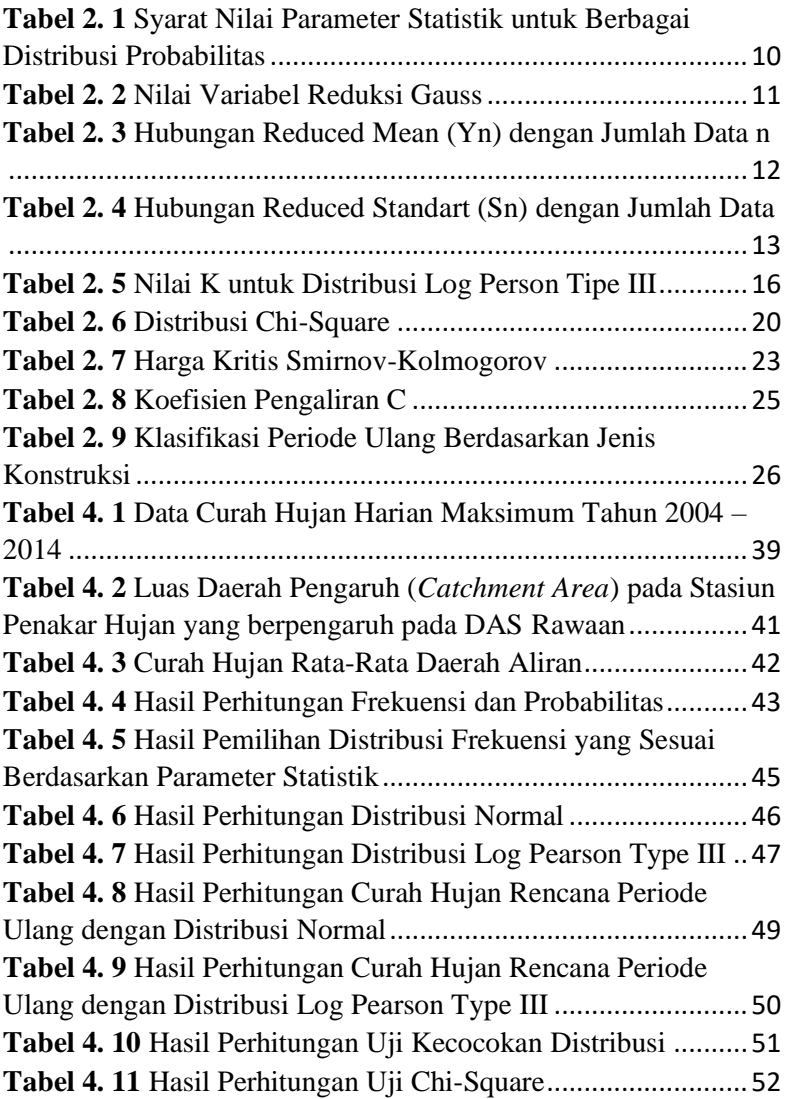

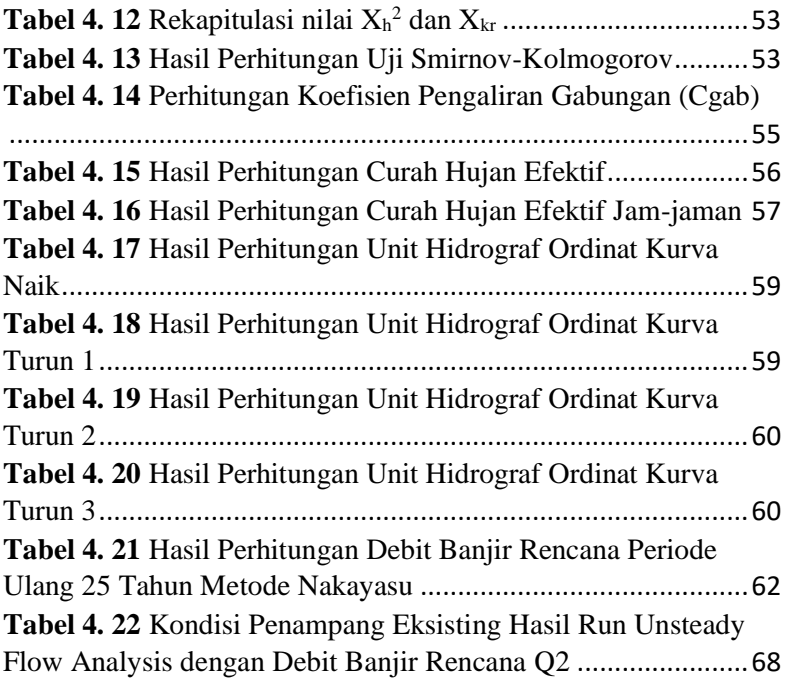

# **BAB I PENDAHULUAN**

### **1.1 Latar Belakang**

Sungai Rawaan adalah sungai yang melintas di wilayah Kabupaten Lumajang, tepatnya di Desa Bulurejo Kecamatan Tempursari Kabupaten Lumajang. Sungai Rawaan merupakan sungai yang bermuara ke Pantai TPI. Sungai Rawaan memiliki panjang sungai  $\pm 15,175$  km dan luas DAS  $\pm 64,40$  km<sup>2</sup>. Dalam perencanaan ini, Sungai Rawaan yang ditinjau adalah Sungai Rawaan bagian hilir, yaitu sepanjang 4091 m dari muara.

Pada bagian hilir Sungai Rawaan yang langsung bermuara di Pantai TPI, seringkali terjadi banjir. Daerah yang sering menjadi langganan banjir akibat luapan Sungai Rawaan adalah Desa Bulurejo dan Desa Tempurejo, Kecamatan Tempursari. Banjir tersebut menimbulkan banyak permasalahan bagi masyarakat sekitar. Pada tahun 2016, tercatat seluas 121 ha lahan pertanian tergenang air akibat luapan Sungai Rawaan tersebut. (Suara Surabaya, 2016)

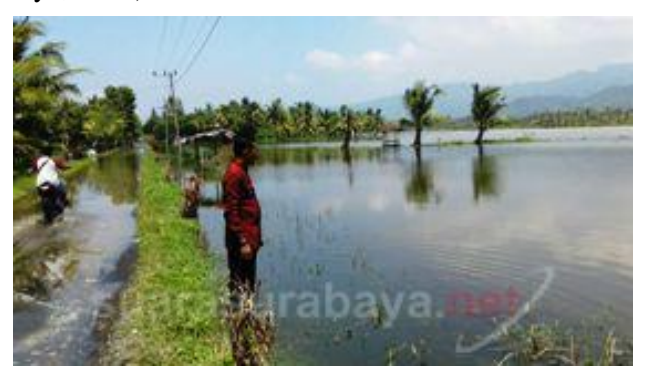

**Gambar 1. 1** Banjir menggenangi lahan pertanian di Desa Bulurejo Kec. Tempursari Kab. Lumajang (Sumber : Suara Surabaya, 2016)

Banjir diakibatkan dari banyaknya sedimen di Pantai TPI yang menutupi muara Sungai Rawaan dan sedimen yang ada pada Sungai Rawaan itu sendiri. Banyaknya sedimen membuat kapasitas penampang sungai tidak mampu mengalirkan seluruh debit yang lewat. Selain sedimen, curah hujan yang cukup tinggi juga turut menjadi sebab terjadinya banjir di wilayah tersebut. Dengan kapasitas penampang sungai yang mengecil akibat sedimen, serta curah hujan tinggi yang melanda wilayah tersebut, maka hal itu membuat penampang eksisting sungai tidak mampu menampung debit yang lewat pada sungai, sehingga terjadilah luapan pada daerah sekitar hilir Sungai Rawaan. Sehubungan dengan permasalahan di atas, perlu adanya penanganan guna mengatasi luapan tersebut yaitu dengan cara menormalisasi Sungai Rawaan bagian hilir.

#### **1.2 Rumusan Masalah**

Berdasarkan latar belakang tersebut, maka disusun rumusan masalah sebagai berikut:

- 1. Berapa debit banjir rencana Sungai Rawaan bagian hilir?
- 2. Daerah/segmen mana saja yang terjadi luapan?
- 3. Apa yang perlu dilakukan agar tidak terjadi luapan?

#### **1.3 Tujuan**

Tujuan dari tugas akhir ini adalah :

- 1. Menghitung debit banjir rencana Sungai Rawaan bagian hilir.
- 2. Mengevaluasi kemampuan penampang Sungai Rawaan bagian hilir untuk mengetahui daerah/segmen mana saja yang terjadi luapan.
- 3. Merencanakan bentuk penampang Sungai Rawaan bagian hilir agar mampu mengalirkan debit banjir rencana.

## **1.4 Batasan Masalah**

Batasan masalah pada tugas akhir ini adalah:

- 1. Wilayah Studi adalah Sungai Rawaan bagian hilir yaitu sepanjang 4091 m dari muara.
- 2. Analisis hidrolika menggunakan jenis aliran *Unsteady Flow*.
- 3. Tidak menghitung analisis ekonomi dan biaya
- 4. Tidak menghitung analisis dampak lingkungan
- 5. Tidak menghitung analisis sedimen

## **1.5 Manfaat**

Manfaat dari tugas akhir ini adalah :

- 1. Mengetahui bentuk normalisasi penampang sungai yang dapat mengalirkan debit banjir rencana pada Sungai Rawaan bagian hilir.
- 2. Sebagai literatur dan referensi bagi mahasiswa yang ingin membahas berkenaan dengan Normalisasi Sungai.

# **1.6 Lokasi**

Lokasi studi Tugas Akhir ini berada di Sungai Rawaan, Desa Bulurejo Kecamatan Tempursari, Kabupaten Lumajang. Letak wilayah studi tersebut dapat dilihat pada Gambar 1.2. dan DAS Rawaan dapat dilihat pada Gambar 1.3.

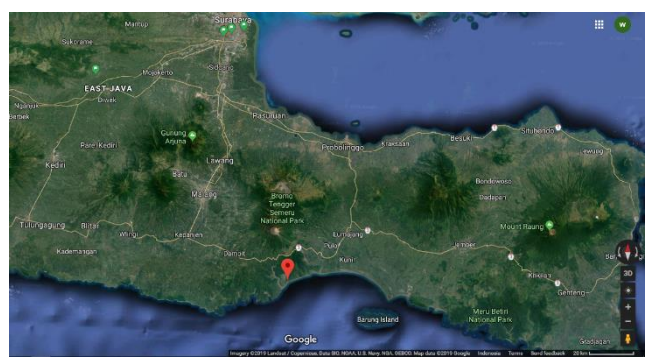

**Gambar 1. 2** Peta Lokasi Perencanaan (Sumber : *Google Maps*)

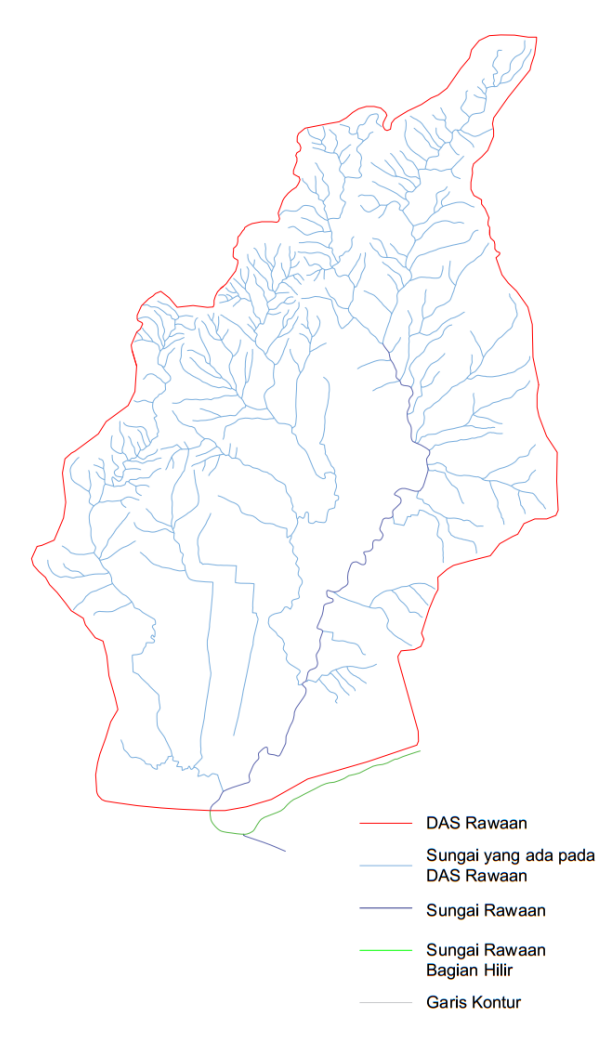

# (Sumber : [https://portal.ina-sdi.or.id\)](https://portal.ina-sdi.or.id/) **Gambar 1. 3** DAS Rawaan

# **BAB II TINJAUAN PUSTAKA**

## **2.1 Analisis Hidrologi**

Analisis Hidrologi digunakan untuk menghitung karateristik hidrologi di wilayah DAS Rawaan. Data hidrologi adalah kumpulan keterangan atau fakta mengenai fenomena hidrologi (hydrologic phenomena), seperti besarnya: curah hujan, temperatur, penguapan, lamanya penyinaran matahari, kecepatan angin, debit sungai, tinggi muka air sungai, kecepatan aliran, konsentrasi sedimen sungai akan selalu berubah terhadap waktu (Soewarno, 1995). Data hidrologi dianalisis untuk membuat keputusan dan menarik kesimpulan mengenai fenomena hidrologi berdasarkan sebagian data hidrologi yang dikumpulkan. Dalam analisis hidrologi ini, dilakukan perhitungan hujan rata-rata daerah aliran dan perhitungan debit banjir rencana yang masuk ke Sungai Rawaan. Perhitungan analisis hidrologi adalah sebagai berikut :

- 1. Menghitung luas Daerah Aliran Sungai (DAS)
- 2. Menentukan stasiun hujan yang berpengaruh terhadap luas DAS yang ditinjau
- 3. Menentukan hujan rata-rata daerah dengan metode Thiesen
- 4. Perhitungan debit banjir rencana
- 5. Membuat hidrograf

### **2.1.1 Analisis Hujan Rata-Rata Daerah Aliran**

Analisis data hujan dimaksudkan untuk mendapatkan besaran curah hujan yang diperhitungkan dalam perhitungan debit. Data curah hujan yang dipakai untuk perhitungan debit banjir adalah curah hujan terbesar yang terjadi pada daerah pengaruh stasiun penakar hujan dalam setiap tahun. Curah hujan yang diperlukan untuk penyusunan suatu rancangan pemanfaatan air dan rancangan pengendalian banjir adalah curah hujan rata-rata di seluruh daerah yang bersangkutan, bukan curah hujan pada suatu titik tertentu. Curah hujan ini disebut curah hujan area dan dinyatakan dalam mm (Sosrodarsono, 2003). Untuk memperoleh data curah hujan, maka diperlukan alat untuk mengukur yaitu penakar hujan dan pencatat hujan. Salah satu cara perhitungan curah hujan daerah dari pengamatan curah hujan di beberapa titik adalah sebagai berikut :

#### **2.1.1.1 Metode Poligon Thiessen**

Metode Thiessen adalah cara perhitungan curah hujan ratarata daerah aliran dengan cara menghitung tinggi hujan rata-rata pada tiap stasiun menggunakan luas daerah pengaruh pada tiap stasiun dikalikan dengan tinggi hujan pada stasiun tersebut, kemudian dibagi dengan luas DAS keseluruhan. Hasil curah hujan rata-rata daerah aliran adalah dengan menjumlahkan tinggi hujan rata-rata pada tiap stasiun.

Luas daerah pengaruh pada masing-masing stasiun didapat dengan cara membuat polygon pada DAS. Cara membuat polygon tersebut adalah :

- 1. Membuat hubungan antar satu stasiun dengan stasiun yang lain dengan garis lurus, sehingga terbentuk bangun segitiga antar 3 stasiun.
- 2. Buat garis tegak lurus dari garis hubungan antar stasiun tadi, hingga memotong garis tegak lurus lainnya dan hingga batas DAS. Sehingga titik potong garis tersebut akan membentuk polygon baru.
- 3. Poligon baru ini adalah luas daerah pengaruh pada masing-masing stasiun penakar hujan.

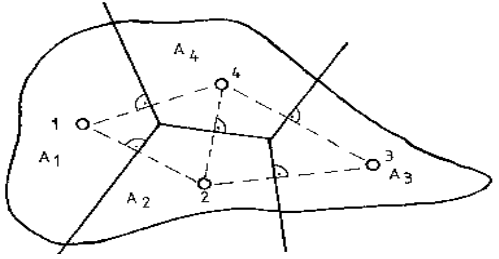

**Gambar 2. 1** Polygon Thiessen

̅ = 11+ 22+⋯+ 1+ 2+⋯+ ………………..(2-1)

Dimana :

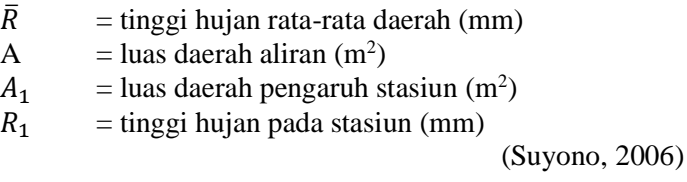

### **2.1.2 Perhitungan Parameter Statistik Data Hidrologi**

Untuk menganalisis susunan data kuantitatif dari sebuah variable hidrologi, maka akan sangat membantu apabila kita mendefinisikan ukuran-ukuran numerik yang menjadi ciri data tersebut. Sembarang nilai yang menjelaskan ciri susunan data disebut dengan parameter. Parameter yang digunakan dalam analisis susunan data dari sebuah variable disebut dengan parameter statistic. Dalam analisis data hidrologi, pengukuran parameter statistic yang seringkali digunakan adalah pengukuran tendensi sentral dan pengukuran disperse. Adapun perhitungan parameter statistic data hidrologi adalah sebagai berikut :

#### A. Pengukuran Tendensi Sentral

1) Nilai rata-rata hitung

Rata-rata hitung dari hasil pengukuran variar dengan nilai  $X_1, X_2, \ldots, X_n$  ialah hasil penjulahan nilai-nilai tersebut dibagi dengan jumlah pengukuran sebesar n. bila rata-rata hitung dinyatakan sebagai  $\bar{X}$  (dibaca X bar), maka nilai yang diberikan adalah :

$$
\bar{x} = \frac{1}{n} \sum_{i=1}^{n} x_i \quad \dots \quad \dots \quad \dots \quad \dots \quad \dots \quad (2-2)
$$

Dimana :

 $\bar{x}$  = Nilai rata-rata hitung

 $x_i$  = Nilai oengukuran dari suatu variat

 $n = I$ umlah data

- B. Pengukuran Dispersi
- 1) Standart Deviasi dan Varian

Umumnya ukuran disperse yang paling banyak digunakan adalah deviasi standart dan varian. Perhitungan deviasi standart adalah sebagai berikut :

$$
s = \sqrt{\frac{1}{n-1} \sum_{i=1}^{n} (x_i - \bar{x})^2 \dots \dots \dots \dots \dots \dots \dots \dots \dots (2-3)}
$$

Varian dihitung sebagai nilai kuadrat dari deviasi standart :

$$
s^{2} = \frac{1}{n-1} \sum_{i=1}^{n} (x_{i} - \bar{x})^{2} \dots \dots \dots \dots \dots \dots \dots \dots (2-4)
$$

Dimana :

 $S =$  standart deviasi

$$
X_1 = \text{nilai variasi}
$$

- $\bar{X}$  = nilai rata-rata
- $n =$  jumlah data

$$
S^2 = \text{varian}
$$

2) Koefisien Variasi

Koefisien variasi adalah nilai perbandingan antara deviasi standar dengan nilai rata-rata hitung dari suatu distribusi. Koefisien variasi dapat dihitung dengan rumus debagai berikut :

 = ..................................(2-5)

Keterangan :

 $Cv = koefisien variasi$ 

 $S =$ deviasi standar

 $X = \text{rata-rata hitung}$ 

3) Kemencengan

Kemencengan adalah suatu nilai yang menunjukan derajat ketidak simetrisan dari suatu bentuk distribusi. Apabila suatu kurva frekuensi dari suatu distribusi mempunyai ekor memanjang ke kanan atau ke kiri terhadap titik pusat maksimum maka kurva tersebut tidak akan terbentuk simetri, keadaan itu disebut menceng ke kanan

atau ke kiri.

Pengukuran kemencengan adalah mengukur seberapa besar suatu kurva frekuensi dari suatu distribusi tidak simetri atau menceng. Umumnya ukuran kemencengan dinyatakan dengan besarnya koefisien kemencengan dan dapat dihitung dengan persamaan berikut ini :

$$
Cs = \frac{n}{(n-1)(n-2)S^3} \sum_{i=1}^{n} (Xi - \overline{X})^3 \dots \dots (2-6)
$$

Keterangan :

 $Cs = koefisien$  kemencengan

 $S =$  deviasi standar dari sample

 $Xbar = \text{rata-rata}$  hitung dari data sampel

 $X_i$  = data ke i

 $n = j$ umlah data

#### 4) Koefisien Kurtosis

Pengukuran kurtosis dimaksudkan untuk mengukur keruncingan dari bentuk kurva distribusi, yang umumnya dibandingkan dengan distribusi normal. Koefisien kurtosis digunakan unutk menentukan keruncingan kurva distribusi, dan dapat dirumuskan sebagai :

$$
Ck = \frac{n^2}{(n-1)(n-2)(n-3)s^4} \sum_{i=1}^{n} (x_i - \bar{x})^2 \dots (2-7)
$$

Keterangan :

 $Ck = k$  cefisien kurtosis

 $S = deviasi standard *ar*i sample$ 

 $Xbar = \text{rata-rata hitung dari data sampel}$ 

 $X_i$  = data ke i

 $n = j$ umlah data

(Soewarno, 1995)

## **2.1.3 Analisis Distribusi Frekuensi**

Ada beberapa distribusi yang sering digunakan dalam analisis frekuensi untuk hidrologi, seperti Distribusi Normal, Log Normal, Gumbel, Log Person Type III, dsb.

Sebelum melakukan analisis distribusi frekuensi, perlu dilakukannya pemilihan distribusi frekuensi yang sesuai berdasarkan parameter statistik.

**Tabel 2. 1** Syarat Nilai Parameter Statistik untuk Berbagai Distribusi Probabilitas

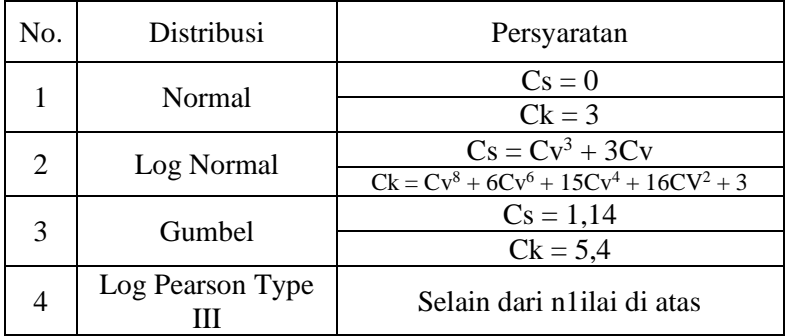

(Sumber : Bambang Triatmodjo, 2009)

## **2.1.3.1 Distribusi Normal**

Distribusi normal banyak digunakan dalam analisis hidrologi, missal dalam analisis frekuensi curah hujan, analisis statistic dari distribusi rata-rata curah hujan tahunan, debit rata-rata tahunan dan sebagainya. Distribusi normal atau kurva normal disebut pula distribusi Gauss.

= ̅ + . ..........................................(2-8)

Dimana:

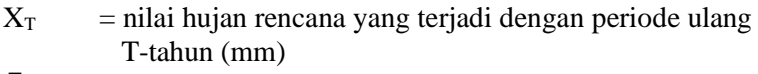

- $\bar{X}$  = nilai rata-rata hitung (mm)
- $k =$ konstanta
- $Sd =$ standart deviasi

(Soewarno, 1995)

| Periode Ulang T (tahun) | Peluang | k                |  |  |
|-------------------------|---------|------------------|--|--|
| 1.001                   | 0.999   | $-3.05$          |  |  |
| 1.005                   | 0.995   | $-2.58$          |  |  |
| 1.01                    | 0.990   | $-2.33$          |  |  |
| 1.05                    | 0.952   | $-1.64$          |  |  |
| 1.11                    | 0.901   | $-1.28$          |  |  |
| 1.25                    | 0.800   | $-0.84$          |  |  |
| 1.33                    | 0.752   | $-0.67$          |  |  |
| 1.43                    | 0.699   | $-0.52$          |  |  |
| 1.67                    | 0.599   | $-0.25$          |  |  |
| $\mathbf{2}$            | 0.500   | $\boldsymbol{0}$ |  |  |
| 2.5                     | 0.400   | 0.25             |  |  |
| 3.33                    | 0.300   | 0.52             |  |  |
| $\overline{4}$          | 0.250   | 0.67             |  |  |
| 5                       | 0.200   | 0.84             |  |  |
| 10                      | 0.100   | 1.28             |  |  |
| 20                      | 0.050   | 1.64             |  |  |
| 50                      | 0.020   | 2.05             |  |  |
| 100                     | 0.010   | 2.33             |  |  |
| 200                     | 0.005   | 2.58             |  |  |
| 500                     | 0.002   | 2.88             |  |  |
| 1000                    | 0.001   | 3.09             |  |  |

**Tabel 2. 2** Nilai Variabel Reduksi Gauss

(Sumber : Bonnier, 1980)

#### **2.1.3.2 Distribusi Gumbel**

Curah hujan rencana dengan metode Gumbel dapat dihitung dengan menggunakan rumus sebagai berikut :

$$
Rt = \overline{R} + K \times Sx
$$
 (2-9)

R̅ = ∑Ri n 1 ...................................(2-10)

$$
Sx = \sqrt{\frac{\sum (Ri - \overline{R})^2}{n - 1}}
$$
 ................. (2-11)

$$
K = \frac{Yt - Yn}{Sn}
$$
 (2-12)

Yt = -Ln[-Ln(T-1)/T] ……………………...(2-13)

Dimana:

- $Rt =$ Curah hujan rencana periode ulang t tahun (mm)
- $R = Harga$  rerata dari data hujan atau debit (mm)
- $Sx = Standard$  deviasi dari hasil pengamatan selama n tahun
- $K = F$ aktor frekuensi yang merupakan fungsi dari periode ulang dan tipe distribusi frekuensi
- Yt = *Reduced variate* sebagai fungsi periode ulang t
- Yn = *Reduced mean* sebagai fungsi dari banyaknya data n
- Sn = *Reduced* standart deviasi
- $t =$ Banyaknya data n periode ulang (tahun)

Hubungan antara harga reduced mean (Yn) dengan jumlah data (n) seperti pada Tabel 2.3

| N  | Yn     | N  | Yn     |
|----|--------|----|--------|
| 10 | 0,4952 | 30 | 0,5362 |
| 11 | 0,4996 | 31 | 0,5371 |
| 12 | 0,5035 | 32 | 0,5380 |
| 13 | 0,5070 | 33 | 0,5388 |
| 14 | 0,5100 | 34 | 0,5396 |
| 15 | 0,5128 | 35 | 0,5402 |
| 16 | 0,5175 | 36 | 0,5410 |
| 17 | 0,5181 | 37 | 0,5418 |
| 18 | 0,5202 | 38 | 0,5424 |

**Tabel 2. 3** Hubungan *Reduced Mean* (Yn) dengan Jumlah Data n

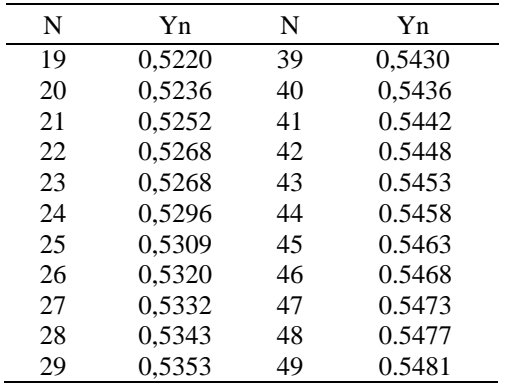

Sumber : C.D. Soemarto, 1986

Hubungan antara harga *reduced standar* Sn dengan banyaknya data n seperti pada Tabel 2.4.

| N  | Sn     | N  | Sn     | N  | Sn     |
|----|--------|----|--------|----|--------|
| 10 | 0,9496 | 21 | 1,0696 | 31 | 1,1159 |
| 11 | 0,9676 | 22 | 1,0754 | 32 | 1,1193 |
| 12 | 0,9833 | 23 | 1,0811 | 33 | 1,1226 |
| 13 | 0,9971 | 24 | 1,0864 | 34 | 1,1255 |
| 14 | 1,0095 | 25 | 1,0915 | 35 | 1,1285 |
| 15 | 1,0206 | 26 | 1,0961 | 36 | 1,1313 |
| 16 | 1,0316 | 27 | 1,0040 | 37 | 1,1339 |
| 17 | 1,0411 | 28 | 1,1047 | 38 | 1,1363 |
| 18 | 1,0493 | 29 | 1,1086 | 39 | 1,1388 |
| 19 | 1,0565 | 30 | 1,1124 | 40 | 1,1413 |
| 20 | 1,0625 |    |        |    |        |

**Tabel 2. 4** Hubungan *Reduced Standart* (Sn) dengan Jumlah Data

Sumber : C.D. Soemarto, 1986

#### **2.1.3.3 Distribusi Log Pearson Type III**

Pada metode Distribusi Log Pearson Type III ini, untuk menghitung banjir perencanaan dalam praktek, *The Hydrology Committee of The Water Resources Council USA*, menganjurkan

pertama kali mentransformasi data ke harga-harga logaritmiknya, kemudian menghitung parameter-parameter statistiknya.

Dalam metode Log Person Type III dilakukan tahapan sebagaimana berikut :

a. Menentukan logaritma dari semua nilai variat X:

$$
Log R = \overline{Log R1} + K \times Sd
$$
 (2-14)

b. Menghitung nilai rata-ratanya:

$$
\overline{\text{Log Ri}} = \frac{\sum \text{Log R}}{n}
$$
 (2-15)

c. Menghitung nilai standar deviasi:

$$
\overline{\text{Sd}\log R} = \sqrt{\frac{\sum (\log R - \overline{\log R})^2}{n - 1}} \dots \dots \dots \dots \dots \dots \dots (2-16)
$$

d. Menghitung nilai koefisien kemencengan (*skewness*) :

$$
Cs = \frac{n \times \sum (\log R - \overline{\log R})^3}{(n-1) \times (n-2) \times (\overline{Sd \log R})^3} \qquad \dots \dots (2-17)
$$

e. Keragaman sampel (variasi) :

$$
Cv = \frac{\overline{Sd \log R}}{\overline{\log R}} \qquad \dots \qquad (2-18)
$$

f. Koefisien kurtosis, dengan persamaan:

$$
Ck = \frac{n}{(n-1)\times(n-2)\times(n-3)\times(\overline{Sd \log R})^4} \times \sum_{i=1}^n (Log R - \overline{Log R})^4
$$
 (2-19)

g. Untuk menghitung curah hujan rencana periode ulang, dapat dihitung dengan persamaan berikut :

Log 
$$
X = \sum Log Xi + k
$$
. (S LogXi) .........(2-20)

Untuk nilai k dapat dilihat pada Tabel 2.5. Kemudian untuk mendapatkan nilai X, dapat dilakukan dengan menghitung nilai anti log dari log X.

## Dimana:

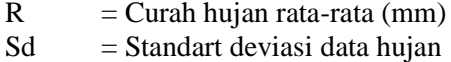

- $K = Harga$  dari tabel
- Cs = Koefisien *Skewnes*
- $n = j$ umlah data
- $Cv = koefisien variasi$
- $Ck = k$  cefisien kurtosis

|             | Periode Ulang (Tahun) |       |       |       |                |       |       |       |
|-------------|-----------------------|-------|-------|-------|----------------|-------|-------|-------|
| Kemencengan | $\overline{2}$        | 5     | 10    | 25    | 50             | 100   | 200   | 1000  |
| CS          | Peluang $(\%)$        |       |       |       |                |       |       |       |
|             | 50                    | 20    | 10    | 4     | $\overline{2}$ | 1     | 0.3   | 0.1   |
| 3,0         | $-0,360$              | 0,420 | 1,180 | 2,278 | 3,152          | 4,051 | 4,970 | 7,250 |
| 2,5         | $-0,360$              | 0,518 | 1,250 | 2,262 | 3,048          | 3,845 | 4,652 | 6,600 |
| 2,2         | $-0,330$              | 0,564 | 1,284 | 2,240 | 2,970          | 3,705 | 4,444 | 6,200 |
| 2,0         | $-0,307$              | 0,609 | 1,302 | 2,219 | 2,912          | 3,605 | 4,298 | 5,910 |
| 1,8         | $-0,282$              | 0,643 | 1,318 | 2,193 | 2,848          | 3,499 | 4,147 | 5,660 |
| 1,6         | $-0,254$              | 0,675 | 1,329 | 2,163 | 2,780          | 3,388 | 3,990 | 5,390 |
| 1,5         | $-0,225$              | 0.705 | 1,337 | 2,128 | 2,706          | 3,271 | 3,282 | 5,110 |
| 1,2         | $-0,195$              | 0,732 | 1,340 | 2,087 | 2,626          | 3,149 | 3,661 | 4,820 |
| 1,0         | $-0,164$              | 0,758 | 1,340 | 2,043 | 2,542          | 3,022 | 3,489 | 4,540 |
| 0,9         | $-0,148$              | 0,769 | 1,339 | 2,018 | 2,498          | 2,957 | 3,401 | 4,395 |
| 0,8         | $-0,132$              | 0,780 | 1,336 | 1,998 | 2,453          | 2,891 | 3,312 | 4,250 |
| 0,7         | $-0,116$              | 0,790 | 1,333 | 1,967 | 2,407          | 2,824 | 3,223 | 4,105 |
| 0,6         | $-0,099$              | 0,800 | 1,328 | 1,939 | 2,359          | 2,755 | 3,132 | 3,960 |
| 0,5         | $-0,083$              | 0,808 | 1,323 | 1,910 | 2,311          | 2,686 | 3,041 | 3,815 |
| 0,4         | $-0,066$              | 0,816 | 1,317 | 1,880 | 2,261          | 2,615 | 2,949 | 3,670 |

**Tabel 2. 5** Nilai K untuk Distribusi Log Person Tipe III
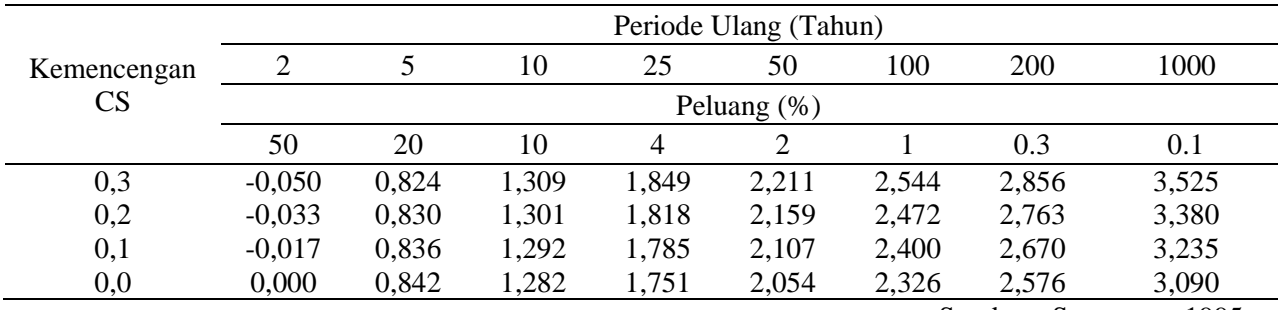

Sumber : Soewarno, 1995

## **2.1.4 Uji Kecocokan Fungsi Distribusi**

Kecocokan dalam pemilihan fungsi distribusi diuji dengan uji kecocokan menggunakan metode pengujian dan dengan *confidence interval* (tingkat interval kepercayaan) tertentu dapat menggunakan Metode *Chi-Square* dan Metode Smirnov-Kolmogorov.

## **2.1.4.1 Uji** *Chi-Square*

Metode ini menggunakan pengamatan membentuk variable acak dan dilakukan secara statistic dengan mengikuti kurva distribusi *Chi-Square* dengan derajat kebebasan k-p-1, dengan p merupakan jumlah parameter yang diestimasi dari data. Uji statistic ini berdasarkan pada bobot jumlah kuadrat perbedaan antara pengamatan dan teoritisnya yang dibagi dalam kelompok kelas. Uji kecocokan ini dapat dilihat pada persamaan berikut :

=1 = (Oi−Ei) 2 Ei ....................................... (2-21)

Keterangan :

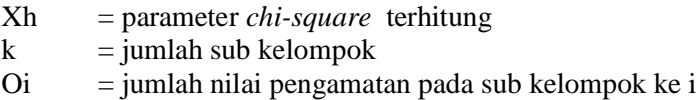

Ei = jumlah nilai teoritis pada sub kelompok ke i

Urutan pemeriksaan kesesuaian distribusi adalah sebagai berikut :

- 1. Urutkan data pengamatan dari data kecil ke besar atau sebaliknya;
- 2. Kelompokan data menjadi G sub-grup;
- 3. Jumlahkan data pengamatan sebesar Oi tiap-tiap sub group;
- 4. Jumlahkan data dari persamaan distribusi yang digunakan sebesar Ei;
- 5. Tiap-tiap sub group dihitung nilai :  $(Oi-Ei)^2$  dan  $\frac{(O_i-E_i)^2}{E_i}$ Ei
- 6. Jumlah seluruh G sub group nilai  $\frac{(O_i E_i)^2}{E_i}$  $\frac{E_{1j}}{E_i}$  untuk menentukan

nilai chi-kuadrat hitung

7. Tentukan derajat kebebasan dk –  $G - R - 1$  (nilai R=2, untuk distribusi normal dan binomial, dan nilai  $R=1$ , untuk distribusi Poisson)

Interpretasi hasilnya :

- 1. Apabila peluang lebih dari 5%, maka persamaan distribusi teoritis yang digunakan dapat diterima.
- 2. Apabila peluang lebih kecil 1%, maka persamaan distribusi teoritis yang digunakan tidak dapat diterima.
- 3. Apabila peluang terletak diantara 1% 5% adalah tidak mungkin mengambil keputusan, misalkan perlu tambah data.

(Sumber : Soewarno, 1995)

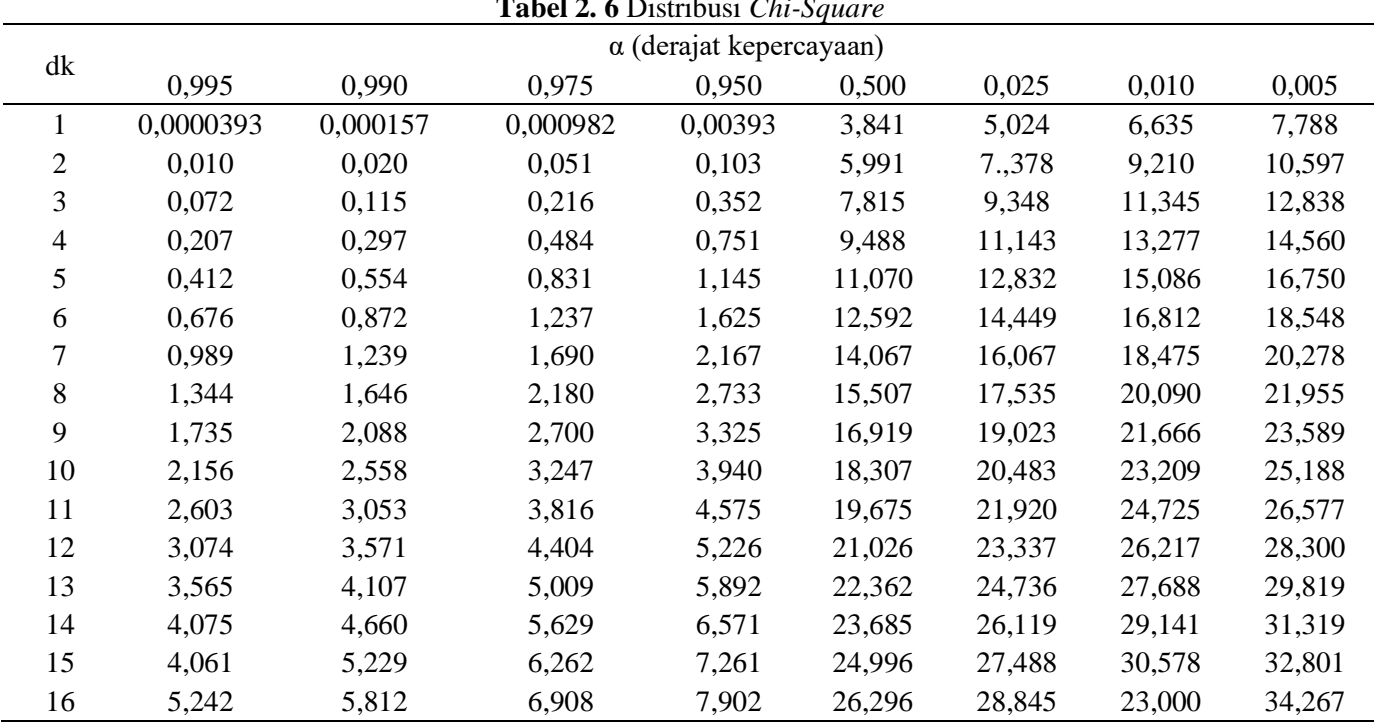

|    |        |        |        | $\alpha$ (derajat kepercayaan) |        |        |        |        |
|----|--------|--------|--------|--------------------------------|--------|--------|--------|--------|
| dk | 0,995  | 0,990  | 0,975  | 0,950                          | 0,500  | 0,025  | 0,010  | 0,005  |
| 17 | 5,697  | 6,408  | 7,564  | 8,672                          | 27,587 | 30,191 | 33,409 | 35,718 |
| 18 | 6,265  | 7,015  | 8,231  | 9,390                          | 28,869 | 31,526 | 34,805 | 37,156 |
| 19 | 6,844  | 7,633  | 8,907  | 10,117                         | 30,144 | 32,852 | 36,191 | 38,532 |
| 20 | 7,434  | 8,260  | 9,591  | 10,851                         | 33,141 | 34,170 | 37,566 | 39,997 |
| 21 | 8,034  | 8,897  | 10,283 | 11,591                         | 32,671 | 35,671 | 38,932 | 41,401 |
| 22 | 8,643  | 9,542  | 10,982 | 12,338                         | 33,924 | 36,924 | 40,289 | 42,796 |
| 23 | 9,260  | 10,196 | 11,689 | 13,091                         | 36,172 | 38,076 | 41,638 | 44,181 |
| 24 | 9,886  | 10,856 | 12,401 | 13,848                         | 36,415 | 39,364 | 42,796 | 45,558 |
| 25 | 10,520 | 11,524 | 13,120 | 14,611                         | 37,652 | 40,646 | 44,314 | 46,928 |
| 26 | 11,160 | 12,198 | 13,844 | 16,379                         | 38,885 | 41,923 | 45,642 | 48,290 |
| 27 | 11,808 | 12,879 | 14,573 | 16,151                         | 40,113 | 43,194 | 46,963 | 49,645 |
| 28 | 12,461 | 13,565 | 15,308 | 16,928                         | 41,337 | 44,461 | 48,278 | 50,993 |
| 29 | 13,121 | 14,256 | 16,047 | 17,708                         | 42,557 | 45,722 | 49,588 | 50,993 |
| 30 | 12,787 | 14,953 | 16,791 | 18,493                         | 43,773 | 46,929 | 50,892 | 53,672 |

**Tabel 2.6**. Distribusi *Chi-Square* (lanjutan)

*Sumber : Soewarno, 1995*

#### **2.1.4.2 Uji Smirnov-Kolmogorov**

Untuk menghindari hilangnya informasi data pada uji Chi-Square akibat pengelompokan data dalam kelas-kelas interval, ada beberapa metode lain yang telah dikembangkan. Salah satu metode yang sering digunakan adalah uji Smirnov-Kolmogorov. Uji kecocokan ini adalah uji kecocokan "non parammetic" karena tidak mengikuti distribusi tertentu. Uji ini menghitung besarnya jarak maksimum secara vertical antara pengamatan dan teoritisnya dari distribusi sampelnya. Perbedaan jarak maksimum untuk Smirnov-Kolmogorov tertera pada persamaan berikut :

 $Dn = \max |P(x) - Po(x)|$ ……………………… (2-22) Keterangan :

 $Dn =$  jarak vertical maksimum antara pengamatan dan teoritisnya

 $P(x) =$  probabilitas dari sampel data

 $Po(x) = probabilitas \, dari \, teoritisnya$ 

Distribusi dikatakan cocok jika nilai Dn < D kritisnya pada derajat kepercayaan yang diinginkan. Urutan uji ini adalah sebagai berikut :

- 1. Susun data curah hujan harian rerata tiap tahun dari kecil ke besar atau sebaliknya
- 2. Hitung probabilitas untuk masing-masing data hujan dengan persamaan Weibull sebagai berikut :

 $P=\frac{m}{m}$ +1 100%................................................. (2-23) Keterangan :

 $P = probabilitas (%)$ 

 $m =$  nomor urut data dari seri data yang telah disusun

 $n =$ banyak data

3. Cari harga mutlak perbadaan maksimum antara distribusi empiris (P empiris) dengan distribusi teoritis (P teoritis)

 $\Delta =$  maksimum |P teoritis – P empiris | ......(2-24)

4. Apabila nilai ∆ ≤ ∆ kritis sesuai harga kritis Uji Smirnov-Kolmogorov seperti pada table dibawah maka sebaliknya maka distribusi teoritisnya ditolak. **Tabel 2. 7** Harga Kritis Smirnov-Kolmogorov  $D_{\text{max}}$  (a)

distribusi teoritisnya dapat diterima dan bila terjadi

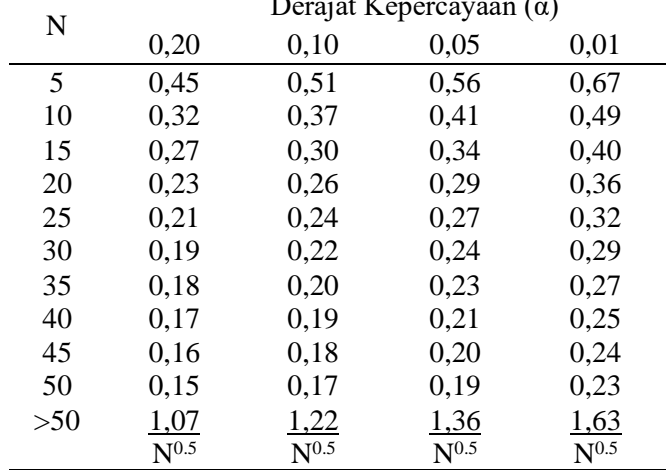

(Sumber : SNI 2415 2016)

#### **2.1.5 Perhitungan Distribuasi Hujan Jam-jam-an**

Untuk perhitungan debit dengan menggunakan rumus hidrograf satuan sintesis diperlukan data hujan jam-jaman. Distribusi curah hujan jam-jaman dapat dihitung dengan rumus :

R<sup>t</sup> = R<sup>o</sup> × [ T t ] 2 3 ⁄ ........................(2-25)

Dimana :

 $R_t$  = Rata-rata hujan pada jam ke-i (mm)  $R_o$  =  $R_{24}/T$  $T =$ Lama waktu hujan terpusat (jam)  $t = w$ aktu hujan (jam)

Untuk menghitung rata-rata curah hujan pada jam ke–t menggunakan rumus :

> Rt= t x R<sup>t</sup> – (t-1) x R(t-1) ……...……………….... (2-26) Dimana :  $R_t'$  = Tinggi hujan pada jam ke-i (mm)  $R_t$  = Rata-rata tinggi hujan sampai jam ke-t (mm)  $t = W$ aktu hujan (jam)  $R_{(t-1)}$  = Rata-rata tinggi hujan dari permulaan sampai

Dalam perhitungan distribusi hujan effektif, perumusan yang digunakan adalah sebagai berikut :

jam ke-t (mm)

 $R = C \times R_t$  ………………………………………(2-27) Dimana :  $R =$  Tinggi hujan efektif (mm)<br>  $C =$  Koefisien nengaliran  $=$  Koefisien pengaliran  $R_t$  = Tinggi hujan rencana (mm)

#### **2.1.6 Perhitungan Koefisien Pengaliran**

Koefisien pengaliran/limpasan adalah variable untuk menentukan besarnya limpasan permukaan tersebut dimana penentuannya didasarkan pada kondisi daerah pengaliran dan karateristik hujan yang jatuh di daerah tersebut. Koefisien pengaliran sangat tergantung pada factor-faktor fisik, untuk menentukan koefisien rata-rata (C) dengan berbagai kondisi permukaan dapat dihitung atau ditentukan dengan cara berikut :

 = 1<sup>1</sup> ∑ 1= …………..………….. (2-28)

Dimana :

 $C =$ koefisien pengaliran dari daerah aliran

 $A_1$  = luas masing-masing tata guna lahan (km2)

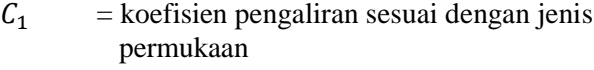

A  $=$  luas total daerah pengaliran (km2) (Sumber : Soewarno, 1995)

Nilai koefisien pengaliran dapat di dilihat pada Tabel 4.12 berikut :

|                | <b>Tabel 4. O N</b> UCHSICH FUIRAIL AIL C |               |
|----------------|-------------------------------------------|---------------|
|                | No. Deskripsi Lahan/Karakter Permukaan    | Koefisien C   |
| 1              | <b>Bisnis</b>                             |               |
|                | Pekotaan                                  | $0.70 - 0.95$ |
|                | Pinggiran                                 | $0.50 - 0.70$ |
| $\overline{c}$ | Perumahan                                 |               |
|                | <b>Runah Tinggal</b>                      | $0.30 - 0.50$ |
|                | Multiunit terpisah                        | $0.40 - 0.60$ |
|                | Multiunit tergabung                       | $0.60 - 0.75$ |
|                | Perkampungan                              | $0.25 - 0.40$ |
|                | Apartemen                                 | $0.50 - 0.70$ |
| $\mathbf{3}$   | Industri                                  |               |
|                | Ringan                                    | $0.50 - 0.80$ |
|                | <b>Berat</b>                              | $0.60 - 0.90$ |
| 4              | Perkerasan                                |               |
|                | Aspal dan beton                           | $0.70 - 0.95$ |
|                | Batu bata, Paving                         | $0.50 - 0.70$ |
| 5              | Atap                                      | $0.75 - 0.95$ |
| 6              | Halaman, Tanah berpasir                   |               |
|                | Datar 2%                                  | $0.05 - 0.10$ |
|                | Rata-rata 2-7%                            | $0.10 - 0.15$ |
|                | Curam 7%                                  | $0.15 - 0.20$ |
| 7              | Halaman tanah berat                       |               |
|                | Datar 2%                                  | $0.13 - 0.17$ |
|                | Rata-rata 2-7%                            | $0.18 - 0.22$ |
|                | Curam 7%                                  | $0.25 - 0.35$ |
| 8              | Halaman Kereta Api                        | $0.10 - 0.35$ |
| 9              | Taman bermain                             | $0.20 - 0.35$ |
| 10             | Taman, Perkuburan                         | $0.10 - 0.25$ |
| 11             | Hutan                                     |               |
|                | Datar 0-5%                                | $0.10 - 0.40$ |
|                | Bergelombang 5-10%                        | $0.25 - 0.50$ |
|                | Berbukit 10-0%                            | $0.30 - 0.60$ |
|                | $\sqrt{C}$ 1<br><sub>C</sub>              |               |

**Tabel 2. 8** Koefisien Pengaliran C

(Sumber : Suripin, 2003)

## **2.1.7 Analisis Debit**

Analisis debit perlu dilakukan karena untuk mengetahui besarnya debit yang masuk ka dalam sungai Rawaan. Analisis debit juga berguna untuk mengetahui kapasitas sungai apakah mampu atau tidak menampung debit yang masuk tersebut. Analisis debit pada perencanaan ini menggunakan debit banjir rencana, yaitu debit maksimum dari suatu sungai yang besarnya didasarkan/terkait dari periode ulang tertentu.

**Tabel 2. 9** Klasifikasi Periode Ulang Berdasarkan Jenis Konstruksi

| Jenis Konstruksi           | Periode Ulang (tahun) |
|----------------------------|-----------------------|
| Bendungan tipe urugan      | 1000                  |
| Bendungan konstruksi beton | 500-1000              |
| Bendung (weir)             | 50-100                |
| Saluran pengelak banjir    | 20-50                 |
| Tanggul                    | $10-20$               |
| Saluran drainase           | $5-10$                |

*Sumber: Suprapto, 1999*

Ada beberapa cara untuk menghitung debit banjir rencana, pada perencanaan ini perhitungan debit banjir rencana menggunakan yang didasarkan dari teori hidrograf satuan. Hidrograf satuan yang digunakan pada perencanaan ini adalah hidrograf satuan sintetik Nakayasu, karena hidrograf satuan sintetik Nakayasu sudah banyak digunakan dalam perencanaan bendungan-bendungan dan perbaikan sungai di Jawa Timur. (Soemarto, 1986)

## **2.1.7.1 Hidrograf Satuan Sintetik Nakayasu**

Nakayasu dari Jepang, telah menyelidiki hidrograf satua pada beberapa sungai di jepang. Ia membuat rumus hidrograf satuan sintetik dari hasil penyelidikannya. Rumus tersebut adalah sebagai berikut :

$$
Q_p = \frac{C \times AR_o}{3.6 (0.3 T_p + T_{0.3})}
$$
 (2-29)

Dimana :

 $Q_p$  = debit puncak banjir (m<sup>3</sup>/detik)  $Ro$  = hujan satuan (mm)  $T<sub>p</sub>$  = tenggang waktu dari permulaan hujan sampai puncak banjir (jam)  $T_{0,3}$  = waktu yang diperlukan oleh penurunan debit, dari debit puncak sampai menjadi 30 % dari debit (jam)  $C = k$ oefisien aliran

$$
A = luas DAS (km2)
$$

Bagian lengkung naik (*rising limb*) hidrograf satuan mempunyai persamaan :

$$
0 \le t < Tp
$$
  
\n
$$
Q_t = Q_p \left(\frac{t}{T_p}\right)^{2,4} \qquad \dots (2-30)
$$

Dimana :

 $Qt = limpasan sebelum mencapai debit puncak)$  $(m<sup>3</sup>/\text{detik})$  $t = w$ aktu (jam)

Bagian lengkung turun (*decreasing limb*) hidrograf satuan mempunyai persamaan :

• 
$$
\text{Tp} \leq t < (\text{Tp} + \text{T}_{0,3})
$$
  
\n $Q_t = Q_p \times 0.3^{\frac{t - \text{Tp}}{\text{T}_{0,3}}}$  \n.................(2-31)

• 
$$
(Tp + T_{0,3}) \le t \le (Tp + T_{0,3} + 1.5 T_{0,3})
$$

$$
Q_t = Q_p \times 0.3^{\frac{t - \text{Tp }+0.5 \text{ T0.3}}{1.5 \text{ T0.3}}} \qquad \qquad (2-32)
$$

• 
$$
t \ge (Tp + T_{0,3} + 1,5 T_{0,3})
$$
  
\n $Q_t = Q_p \times 0,3$   
\n $q_t = T_{p+1,5} T_{0,3}$  .........(2-33)

Untuk variable waktu pada hidrograf Nakayasu adalah sebagai berikut :

$$
Tp = tg + 0.8 \times tr
$$
  $(2-34)$ 

Dimana untuk L < 15 km tg =  $0.4 + 0.058$  x L, ... (2-35) Untuk L > 15 km tg = 0,21 x L 0,7 ……………………………. (2-36)

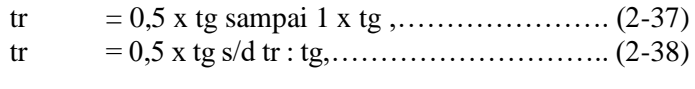

$$
T_{0,3} = \alpha \tg
$$
 (2-39)

Keterangan :

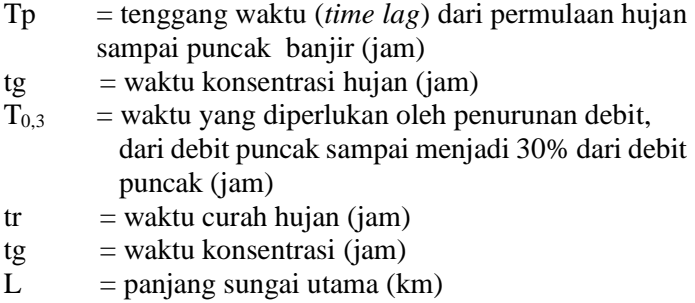

Dimana :

- untuk daerah pengaliran biasa,  $\alpha = 2.0$ 

- untuk bagian naik hidrograf yang lambat dan bagian menurun yang cepat,  $\alpha = 1.5$
- untuk bagian naik hidrograf yang cepat dan bagian menurun yang lambat,  $\alpha = 3.0$

(Sumber : Soemarto, 1986)

#### **2.2 Analisis Hidrolika**

Analisis hidrolika bertujuan untuk mengetahui dimensi kapasitas penampang eksisting sungai dan merencanakan besarnya normalisasi penampang sungai sesuai dengan debit yang mengalirinya.

#### **2.2.1 Program Bantu HEC-RAS**

HEC-RAS (*Hydrologic Engineering Center - River Analysis System*) adalah program komputer yang memodelkan hidrolika aliran air melalui sungai alami dan saluran lainnya. Perangkat lunak ini memungkinkan pengguna untuk melakukan aliran *Steady* satu dimensi, perhitungan aliran *Unsteady* satu dan dua dimensi, sedimen transport , dan pemodelan suhu air / kualitas air. Sebelum pembaruan terbaru untuk Versi 5.0 program ini adalah satu dimensi, yang berarti bahwa tidak ada pemodelan langsung dari efek hidrolik dari perubahan bentuk penampang, tikungan, dan aspek aliran dua dan tiga dimensi lainnya. Peluncuran Versi 5.0 memperkenalkan pemodelan aliran dua dimensi serta kemampuan pemodelan transfer sedimen. Program ini dikembangkan oleh Departemen Pertahanan AS, Korps Insinyur Angkatan Darat untuk mengelola sungai, pelabuhan, dan pekerjaan umum lainnya di bawah yurisdiksi mereka.

Pusat Teknik Hidrologi (*Hydrologic Engineering Center*) di Davis, California mengembangkan Sistem Analisis Sungai (*River Analysis System*) untuk membantu insinyur hidrolik dalam analisis aliran saluran dan penentuan dataran banjir. Ini mencakup banyak kemampuan entri data, komponen analisis hidrolik, penyimpanan data dan kemampuan manajemen, serta kemampuan grafik dan pelaporan.

HEC-RAS adalah model hidraulik aliran *Steady* satu dimensi yang dirancang untuk membantu insinyur hidrolik dalam analisis aliran saluran dan penentuan dataran banjir. Hasil model dapat diterapkan dalam manajemen dataran banjir dan studi asuransi banjir. Dalam program bantu HEC-RAS, dapat digunakan dua jenis simulasi aliran, yaitu aliran *Steady* dan aliran *Unsteady*. Aliran *Steady* yaitu ketika sifat-sifat aliran konstan pada setiap titik/tempat dan tidak tergantung waktu. Sedangkan aliran *Unsteady* adalah ketika sifat-sifat aliran tidak tetap pada setiap titik/ tempat dan tergantung waktu.

Pada program bantu HEC-RAS, penampang sungai akan digambarkan terlebih dahulu. Setelah penampang ditentukan, maka kemudian HEC-RAS akan menghitung profil muka air. Pada program bantu HEC-RAS, prosedur komputasi dasar didasarkan pada solusi iteratif dari persamaan energy yang menyatakan bahwa energi total (H) pada lokasi tertentu di sepanjang aliran adalah jumlah energi potensial (Z + Y) dan energi kinetik  $\left(\frac{\alpha V^2}{2\pi}\right)$  $\frac{1}{2g}$ ). Perubahan energi antara dua penampang disebut head loss (hL).

Persamaan Energi

$$
Y_2 + Z_2 + \frac{\alpha_2 V_2^2}{2g} = Y_1 + Z_1 + \frac{\alpha_1 V_1^2}{2g} + h_e \dots \dots (2-41)
$$

Dimana :

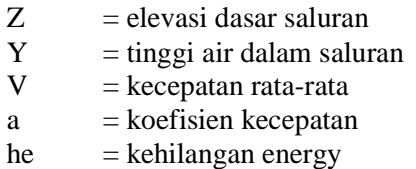

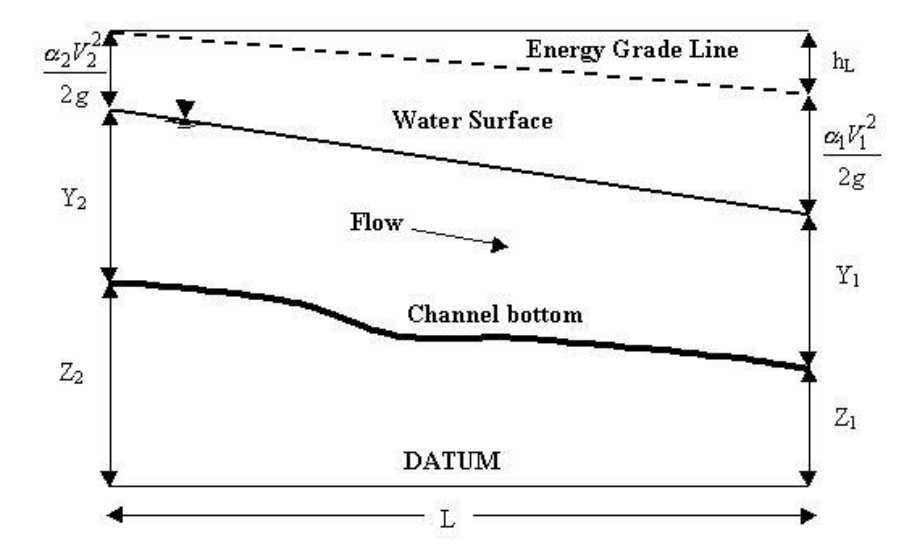

Parameter persamaan energi diilustrasikan dalam grafik berikut:

(Sumber : *U.S. Army Corps of Engineers*) **Gambar 2. 2** Kehilangan Energi

## **2.2.2** *Setting* **Model Penampang Sungai Rawaan dengan Program Bantu HEC-RAS**

Data yang digunakan dalam analisis hidrolika dengan program bantu HEC-RAS adalah :

- 1. Data geometri berupa *Long* dan *Cross Section* Sungai
- 2. Debit yang masuk pada sungai
- 3. Angka koefisien Manning penampang sungai
- 4. Data pasang surut air laut

Pada perencanaan ini, digunakan analisis dengan menggunakan tipe aliran *Unsteady Flow*. Analisis dilakukan untuk mengetahui profil muka air dan kemampuan sungai dalam

mengalirkan debit. Langkah-langkah pemodelan adalah sebagai berikut:

- 1. Membuat model skema sungai yang ditinjau
- 2. Memasukkan data potongan sungai
- 3. Mendefinisikan boundary conditions
- 4. Menjalankan/running program HEC-RAS.
- 5. Menampilkan hasil/output.

# **BAB III METODOLOGI**

## **3.1 Tahap Persiapan**

Pada tahap persiapan, dilakukan proses pengumpulan data. Pengumpulan data dilakukan untuk menyelesaikan permasalahan tersebut. Data yang digunakan dalam penulisan merupakan data sekunder. Data sekunder merupakan data yang diperoleh secara tidak langsung berupa catatan maupun hasil penelitian ataupun olahan dari pihak lain. Pengumpulan data sekunder merupakan sumber data penelitian yang didapat melalui instansi PSDA Provinsi Jawa Timur, serta pihak lain-lain yang terkait Adapun data-data tersebut meliputi :

- 1. Data peta kontur kawasan DAS Rawaan
- 2. Data curah hujan Sungai Rawaan dari tiga stasiun hujan
- 3. Data lokasi stasiun hujan
- 4. Data tata guna lahan
- 5. Data *cross* dan *long section* existing Sungai Rawaan
- 6. Data pasang surut

## **3.2 Analisis Data dan Proses Perhitungan**

Setelah melakukan tahap persiapan selanjutnya analisis data/proses perhitungan yang meliputi:

- a. Analisis hidrologi
	- Menghitung luas Daerah Aliran Sungai (DAS)
	- Menentukan stasiun hujan yang berpengaruh terhadap luas DAS yang ditinjau
	- Menentukan hujan rata-rata daerah dengan cara Thiessen
	- Perhitungan koefisien pengaliran
	- Perhitungan debit banjir rencana
	- Membuat hidrograf
- b. Analisis Hidrolika
	- Analisis kapasitas penampang Sungai Rawaan berdasarkan hidrograf dengan menggunakan program

bantu Hec – Ras

• Melakukan normalisasi apabila kapasitas penampang eksisting Sungai Rawaan tidak memadahi.

# **3.3 Kesimpulan dan Saran**

Kesimpulan dan saran merupakan hasil dari Analisis dan jawaban akan permasalahan yang ada di Sungai Rawaan bagian hilir.

## **3.4 Diagram Alir Pengerjaan Tugas Akhir**

Adapun tahapan pengerjaan tugas akhir ini sebagai berikut :

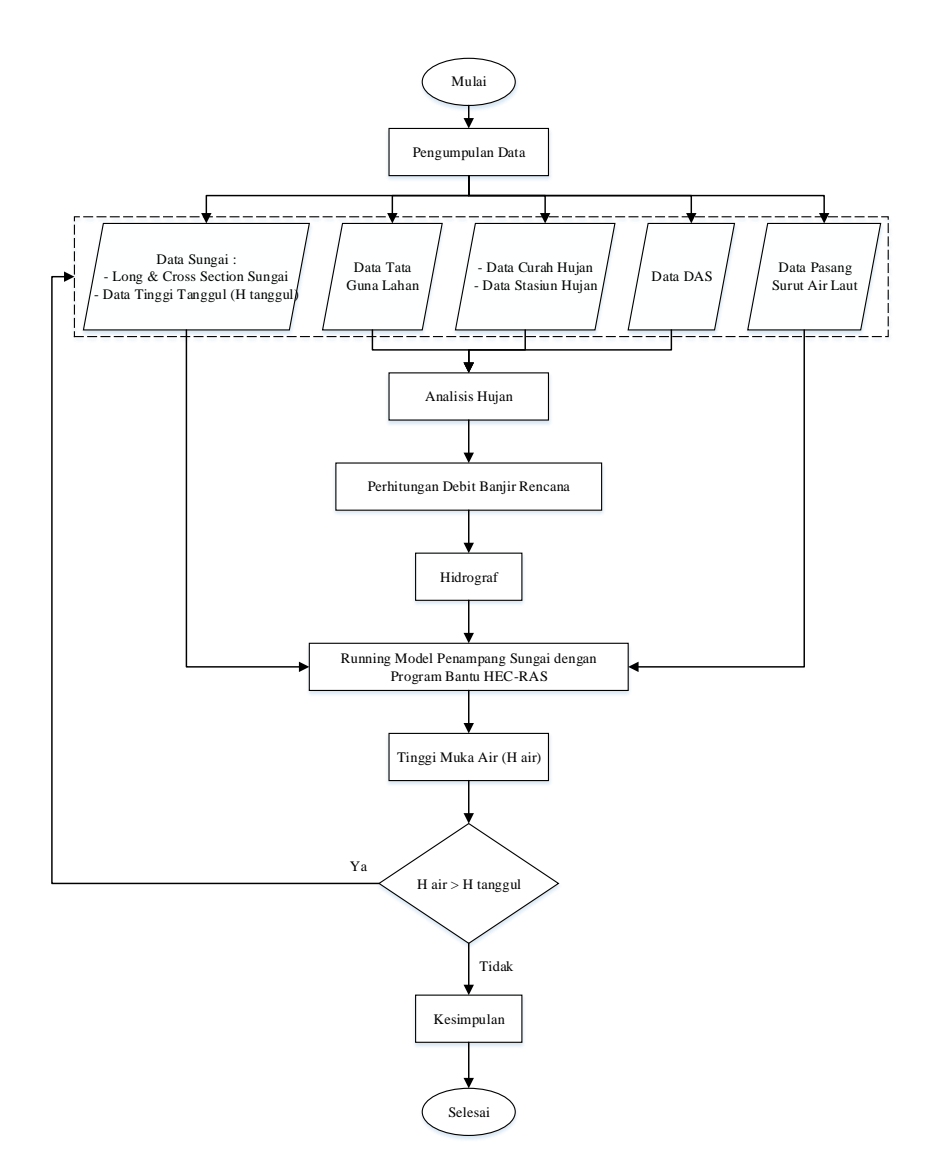

**Gambar 3. 1** Diagram Alir

"*Halaman ini sengaja dikosongkan*"

# **BAB IV HASIL DAN PEMBAHASAN**

## **4.1 Analisis Hidrologi**

Data hidrologi dianalisis untuk membuat keputusan dan menarik kesimpulan mengenai fenomena hidrologi berdasarkan sebagian data hidrologi yang dikumpulkan. Dalam analisis hidrologi ini, dilakukan perhitungan hujan rata-rata daerah aliran dan perhitungan debit banjir rencana yang masuk ke Sungai Rawaan. Perhitungan analisis hidrologi adalah sebagai berikut :

- 1. Menghitung luas Daerah Aliran Sungai (DAS)
- 2. Menentukan stasiun hujan yang berpengaruh terhadap luas DAS yang ditinjau
- 3. Menentukan hujan rata-rata daerah dengan metode Thiesen
- 4. Perhitungan debit banjir rencana
- 5. Membuat hidrograf

#### **4.1.1 Menghitung luas Daerah Aliran Sungai (DAS)**

Daerah Aliran Sungai (DAS) adalah suatu wilayah daratan yang merupakan satu kesatuan dengan sungai dan anak-anak sungainya, yang berfungsi menampung, menyimpan, dan mengalirkan air yang berasal dari curah hujan ke danau atau ke laut secara alami. Pada tugas akhir kali ini, pehitungan luas DAS dilakukan dari data kontur dan data sungai yang diperoleh dari *website* portal.ina-sdi.or.id kemudian diolah menggunakan program bantu AutoCAD untuk mengetahui luasan dari DAS tersebut dengan cara menghubungkan puncak-puncak daratan pada daerah sekitar Sungai Rawaan. Hasil dari perhitungan luas DAS dapat dilihat pada Gambar 4.1 berikut :

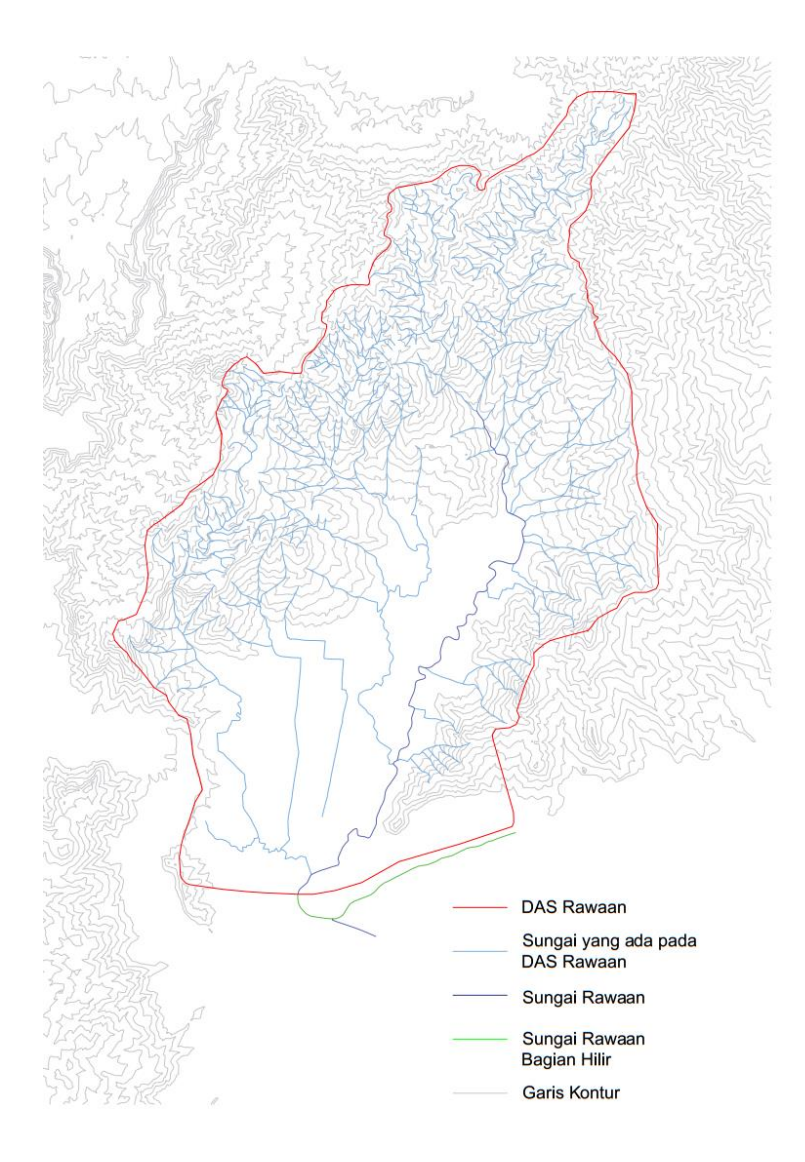

(Sumber : [https://portal.ina-sdi.or.id\)](https://portal.ina-sdi.or.id/) **Gambar 4. 1** DAS Rawaan

Dari gambar di atas, melalui program bantu AutoCAD dapat diketahui bahwa Sungai Rawaan memiliki panjang sungai  $\pm 15,175$  km dan luas DAS  $\pm 64,40$  km<sup>2</sup>.

#### **4.1.2 Analisis Hujan Rata-Rata Daerah Aliran**

Dalam analisis hidrologi, curah hujan yang diperlukan untuk penyusunan suatu rancangan pemanfaatan air dan rancangan pengendalian banjir adalah curah hujan rata-rata di seluruh daerah yang bersangkutan, bukan curah hujan pada suatu titik tertentu. Curah hujan ini disebut curah hujan area dan dinyatakan dalam mm (Sosrodarsono, 2003).

Dalam perencanaan kali ini ada tiga stasiun penakar hujan yang berpengaruh pada DAS Rawaan, yakni Stasiun Pronojiwo, Stasiun Supiturang, dan Stasiun Tempursari. Data curah hujan yang dipakai untuk perhitungan debit banjir adalah curah hujan terbesar yang terjadi pada daerah pengaruh stasiun penakar hujan dalam setiap tahun. Data curah hujan (dalam mm) tersebut dapat dilihat pada Tabel 4.1 berikut :

**Tabel 4. 1** Data Curah Hujan Harian Maksimum Tahun 2004 – 2014

| Tahun | St. Pronojiwo   |     | St. Supiturang  |     | St. Tempursari  |           |
|-------|-----------------|-----|-----------------|-----|-----------------|-----------|
|       | Tanggal         | CН  | Tanggal         | CН  | Tanggal         | <b>CH</b> |
| 2004  | 28-May-04       | 118 | 28-May-04       | 126 | 28-May-04       | 138       |
| 2005  | 17-Oct-05       | 98  | 17-Oct-05       | 132 | 17-Oct-05       | 310       |
| 2006  | $25-Apr-06$     | 128 | $25-Apr-06$     | 183 | $25-Apr-06$     | 95        |
| 2007  | 26-Dec-07       | 96  | 26-Dec-07       | 95  | 26-Dec-07       | 98        |
| 2008  | $14-Nov-08$     | 190 | $14-Nov-08$     | 240 | 14-Nov-08       | 183       |
| 2010  | $25-Sep-10$     | 188 | $25-Sep-10$     | 197 | $25-Sep-10$     | 220       |
| 2011  | $9-Nov-11$      | 95  | $9-Nov-11$      | 93  | $9-Nov-11$      | 96        |
| 2012  | $15$ -Apr- $12$ | 81  | $15$ -Apr- $12$ | 65  | $15$ -Apr- $12$ | 94        |
| 2013  | 20-Aug-13       | 91  | $20$ -Aug-13    | 89  | $20$ -Aug-13    | 96        |
| 2014  | $9-May-14$      | 71  | 9-May-14        | 85  | $9-May-14$      | 97        |

#### **4.1.2.1 Metode Poligon Thiessen**

Dalam perhitungan nilai rata-rata hujan daerah aliran, setelah diketahuinya stasiun penakar hujan yang berpengaruh dan data curah hujan yang akan digunakan, selanjutnya adalah menentukan daerah pengaruh dari setiap stasiun penakar hujan pada DAS Rawaan. Dalam perencanaan kali ini, lokasi stasiun penakar hujan diplot sesuai dengan koordinatnya kemudian dibuat daerah pengaruhnya dengan menggunakan *polygon Thiessen.* Daerah pengaruh dari setiap stasiun penakar hujan dapat dilihat pada Gambar 4.2 berikut :

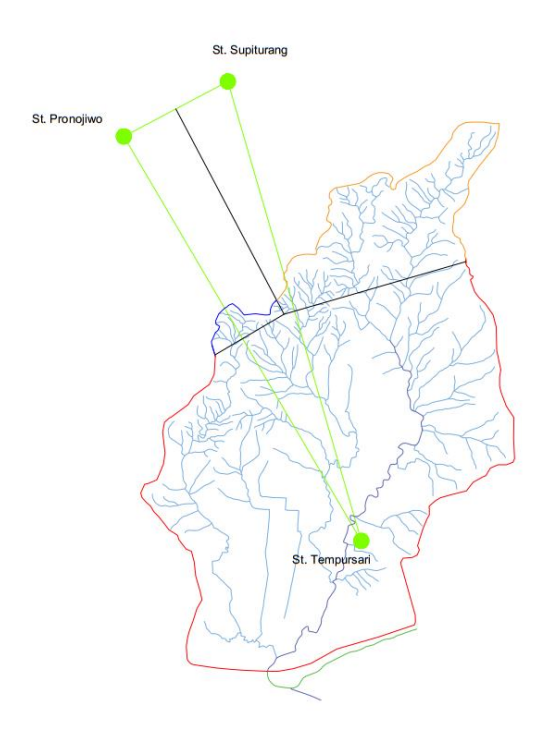

**Gambar 4. 2** *Polygon Thiessen* (Sumber : Perhitungan)

Berdasarkan perhitungan polygon di atas, didapat luas daerah pengaruh pada setiap stasiun penakar hujan sebagaimana dapat dilihat pada Tabel 4.2 berikut :

**Tabel 4. 2** Luas Daerah Pengaruh (*Catchment Area*) pada Stasiun Penakar Hujan yang berpengaruh pada DAS Rawaan

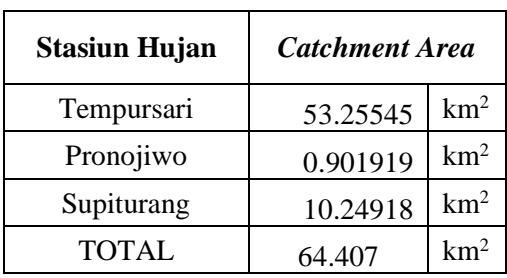

(Sumber : Perhitungan)

Berdasarkan pada Tabel 4.2, maka dapat dicari koefisien Thiessen untuk masing-masing stasiun penakar hujan. Nilai perhitungan koefisien Thiessen (α) pada masing-masing stasiun penakar hujan adalah sebagai berikut :

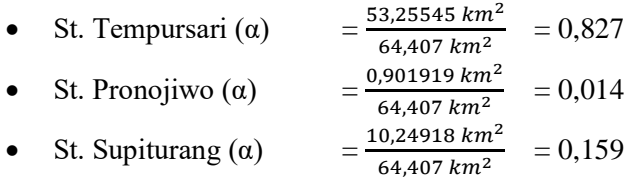

Selanjutnya dari perhitungan yang telah dilakukan, seperti data curah hujan harian maksimum pada setiap stasiun penakar hujan dan koefisien Thiessen, kemudian dapat dihitung curah hujan rata-rata daerah aliran dengan persamaan (2-1).

Sebagai contoh perhitungan curah hujan rata-rata daerah aliran pada tahun 2004 dengan data sebagai berikut :

- Curah hujan harian maksimum St Tempursari = 138 mm
- Curah hujan harian maksimum St Pronojiwo  $= 118$  mm
- Curah hujan harian maksimum St Supiturang  $= 126$  mm

Curah Hujan = Koefisien *Thiessen* x curah hujan harian maksimum.

 $\overline{R} = (138 \times 0.827) + (118 \times 0.014) + (126 \times 0.159)$  $\bar{R} = 135,81 \text{ mm}$ 

Perhitungan curah hujan rata-rata daerah aliran selengkapnya dapat dilihat pada Tabel 4.3 berikut :

|       | St. Pronojiwo   |           | St. Supiturang  |           | St. Tempursari  |           | $\alpha$ Thiessen |       |       | Curah Hujan |
|-------|-----------------|-----------|-----------------|-----------|-----------------|-----------|-------------------|-------|-------|-------------|
| Tahun | 0.014003535     |           | 0.159132609     |           | 0.826863857     |           |                   |       |       | Wilayah     |
|       | Tanggal         | <b>CH</b> | Tanggal         | <b>CH</b> | Tanggal         | <b>CH</b> | 0.014             | 0.159 | 0.827 | (mm)        |
| 2004  | 28-May-04       | 118       | 28-May-04       | 126       | 28-May-04       | 138       | 1.6524            | 20.05 | 114.1 | 135.810338  |
| 2005  | 17-Oct-05       | 98        | 17-Oct-05       | 132       | 17-Oct-05       | 310       | 1.3723            | 21.01 | 256.3 | 278.7056463 |
| 2006  | $25-Apr-06$     | 128       | $25-Apr-06$     | 183       | $25-Apr-06$     | 95        | 1.7925            | 29.12 | 78.55 | 109.4657862 |
| 2007  | 26-Dec-07       | 96        | 26-Dec-07       | 95        | 26-Dec-07       | 98        | 1.3443            | 15.12 | 81.03 | 97.4945951  |
| 2008  | $14-Nov-08$     | 190       | 14-Nov-08       | 240       | 14-Nov-08       | 183       | 2.6607            | 38.19 | 151.3 | 192.1685834 |
| 2010  | $25-Sep-10$     | 188       | $25-Sep-10$     | 197       | $25-Sep-10$     | 220       | 2.6327            | 31.35 | 181.9 | 215.8918369 |
| 2011  | $9-Nov-11$      | 95        | $9-Nov-11$      | 93        | $9-Nov-11$      | 96        | 1.3303            | 14.8  | 79.38 | 95.50859864 |
| 2012  | $15$ -Apr- $12$ | 81        | $15$ -Apr- $12$ | 65        | $15$ -Apr- $12$ | 94        | 1.1343            | 10.34 | 77.73 | 89.2031084  |
| 2013  | $20-Aug-13$     | 91        | $20-Aug-13$     | 89        | 20-Aug-13       | 96        | 1.2743            | 14.16 | 79.38 | 94.81605407 |
| 2014  | 9-May-14        | 71        | 9-May-14        | 85        | 9-May-14        | 97        | 0.9943            | 13.53 | 80.21 | 94.7263168  |

**Tabel 4. 3** Curah Hujan Rata-Rata Daerah Aliran

(Sumber : Perhitungan)

#### **4.1.3 Perhitungan Parameter Statistik Data Hidrologi**

Pada curah hujan rata-rata daerah aliran perlu ditentukan distribusi yang cocok terhadap data tersebut. Penentuan distribusi adalah dengan cara menganalisis frekuensi dan probabilitasnya. Hasil analisis frekuensi dan probabilitas data curah hujan dapat dilihat pada Tabel 4.4.

| N <sub>0</sub>       | CH Rata-<br>rata Daerah<br>(mm) | Urutan<br>Xi<br>(mm) | $(Xi-X)$ | $(Xi-X)^2$ | $(Xi-X)^3$  | $(Xi-X)^4$   |
|----------------------|---------------------------------|----------------------|----------|------------|-------------|--------------|
| 1                    | 135.81                          | 278.71               | 138.33   | 19134.24   | 2646773.21  | 366119032.52 |
| 2                    | 278.71                          | 215.89               | 75.51    | 5702.18    | 430586.96   | 32514805.31  |
| 3                    | 109.47                          | 192.17               | 51.79    | 2682.15    | 138907.30   | 7193939.38   |
| $\overline{4}$       | 97.49                           | 135.81               | $-4.57$  | 20.87      | $-95.37$    | 435.70       |
| 5                    | 192.17                          | 109.47               | $-30.91$ | 955.63     | $-29541.74$ | 913232.76    |
| 6                    | 215.89                          | 97.49                | $-42.88$ | 1839.08    | -78867.99   | 3382213.75   |
| 7                    | 95.51                           | 95.51                | $-44.87$ | 2013.36    | $-90340.48$ | 4053621.19   |
| 8                    | 89.20                           | 94.82                | $-45.56$ | 2075.99    | -94588.40   | 4309734.12   |
| 9                    | 94.82                           | 94.73                | $-45.65$ | 2084.18    | -95148.38   | 4343786.98   |
| 10                   | 94.73                           | 89.20                | $-51.18$ | 2618.98    | -134028.90  | 6859060.03   |
| Jum<br>lah           | 1403.79                         |                      | 0.00     | 39126.66   | 2693656.21  | 429689861.74 |
| Rata<br>-rata<br>(X) | 140.38                          |                      |          |            |             |              |

**Tabel 4. 4** Hasil Perhitungan Frekuensi dan Probabilitas

(Sumber : Perhitungan)

Dari hasil perhitungan analisis frekuensi dan probabilitas pada Tabel 4.4 perlu dilakukannya perhitungan parameter statistic dari data hidrologi tersebut. Adapun perhitungan parameter statistik data hidrologi adalah sebagai berikut :

## A. Pengukuran Tendensi Sentral

1) Nilai rata-rata hitung

Nilai rata-rata hitung dapat dihitung dengan persamaan (2-2) sebagai berikut :

$$
\bar{x} = \frac{1}{n} \sum_{i=1}^{n} x_i
$$
  
=  $\frac{1}{10}$  1403,79 mm  
= 140,379 mm

#### B. Pengukuran Dispersi

1) Standart Deviasi

Perhitungan deviasi standart adalah sebagai berikut :

$$
s = \sqrt{\frac{1}{n-1}} \sum_{i=1}^{n} (x_i - \bar{x})^2
$$

$$
s = \sqrt{\frac{1}{10-1}} 39126,66
$$

$$
s=65,93
$$

2) Koefisien Variasi

Koefisien variasi dapat dihitung dengan rumus debagai berikut :

 $Cv=\frac{s}{s}$  $\frac{s}{x}$  = 65,93/140,379 = 0,477

### 3) Koefisien Kemencengan

Koefisien kemencengan dapat dihitung dengan persamaan berikut ini :

$$
Cs = \frac{n}{(n-1)(n-2)S^3} \sum_{i=1}^{n} (Xi - \bar{X})^3
$$
  

$$
Cs = \frac{10}{(10-1)(10-2)65,93^3} 2693656,21
$$

 $Cs = 1,305$ 

4) Koefisien Kurtosis

Koefisien kurtosis digunakan unutk menentukan keruncingan kurva distribusi, dan dapat dirumuskan sebagai berikut :

$$
Ck = \frac{n^2}{(n-1)(n-2)(n-3)s^4} \sum_{i=1}^{n} (x_i - \bar{x})^2
$$
  
\n
$$
Ck = \frac{10^2}{(10-1)(10-2)(10-3)65,93^4} 39126,66
$$
  
\n
$$
Ck = 4,511
$$

#### **4.1.4 Analisis Distribusi Frekuensi**

Ada beberapa distribusi yang sering digunakan dalam analisis frekuensi untuk hidrologi, seperti Distribusi Normal, Log Normal, Gumbel, Log Person Type III, dsb.

Sebelum melakukan analisis distribusi frekuensi, perlu dilakukannya pemilihan distribusi frekuensi yang sesuai berdasarkan parameter statistik. Hal tersebut dilakukan agar jenis distribusi yang cocok terhadap data tersebut dapat ditentukan.

**Tabel 4. 5** Hasil Pemilihan Distribusi Frekuensi yang Sesuai Berdasarkan Parameter Statistik

| No. | Distribusi              | Persyaratan                                  | Hasil        | Keterangan   |
|-----|-------------------------|----------------------------------------------|--------------|--------------|
|     | Normal                  | $Cs = 0$                                     | 1,305        | OK.          |
|     |                         | $Ck = 3$                                     | 4,511        | OK           |
|     |                         | $Cs = Cv3 + 3Cv$                             | 1,538        | <b>TIDAK</b> |
| 2   | Log Normal              | $Ck = Cv^8 + 6Cv^6 +$<br>$15CV4 + 16CV2 + 3$ | 4,071        | <b>TIDAK</b> |
| 3   |                         | $Cs = 1,14$                                  | 1,305        | OK.          |
|     | Gumbel                  | $Ck = 5,4$                                   | 4,511        | <b>TIDAK</b> |
| 4   | Log Pearson<br>Type III | Selain dari nilai<br>di atas                 | <b>Bebas</b> | OК           |

(Sumber : Perhitungan)

Berdasarkan dari Tabel 4.5, hasil Cs, Ck, dan Cv yang memenuhi syarat adalah Distribusi Normal dan Distribusi Log Pearson Type III. Sehingga distribusi frekuensi yang dapat digunakan adalah Distribusi Normal dan Distribusi Log Pearson Type III.

#### **4.1.4.1 Distribusi Normal**

Hasil perhitungan metode Distribusi Normal dapat dilihat pada Tabel 4.6 sebagaimana berikut :

| N <sub>0</sub>      | CH Wilayah<br>(mm) | Urutan<br>Xi (mm) | $(Xi-X)$ | $(Xi-X)^2$ | $(Xi-X)^3$  | $(Xi-X)^4$   |
|---------------------|--------------------|-------------------|----------|------------|-------------|--------------|
| 1                   | 135.81             | 278.71            | 138.33   | 19134.24   | 2646773.21  | 366119032.52 |
| 2                   | 278.71             | 215.89            | 75.51    | 5702.18    | 430586.96   | 32514805.31  |
| 3                   | 109.47             | 192.17            | 51.79    | 2682.15    | 138907.30   | 7193939.38   |
| 4                   | 97.49              | 135.81            | $-4.57$  | 20.87      | $-95.37$    | 435.70       |
| 5                   | 192.17             | 109.47            | $-30.91$ | 955.63     | -29541.74   | 913232.76    |
| 6                   | 215.89             | 97.49             | $-42.88$ | 1839.08    | -78867.99   | 3382213.75   |
| 7                   | 95.51              | 95.51             | $-44.87$ | 2013.36    | -90340.48   | 4053621.19   |
| 8                   | 89.20              | 94.82             | $-45.56$ | 2075.99    | $-94588.40$ | 4309734.12   |
| 9                   | 94.82              | 94.73             | $-45.65$ | 2084.18    | -95148.38   | 4343786.98   |
| 10                  | 94.73              | 89.20             | $-51.18$ | 2618.98    | -134028.90  | 6859060.03   |
| Jumlah              | 1403.79            |                   | 0.00     | 39126.66   | 2693656.21  | 429689861.74 |
| Rata-<br>rata $(X)$ | 140.38             |                   |          |            |             |              |

**Tabel 4. 6** Hasil Perhitungan Distribusi Normal

(Sumber : Perhitungan)

Dari Tabel 4.6 dilakukan perhitungan untuk mendapatkan standar deviasi, koefisien kemencengan (*skewness*), dan koefisien kurtosis. Adapun perhitungannya adalah sebagai berikut :

a. Standart Deviasi

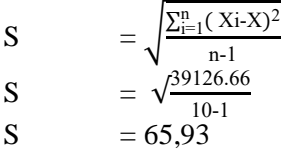

b. Koefisien Skewness (Kemencengan)

Cs

\n
$$
= \frac{n}{(n-1)(n-2)S^3} \sum_{i=1}^{n} (Xi - \bar{X})^3
$$
\nCs

\n
$$
= \frac{10 \times 2693656.21}{(10-1)(10-2) \times (65.93)^3}
$$
\nCs

\n
$$
= 1,305
$$

c. Koefisien Kurtosis (Keruncingan)

$$
\begin{array}{ll}\n\text{Ck} & = \frac{n^2}{(n-1)(n-2)(n-3)s^4} \sum_{i=1}^n (x_i - \bar{x})^2 \\
\text{Ck} & = \frac{10^2 \times 39126.66}{(10-1)(10-2)(10-3) \times (65.93)^4} \\
\text{Ck} & = 4,511\n\end{array}
$$

#### **4.1.4.2 Distribusi Log Pearson Tipe III**

Pada metode Distribusi Log Pearson Type III ini, untuk menghitung banjir perencanaan dalam praktek, *The Hydrology Committee of The Water Resources Council USA*, menganjurkan pertama kali mentransformasi data ke harga-harga logaritmiknya, kemudian menghitung parameter-parameter statistiknya. Metode ini digunakan karena memiliki harga lebih besar dari distribusi frekuensi lainnya yang dapat digunakan.

Hasil perhitungan metode Log Person Type III dapat dilihat pada Tabel 4.7 sebagaimana berikut :

| N <sub>0</sub>  | CH Rata-Rata<br>Daerah (mm) | Urutan x<br>(mm) | log Xi | $(\log X)$<br>log X | $(\log X)$<br>$log X$ <sup>2</sup> | $(\log X)$<br>$log X$ <sup>3</sup> | $(\log X)$ -<br>$\log X)^4$ |
|-----------------|-----------------------------|------------------|--------|---------------------|------------------------------------|------------------------------------|-----------------------------|
| 1               | 135.81                      | 278.71           | 2.45   | 0.33                | 0.11                               | 0.04                               | 0.01                        |
| 2               | 278.71                      | 215.89           | 2.33   | 0.22                | 0.05                               | 0.01                               | 0.00                        |
| 3               | 109.47                      | 192.17           | 2.28   | 0.17                | 0.03                               | 0.01                               | 0.00                        |
| 4               | 97.49                       | 135.81           | 2.13   | 0.02                | 0.00                               | 0.00                               | 0.00                        |
| 5               | 192.17                      | 109.47           | 2.04   | $-0.07$             | 0.01                               | 0.00                               | 0.00                        |
| 6               | 215.89                      | 97.49            | 1.99   | $-0.12$             | 0.01                               | 0.00                               | 0.00                        |
| 7               | 95.51                       | 95.51            | 1.98   | $-0.13$             | 0.02                               | 0.00                               | 0.00                        |
| 8               | 89.20                       | 94.82            | 1.98   | $-0.13$             | 0.02                               | 0.00                               | 0.00                        |
| 9               | 94.82                       | 94.73            | 1.98   | $-0.13$             | 0.02                               | 0.00                               | 0.00                        |
| 10              | 94.73                       | 89.20            | 1.95   | $-0.16$             | 0.03                               | 0.00                               | 0.00                        |
| Jumlah          | 1403.79                     |                  | 21.11  | 0.00                | 0.29                               | 0.0403                             | 0.0177                      |
| Rata-rata $(X)$ | 140.38                      |                  | 2.11   |                     |                                    |                                    |                             |

**Tabel 4. 7** Hasil Perhitungan Distribusi Log Pearson Type III

(Sumber : Perhitungan)

Dari Tabel 4.7 dilakukan perhitungan untuk mendapatkan standar deviasi, koefisien kemencengan (*skewness*), dan koefisien kurtosis. Adapun perhitungannya adalah sebagai berikut :

- d. Standart Deviasi
	- $S = \sqrt{\frac{\sum_{i=1}^{n} (\log X i \log X)^2}{n}}$ n-1 S =  $\sqrt{\frac{0,29}{10,1}}$ 10-1  $S = 0.18$
- e. Koefisien Skewness (Kemencengan)
	- $Cs = \frac{n}{(n-1)(n-1)}$  $\frac{n}{(n-1)(n-2)S^3}\sum_{i=1}^n (Xi-\overline{X})^3$  $\text{Cs} = \frac{10 \times 0.04030}{(10 - 1)(10 - 2) \times 0.04030}$  $(10-1)(10-2)\times(0,18)^3$  $Cs = 0.964$

f. Koefisien Kurtosis (Keruncingan)  
\nCk 
$$
= \frac{n^2}{(n-1)(n-2)(n-3)s^4} \sum_{i=1}^{n} (x_i - \bar{x})^2
$$
\nCk 
$$
= \frac{10^2 \times 0.29}{(10-1)(10-2)(10-3)\times (0,18)^4}
$$
\nCk 
$$
= 3,368
$$

#### **4.1.5 Perhitungan Curah Hujan Rencana Periode Ulang**

#### **4.1.5.1 Distribusi Normal**

Curah hujan rencana pada tahap ini dihitung menggunakan data curah hujan dalam perhitungan Distribusi Normal. Untuk menghitung curah hujan rencana periode ulang dapat dihitung dengan persamaan (2-8) sebagai berikut :

$$
X_T = \overline{X} + k.Sd
$$

Untuk nilai X dan standart deviasi X diperoleh dari perhitungan Distribusi Normal dalam Tabel 4.6, sedangkan nilai k dapat dilihat pada Tabel 2.2. Sehingga hasil perhitungan Curah Hujan Rencana Periode Ulang dapat dilihat pada Tabel 4.8 :

| N <sub>0</sub> | Periode<br>Ulang | Peluang | k    | $X_{TR}$ |
|----------------|------------------|---------|------|----------|
| 1              | 2                | 0.500   | 0    | 140.38   |
| 2              | 5                | 0.200   | 0.84 | 195.76   |
| 3              | 10               | 0.100   | 1.28 | 224.78   |
| 4              | 20               | 0.050   | 1.64 | 248.51   |
| 5              | 25               | 0.040   |      |          |
| 6              | 50               | 0.020   | 2.05 | 275.55   |
| 7              | 100              | 0.010   | 2.33 | 294.01   |
| 8              | 200              | 0.005   | 2.58 | 310.49   |
| 9              | 500              | 0.002   | 2.88 | 330.27   |
| 10             | 1000             | 0.001   | 3.09 | 344.12   |

**Tabel 4. 8** Hasil Perhitungan Curah Hujan Rencana Periode Ulang dengan Distribusi Normal

(Sumber : Perhitungan)

#### **4.1.5.2 Distribusi Log Pearson Type III**

Curah hujan rencana dihitung menggunakan data curah hujan dalam metode Distribusi Log Pearson Type III. Untuk menghitung curah hujan rencana periode ulang, dapat dihitung dengan persamaan (2-20) sebagai berikut :

$$
Log X = \sum Log Xi + k. (S Log Xi)
$$

Untuk nilai  $\sum Log X_i$  dan standart deviasi Log Xi diperoleh dari perhitungan Distribusi Log Pearson Type III dalam Tabel 4.7, sedangkan nilai k dapat dilihat pada Tabel 2.5. Kemudian untuk mendapatkan nilai X, dapat dilakukan dengan menghitung nilai anti log dari log X. Sehingga hasil perhitungan Curah Hujan Rencana Periode Ulang dapat dilihat pada Tabel 4.9 berikut :

| N <sub>0</sub> | Т    | Peluang | k       | Log X | $X$ (mm) |
|----------------|------|---------|---------|-------|----------|
|                | 2    | 0.500   | $-0.15$ | 2.084 | 121.39   |
| 2              | 5    | 0.200   | 0.77    | 2.249 | 177.44   |
| 3              | 10   | 0.100   | 1.34    | 2.352 | 224.65   |
| 4              | 25   | 0.040   | 2.02    | 2.474 | 297.56   |
| 5              | 50   | 0.020   | 2.50    | 2.560 | 362.97   |
| 6              | 100  | 0.010   | 2.97    | 2.644 | 440.74   |
| 7              | 200  | 0.005   | 3.40    | 2.722 | 527.47   |
| 8              | 1000 | 0.001   | 4.40    | 2.901 | 795.96   |

**Tabel 4. 9** Hasil Perhitungan Curah Hujan Rencana Periode Ulang dengan Distribusi Log Pearson Type III

### (Sumber : Perhitungan)

Distribusi yang digunakan adalah distribusi dengan hasil curah hujan rencana periode ulang yang paling besar. Sehingga yang digunakan untuk perhitungan selanjutnya adalah Distribusi Log Pearson Type III. Kemudian, distribusi ini masih perlu diuji kecocokannya dengan Uji Chi Square dan Uji Smirnov-Kolmogorov.

## **4.1.6 Uji Kecocokan Fungsi Distribusi**

Dari jenis distribusi yang telah memenuhi syarat tersebut perlu diuji kecocokannya dengan metode Chi-Square dan Smirnov Kolmogorov. Hasil dari uji kecocokan, nantinya akan menentukan distribusi tersebut dapat diterima atau tidak.

## **4.1.6.1 Uji Chi-Square**

Pada pengujian kecocokan distribusi dengan menggunakan uji chi-square ini,yang diuji adalah data curah hujan dalam Distribusi Log Pearson Type III. Urutan pemeriksaan kesesuaian distribusi adalah sebagai berikut :

1. Data tersebut diurutkan dari nilai terbesar ke nilai terkecil sebagaimana dapat dilihat pada Tabel 4.10 berikut :

CH Rata-Rata Daerah (mm) Urutan Xi (mm) Log Xi 135.81 278.71 2.45 278.71 215.89 2.33 109.47 192.17 2.28 97.49 135.81 2.13 192.17 109.47 2.04 215.89 1 97.49 1.99 95.51 95.51 1.98 89.20 94.82 1.98 94.82 94.73 1.98 94.73 89.20 1.95 Jumlah 1403.79 21.11 Rata-rata  $(X)$  140.38 2.11 Standar Deviasi  $(S)$  65.93 0.18

**Tabel 4. 10** Hasil Perhitungan Uji Kecocokan Distribusi

(Sumber : Perhitungan)

2. Mengelompokan data menjadi G sub-grup  $G = 1 + (1.333(log(n)))$ 

$$
= 1 + (1,333(\log(10)))
$$
  
= 4,333 \approx 5

- 3. Menjumlahkan data pengamatan sebesar Oi tiap-tiap sub group
- 4. Tiap-tiap sub group dihitung nilai :

$$
(\text{Oi-Ei})^2 \, \text{dan} \, \frac{(\text{Oi-Ei})^2}{\text{Ei}}
$$

5. Menjumlah seluruh G sub group nilai  $\frac{(O_i - E_i)^2}{E_i}$  $\frac{-E_{1j}}{E_{i}}$  untuk menentukan nilai chi-kuadrat hitung.

| Nilai Batas         | Oi | Ei                          | $(Oi-Ei)^2$ | $X_h^2$ |
|---------------------|----|-----------------------------|-------------|---------|
| $X \le 1.95$        |    | 2                           |             | 0.5     |
| $1.95 < X \le 2.05$ |    | $\mathcal{D}$               |             | 4.5     |
| $2.05 < X \le 2.13$ |    |                             |             | 0.5     |
| $2.13 < X \le 2.22$ |    | 2                           |             |         |
| X > 2.22            | 3  | $\mathcal{D}_{\mathcal{A}}$ |             | 0.5     |
| Jumlah              | 10 | 10                          |             |         |

**Tabel 4. 11** Hasil Perhitungan Uji Chi-Square

(Sumber : Perhitungan)

6. Tentukan derajat kebebasan dk –  $G - R - 1$  (nilai R=2, untuk distribusi normal dan binomial, dan nilai R=1, untuk distribusi Poisson)

| dk       | = G-R-1 |
|----------|---------|
| = 5-2-1  |         |
| = 2      |         |
| $\alpha$ | = 5%    |

Dengan dihasilkannya derajat kebebasan d $k = 2$  dan derajat kepercayaan 5%, maka dapat dilihat pada Tabel 2.6, maka dari tebel tersebut dapat diketahui nilai uji chi-square kritis sebesar 5,991. Sedangkan dati Tabel 4.11, nilai uji chi-square hitung adalah sebesar 8. Dengan hasil tersebut naka persamaan distribusi peluang yang telah dipilih tidak dapat mewakili distribusi statistik sampel data yang dianalisis. Dengan kata lain distribusi data tidak dapat diterima karena nilai uji chi-square hitungan leebih besar dari pada nilai uji chi-square tabel.
| Distribusi | $X_{h}^2$ | $\mathbf{X}_{\mathbf{k}\mathbf{r}}$ | Keterangan     |
|------------|-----------|-------------------------------------|----------------|
| LP III     |           | 5.991                               | Tidak Diterima |

**Tabel 4. 12** Rekapitulasi nilai  $X_h^2$  dan  $X_{kr}$ 

### **4.1.6.2 Uji Smirnov-Kolmogorov**

Untuk menghindari hilangnya informasi data pada uji Chi-Square akibat pengelompokan data dalam kelas-kelas interval, ada beberapa metode lain yang telah dikembangkan. Salah satu metode yang sering digunakan adalah uji Smirnov-Kolmogorov (1993). Uji kecocokan ini adalah uji kecocokan "non parammetic" karena tidak mengikuti distribusi tertentu. Uji ini menghitung besarnya jarak maksimum secara vertical antara pengamatan dan teoritisnya dari distribusi sampelnya. Adapun hasil perhitungan Uji Kecocokan metode Smirnov-Kolmogorov dapat dilihat pada Tabel 4.13 berikut :

| CH Rata-rata  <br>Daerah (mm) $\vert$ X (mm) | Urutan | Log<br>X | $\bar{x}$ | $(\mathbf{x}-\overline{\mathbf{x}})$ | S       | m              | n  | $P(x) =$<br>$m/(n+1)$ | P(x<)            | f(t)             | $P'(xi) =$<br>$m/(n-1)$ | P'(xi<)           | D                 |
|----------------------------------------------|--------|----------|-----------|--------------------------------------|---------|----------------|----|-----------------------|------------------|------------------|-------------------------|-------------------|-------------------|
|                                              | 2      | 3        | 4         | 5                                    | 6       | $\overline{7}$ | 8  | 9                     | $10 = (1) - (9)$ | $II = (5) - (6)$ | 12                      | $13 = 1$ -Tabel Z | $14 = (13) - (9)$ |
| 135.81                                       | 278.71 | 2.45     |           | 0.33                                 |         |                |    | 0.09                  | 0.91             | 1.86             | 0.11                    | 0.03              | $-0.06$           |
| 278.71                                       | 215.89 | 2.33     |           | 0.22                                 |         | $\overline{c}$ |    | 0.18                  | 0.82             | 1.24             | 0.22                    | 0.10              | $-0.08$           |
| 109.47                                       | 192.17 | 2.28     |           | 0.17                                 |         | 3              |    | 0.27                  | 0.73             | 0.96             | 0.33                    | 0.16              | $-0.12$           |
| 97.49                                        | 135.81 | 2.13     |           | 0.02                                 |         | $\overline{4}$ |    | 0.36                  | 0.64             | 0.12             | 0.44                    | 0.43              | 0.07              |
| 192.17                                       | 109.47 | 2.04     | 2.11      | $-0.07$                              | $.18 -$ | 5              | 10 | 0.45                  | 0.55             | $-0.40$          | 0.56                    | 0.67              | 0.22              |
| 215.89                                       | 97.49  | 1.99     |           | $-0.12$                              |         | 6              |    | 0.55                  | 0.45             | $-0.68$          | 0.67                    | 0.77              | 0.22              |
| 95.51                                        | 95.51  | 1.98     |           | $-0.13$                              |         | 7              |    | 0.64                  | 0.36             | $-0.73$          | 0.78                    | 0.78              | 0.14              |
| 89.20                                        | 94.82  | 1.98     |           | $-0.13$                              |         | 8              |    | 0.73                  | 0.27             | $-0.74$          | 0.89                    | 0.79              | 0.06              |
| 94.82                                        | 94.73  | 1.98     |           | $-0.13$                              |         | 9              |    | 0.82                  | 0.18             | $-0.75$          | 1.00                    | 0.79              | $-0.03$           |
| 94.73                                        | 89.20  | 1.95     |           | $-0.16$                              |         | 10             |    | 0.91                  | 0.09             | $-0.89$          | 1.11                    | 0.83              | $-0.08$           |

**Tabel 4. 13** Hasil Perhitungan Uji Smirnov-Kolmogorov

(Sumber : Perhitungan)

Pada Tabel 4.13, dicari nilai Dmaks dengan cara mencari nilai D paling besar dari seluruh nilai D, sehingga diperoleh nilai Dmaks = 0,22. Kemudian nilai Dmaks ini dibandingkan dengan Do dari Tabel 2.7. Dengan jumlah data  $n = 10$  dan derajat kepercayaan 5%, maka dengan melihat pada Tabel 2.7 diperoleh nilai Do = 0.41. Karena nilai Dmaks =  $0.22 <$  Do = 0,41, maka pada uji kecocokan Smirnov Kolmogorov ini, Distribusi Log Pearson Type III dapat diterima.

## **4.1.7 Perhitungan Koefisien Pengaliran Gabungan**

Koefisien pengaliran/limpasan adalah variable untuk menentukan besarnya limpasan permukaan tersebut dimana penentuannya didasarkan pada kondisi daerah pengaliran dan karateristik hujan yang jatuh di daerah tersebut. Koefisien pengaliran dipengaruhi oleh oleh jenis tanah, kemiringan permukaan tanah, tata guna tanah, dan intensitas hujan.

Pada DAS Rawaan terdiri dari berbagai jenis/karakter permukaan, oleh karenanya perlu dihitung luasan setiap jenis permukaan dan dilakukannya perhitungan koefisien pengaliran gabungan atau Cgab. Perhitungan luasan setiap jenis permukaan dilakukan menggunakan program bantu AutoCAD dari data Peta Tata Guna Lahan DAS Rawaan. Koefisien pengaliran dari setiap jenis permukaan dapat dilihat pada Tabel 2.8. Adapun perhitungan C gabungan dapat dilihat pada Tabel 4.14 berikut :

| N <sub>0</sub> | Kondisi Daerah Pengaliran | A $(m^2)$   | A $(km^2)$ | C   | $A \times C$ |
|----------------|---------------------------|-------------|------------|-----|--------------|
|                | Sawah irigasi             | 9368685.71  | 9.37       | 0.8 | 7.49         |
| $\overline{c}$ | Permukiman                | 10729800.60 | 10.73      | 0.6 | 6.55         |
| 3              | Hutan                     | 18249303.79 | 18.25      | 0.6 | 11.13        |
| 4              | Kebun/Perkebunan          | 15549239.11 | 15.55      | 0.5 | 7.93         |
| 5              | Tegalan/Ladang            | 1079648.95  | 1.08       | 0.5 | 0.55         |
| 6              | Hutan Rawa                | 535896.03   | 0.54       | 0.6 | 0.32         |
| 7              | Rawa                      | 386283.31   | 0.39       | 0.6 | 0.23         |
| 8              | Semak/Belukar             | 7956367.36  | 7.96       | 0.5 | 4.06         |
|                | <b>TOTAL</b>              |             | 63.86      |     | 38.26        |

**Tabel 4. 14** Perhitungan Koefisien Pengaliran Gabungan (Cgab)

Nilai koefisien pengaliran gabungan (Cgab) dapat dihitung sebagaimana berikut :

$$
C_{gab} = \frac{(A_1xC_1) + (A_2xC_2) + (A_3xC_3) + (A_4xC_4) + (A_5xC_5) + (A_6xC_6) + (A_7xC_7) + (A_8xC_8)}{A_{total}}
$$
  
\n
$$
C_{gab} = 0,599
$$

### **4.1.8 Perhitungan Distribusi Hujan Jam-Jaman**

Indonesia merupakan negara dengan iklim tropis yang terdiri dari dua musim yaitu kemarau dan penghujan. Distribusi yang sering terjadi di Indonesia dengan hujan terpusat selama 5 jam. Berdasarkan hal tersebut, maka perlu dihitung rata-rata hujan sampai jam ke-t sebagaimana berikut:

$$
Rt_1 = \frac{R_{24}}{5} \times \left(\frac{1}{5}\right)^{\frac{2}{3}} = 0,5848 \times R_{24}
$$
  
\n
$$
Rt_2 = \frac{R_{24}}{5} \times \left(\frac{2}{5}\right)^{\frac{2}{3}} = 0,3684 \times R_{24}
$$
  
\n
$$
Rt_3 = \frac{R_{24}}{5} \times \left(\frac{3}{5}\right)^{\frac{2}{3}} = 0,2811 \times R_{24}
$$
  
\n
$$
Rt_4 = \frac{R_{24}}{5} \times \left(\frac{4}{5}\right)^{\frac{2}{3}} = 0,2321 \times R_{24}
$$

$$
Rt_5 = \frac{R_{24}}{5} \times \left(\frac{5}{5}\right)^{\frac{2}{3}} = 0,2000 \times R_{24}
$$

Selanjutnya dihitung curah hujan hingga jam ke T, perhitungannya dapat dilihat sebagaimana berikut :

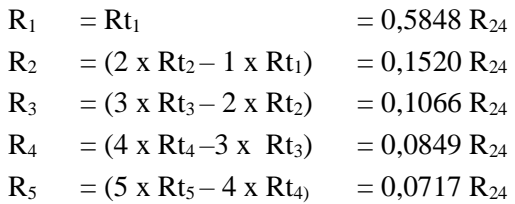

Dari perhitungn di atas, kemudian perhitungan curah hujan efektif dapat dihitung. Curah hujan efektif adalah besarnya hujan yang menjadi aliran langsung permukaan dan menuju sungai atau curah hujan dikurangi infiltrasi dan evaporasi/evapotranspirasi. Hasil perhitungan curah hujan efektif dapat dilihat pada Tabel 4.15 berikut :

**Tabel 4. 15** Hasil Perhitungan Curah Hujan Efektif

| No.           | Periode<br>Ulang<br>(tahun) | Curah Hujan<br>Rencana<br>(mm) | $\mathcal{C}$ | Curah Hujan<br>Efektif (mm) |
|---------------|-----------------------------|--------------------------------|---------------|-----------------------------|
|               | $\overline{2}$              | 121.39                         | 0.599         | 72.75386338                 |
| 2             | 5                           | 177.44                         | 0.599         | 106.342053                  |
| $\mathcal{R}$ | 10                          | 224.65                         | 0.599         | 134.6399284                 |
| 4             | 25                          | 297.56                         | 0.599         | 178.3354248                 |
| 5             | 50                          | 362.97                         | 0.599         | 217.5340087                 |
| 6             | 100                         | 440.74                         | 0.599         | 264.1430795                 |
| 7             | 200                         | 527.47                         | 0.599         | 316.1253802                 |
| 8             | 1000                        | 795.96                         | 0.599         | 477.0354187                 |

(Sumber : Perhitungan)

Dari perhitungan hujan efektif di atas, kemudian dihitung curah hujan efektif jam-jaman menggunakan nilai R sebagai nilai rasio. Hasil perhitungan curah hujan efektif jam-jaman dapat dilihat pada Tabel 4.16 berikut :

|                | Periode | <b>CH</b> |        |                | Hujan Ke - |        |        |
|----------------|---------|-----------|--------|----------------|------------|--------|--------|
| No.            | Ulang   | Efektif   | 1      | $\overline{c}$ | 3          | 4      | 5      |
|                | (tahun) | (mm)      | 0.5848 | 0.1520         | 0.1066     | 0.0849 | 0.0717 |
| 1              | 2       | 72.75     | 42.547 | 11.059         | 7.7575     | 6.1757 | 5.2152 |
| 2              | 5       | 106.3     | 62.189 | 16.164         | 11.339     | 9.0269 | 7.6228 |
| 3              | 10      | 134.6     | 78.738 | 20.466         | 14.356     | 11.429 | 9.6513 |
| $\overline{4}$ | 25      | 178.3     | 104.29 | 27.107         | 19.015     | 15.138 | 12.783 |
| 5              | 50      | 217.5     | 127.21 | 33.066         | 23.195     | 18.465 | 15.593 |
| 6              | 100     | 264.1     | 154.47 | 40.15          | 28.165     | 22.422 | 18.934 |
| 7              | 200     | 316.1     | 184.87 | 48.052         | 33.707     | 26.834 | 22.661 |
| 8              | 1000    | 477       | 278.97 | 72.511         | 50.865     | 40.493 | 34.195 |

**Tabel 4. 16** Hasil Perhitungan Curah Hujan Efektif Jam-jaman

(Sumber : Perhitungan)

### **4.1.9 Analisis Debit Banjir Rencana**

Analisis debit perlu dilakukan karena untuk mengetahui besarnya debit yang masuk ke dalam sungai Rawaan. Analisis debit juga berguna untuk mengetahui kapasitas sungai apakah mampu atau tidak menampung debit yang masuk tersebut. Analisis debit pada perencanaan ini menggunakan debit banjir rencana, yaitu debit maksimum dari suatu sungai yang besarnya didasarkan/terkait dari periode ulang tertentu. Berdasarkan ketentuan pada Tabel 2.9, pada perencanaan ini menggunakan periode ulang 25 tahun. Sehingga debit banjir rencana periode ulang yang digunakan adalah Q25th.

## **4.1.9.1 Metode Hidrograf Satuan Sintetik Nakayasu**

Ada beberapa cara untuk menghitung debit banjir rencana, pada perencanaan ini perhitungan debit banjir rencana menggunakan yang didasarkan dari teori hidrograf satuan. Hidrograf satuan yang digunakan pada perencanaan ini adalah hidrograf satuan sintetik Nakayasu, karena hidrograf satuan sintetik Nakayasu sudah banyak digunakan dalam perencanaan bendungan-bendungan dan perbaikan sungai di Jawa Timur. (Soemarto, 1986).

Dengan karateristik yang dimiliki DAS Rawaan, maka untuk perhitungan debit banjir sebagaimana berikut :

- Luas DAS (A)  $: 64,407 \text{ km}^2$
- Koefisein aliran  $(C)$  : 0,599
- Panjang sungai (L) :  $15.175 \text{ km} \rightarrow L > 15 \text{ km}$ 
	- $Tg = 0.4 + 0.058$  x L  $= 0.4 + 0.058 \times 15.175$  $= 1,28$  jam tr =  $0.75 \times Tg$  $= 0.75 \times 1.28$  $= 0.96$  jam

Untuk bagian naik hidrograf yang cepat dan bagian menurun yang lambat, maka nilai  $\alpha$  diambil 3.

T<sub>0.3</sub> = 
$$
\alpha
$$
 x Tg  
\n= 3 x 1,28  
\n= 3,84 jam  
\nTp = Tg + (0,8 x Tr)  
\n= 1,28 + (0,8 x 0,96)  
\n= 2,048 jam  
\nQp = 
$$
\frac{C \times A \times R_0}{3,6 \times (0,3Tp + T0,3)}
$$

$$
= \frac{0,599 \times 64,407 \times 1}{3,6 \times ((0,3(2,048))+3,84)}
$$
  
= 2,407 m<sup>3</sup>/detik

Bagian lengkung naik (*rising limb*) hidrograf satuan mempunyai interval waktu 0 ≤ t < 2,048 jam. Dengan persamaan (2-30) dapat dihitung nilai Q. Hasil hitungan pada ordinat kurva naik dapat dilihat pada Tabel 4.15 berikut :

**Tabel 4. 17** Hasil Perhitungan Unit Hidrograf Ordinat Kurva Naik

| $(t/Tp)^2$ .4 | Qd    |
|---------------|-------|
| 0.000         | 0.000 |
| 0.179         | 0.431 |
| 0.944         | 2.273 |
| 1.000         | 2.407 |
|               |       |

(Sumber Perhitungan)

Bagian lengkung turun (*decreasing limb*) hidrograf satuan mempunyai interval waktu dan hasil perhitungan sebagaimana berikut :

1) Interval I : Tp  $\leq t < 5,889$ 

**Tabel 4. 18** Hasil Perhitungan Unit Hidrograf Ordinat Kurva Turun 1

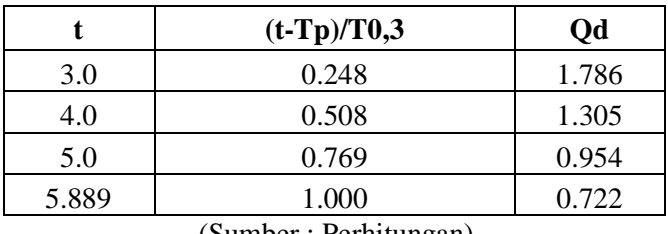

(Sumber : Perhitungan)

2) Interval II :  $5,889 \le t < 11,649$ 

| t      | $(t-Tp+0,5T0,3)/1,5T0,3$ | Qd    |
|--------|--------------------------|-------|
| 5.889  | 1.000                    | 0.722 |
| 6.0    | 1.019                    | 0.705 |
| 7.0    | 1.193                    | 0.572 |
| 8.0    | 1.367                    | 0.464 |
| 9.0    | 1.540                    | 0.377 |
| 10.0   | 1.714                    | 0.306 |
| 11.0   | 1.887                    | 0.248 |
| 11.649 | 2.000                    | 0.217 |

**Tabel 4. 19** Hasil Perhitungan Unit Hidrograf Ordinat Kurva Turun 2

3) Interval III :  $t \ge 11,649$ 

**Tabel 4. 20** Hasil Perhitungan Unit Hidrograf Ordinat Kurva Turun 3

| t      | $(t-Tp+1,5T0,3)/2T0,3$ | Qd    |
|--------|------------------------|-------|
| 11.649 | 2.000                  | 0.217 |
| 12.0   | 2.046                  | 0.205 |
| 13.0   | 2.176                  | 0.175 |
| 14.0   | 2.306                  | 0.150 |
| 15.0   | 2.436                  | 0.128 |
| 16.0   | 2.566                  | 0.110 |
| 17.0   | 2.697                  | 0.094 |
| 18.0   | 2.827                  | 0.080 |
| 19.0   | 2.957                  | 0.068 |
| 20.0   | 3.087                  | 0.059 |
| 21.0   | 3.217                  | 0.050 |

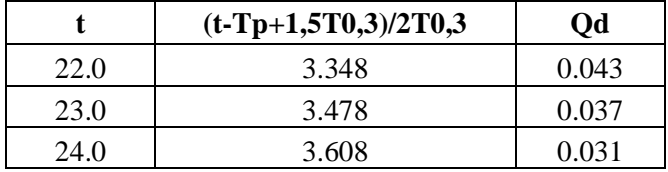

Berdasarkan kurun waktu periode ulang yang telah dipilih, maka perhitungan debit banjir rencana periode ulang disesuaikan dengan perhitungan dengan parameter periode ulang tersebut. Sehingga hujan efektif jam-jaman yang digunakan adalah hujan efektif jam-jaman dengan periode ulang 25 tahun.

Dengan demikian perhitungan debit banjir rencana periode ulang 25 tahun dengan metode Nakayasu dapat dilihat pada Tabel 4.21 sebagai berikut :

|           |                | R <sub>1</sub> | R <sub>2</sub> | R <sub>3</sub> | R4     | R <sub>5</sub> |                     |
|-----------|----------------|----------------|----------------|----------------|--------|----------------|---------------------|
| $t$ (Jam) | $Qd (m^3/det)$ | 104.291        | 27.107         | 19.015         | 15.138 | 12.783         | $Q(m^3/\text{det})$ |
| 0.0       | 0.000          | 0.000          |                |                |        |                | 0.000               |
| 1.0       | 0.431          | 44.917         | 0.000          |                |        |                | 44.917              |
| 2.0       | 2.273          | 237.074        | 61.621         | 0.000          |        |                | 298.695             |
| 3.0       | 1.786          | 186.257        | 48.412         | 33.960         | 0.000  |                | 268.629             |
| 4.0       | 1.305          | 136.132        | 35.383         | 24.821         | 19.760 | 0.000          | 216.095             |
| 5.0       | 0.954          | 99.496         | 25.861         | 18.141         | 14.442 | 12.196         | 170.136             |
| 6.0       | 0.705          | 73.571         | 19.123         | 13.414         | 10.679 | 9.018          | 125.805             |
| 7.0       | 0.572          | 59.695         | 15.516         | 10.884         | 8.665  | 7.317          | 102.078             |
| 8.0       | 0.464          | 48.436         | 12.590         | 8.831          | 7.031  | 5.937          | 82.825              |
| 9.0       | 0.377          | 39.301         | 10.215         | 7.166          | 5.705  | 4.817          | 67.204              |
| 10.0      | 0.306          | 31.888         | 8.288          | 5.814          | 4.629  | 3.909          | 54.529              |
| 11.0      | 0.248          | 25.874         | 6.725          | 4.718          | 3.756  | 3.172          | 44.244              |
| 12.0      | 0.205          | 21.383         | 5.558          | 3.899          | 3.104  | 2.621          | 36.564              |
| 13.0      | 0.175          | 18.280         | 4.751          | 3.333          | 2.653  | 2.241          | 31.259              |
| 14.0      | 0.150          | 15.628         | 4.062          | 2.849          | 2.268  | 1.916          | 26.724              |
| 15.0      | 0.128          | 13.361         | 3.473          | 2.436          | 1.939  | 1.638          | 22.846              |
| 16.0      | 0.110          | 11.422         | 2.969          | 2.083          | 1.658  | 1.400          | 19.532              |
| 17.0      | 0.094          | 9.765          | 2.538          | 1.780          | 1.417  | 1.197          | 16.698              |
| 18.0      | 0.080          | 8.348          | 2.170          | 1.522          | 1.212  | 1.023          | 14.275              |
| 19.0      | 0.068          | 7.137          | 1.855          | 1.301          | 1.036  | 0.875          | 12.204              |
| 20.0      | 0.059          | 6.102          | 1.586          | 1.112          | 0.886  | 0.748          | 10.434              |
| 21.0      | 0.050          | 5.216          | 1.356          | 0.951          | 0.757  | 0.639          | 8.920               |
| 22.0      | 0.043          | 4.460          | 1.159          | 0.813          | 0.647  | 0.547          | 7.626               |
| 23.0      | 0.037          | 3.813          | 0.991          | 0.695          | 0.553  | 0.467          | 6.519               |
| 24.0      | 0.031          | 3.259          | 0.847          | 0.594          | 0.473  | 0.400          | 5.574               |

**Tabel 4. 21** Hasil Perhitungan Debit Banjir Rencana Periode Ulang 25 Tahun Metode Nakayasu

Sedangkan grafik hidrograf banjir periode ulang 25 tahun metode Nakayasu dapat dilihat pada Gambar 4.3 berikut :

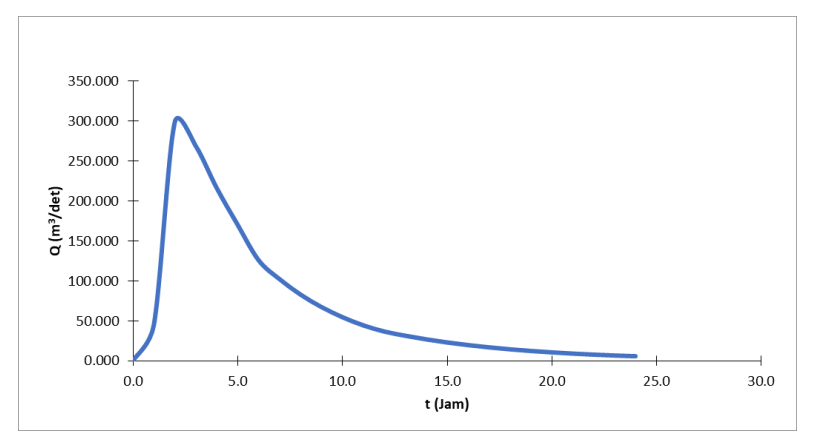

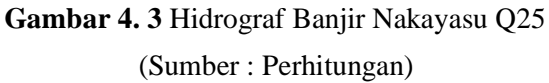

Berdasarkan hasil perhitungan debit banjir rencana periode ulang 25 tahun dengan metode Nakayasu di atas, dapat diketahui bahwa debit puncaknya adalah sebesar 298,695 m<sup>3</sup>/detik atau  $Q_{25}$  $= 298,695$  m<sup>3</sup>/detik. Hidrograf dengan periode ulang yang lain :

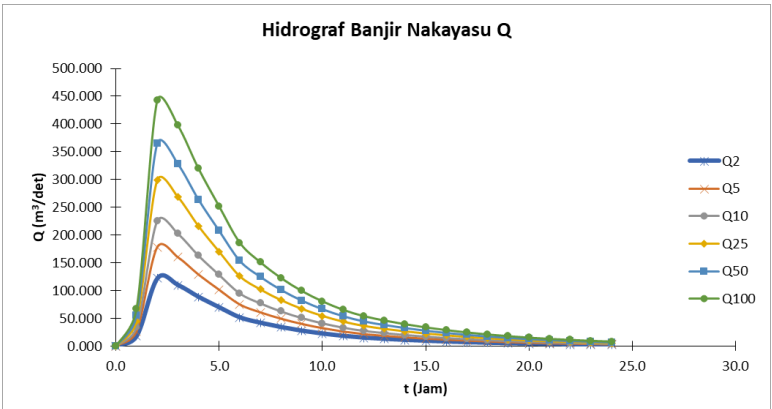

(Sumber : Perhitungan) **Gambar 4. 4** Hidrograf Banjir Nakayasu Q2, Q5, Q10, Q25, Q50, dan Q100

# **4.2 Analisis Hidrolika**

Analisis hidrolika bertujuan untuk mengetahui dimensi kapasitas penampang eksisting sungai dan merencanakan besarnya normalisasi penampang sungai agar mampu mengalirkan debit banjir rencana.

# **4.2.1** *Setting* **Model Penampang Eksisting Sungai Rawaan dengan HEC-RAS**

Pada tahap awal dalam analisis hidrolika yang perlu dilakukan pertama adalah *setting* model penampang eksisting sungai Rawaan pada HEC-RAS, kemudian di*running* menggunakan simulasi aliran tidak tetap (*unsteady flow simulation*) dengan debit yang mengalir pada sungai dan pasang surut air laut, sehingga akan diketahui sebuah hasil kemampuan/kapasitas penampang eksisting dalam mengalirkan debit banjir.

*Setting* model penampang eksisting Sungai Rawaan pada HEC-RAS ini menggukanan input data sebagai berikut :

> 1. Data Geometri : berupa data penampang memanjang, melintang, dan tinggi tebing eksisting pada Sungai Rawaan.

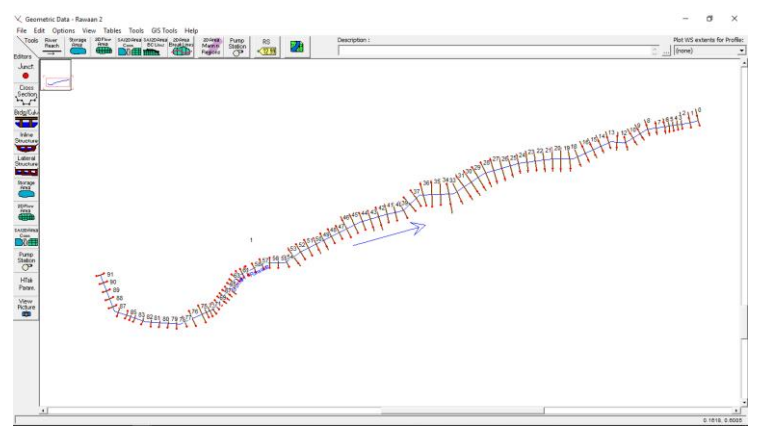

**Gambar 4. 5** Tampilan Hasil Input *Cross Section Data* pada *Geometry Data*

- 2. Data debit sungai : berupa debit banjir rencana periode ulang. Pada perencanaan kali ini, akan dicoba terlebih dahulu untuk debit banjir periode ulang yang paling kecil, yaitu periode ulang 2 tahun dengan  $Q2 = 121,86$ m<sup>3</sup> /detik untuk mengetahui kondisi awal. Selanjutnya baru digunakan Q25.
- 3. Data hidrolika : berupa koefisien manning (n), sebuah parameter yang menunjukan kekasaran dasar sungai dan tebing kiri kanan.
- 4. Data pasang surut air laut : berupa data pasang surut air laut tertinggi

Setelah semua data dimasukan, kemudian program dirunning. Program HEC-RAS akan menghitung data yang telah diinput. Saat akan merunning program, dapat dipilih *file geometry* dan *file unsteady flow* mana yang akan dirunning. Output yang dihasilkan dari proses running adalah berupa profil muka air, kecepatan aliran, dan kapasitas tampungan sungai, sehingga dapat diketahui daerahdaerah mana saja yang mengalami banjir. Profil penampang memanjang dan melintang sungai eksisting hasil running dapat ditunjukkan sebagaimana berikut berikut :

a. Profil penampang memanjang eksisting : *Run Unsteady Flow Analysis* dengan debit banjir rencana Q2

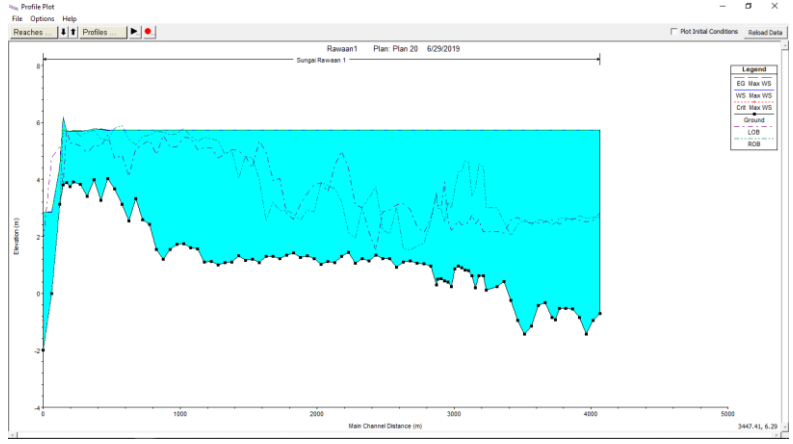

**Gambar 4. 6** Penampang Memanjang Eksisting *Run Unsteady Flow Analysis* dengan debit banjir rencana Q2

b. Profil penampang memanjang eksisting : *Run Unsteady Flow Analysis* dengan debit banjir rencana Q25

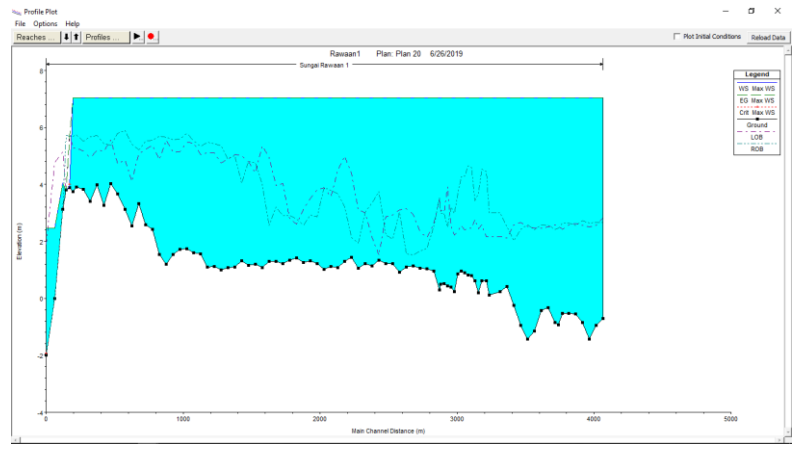

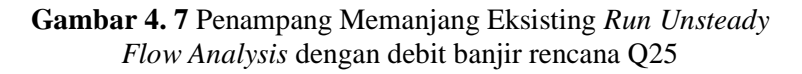

c. Profil penampang melintang eksisting : *Run Unsteady Flow Analysis* dengan debit banjir rencana Q2

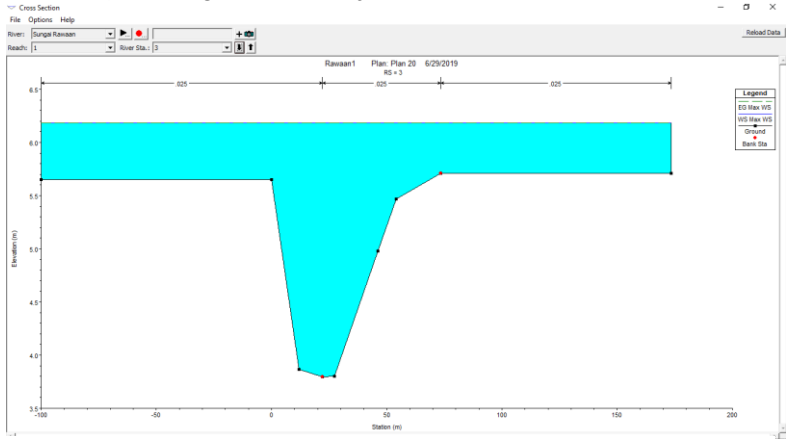

Gambar 4.8 Penampang Melintang Run Unsteady Flow *Analysis* dengan debit banjir rencana Q25 Analysis dengan debit banjir rencana Q2

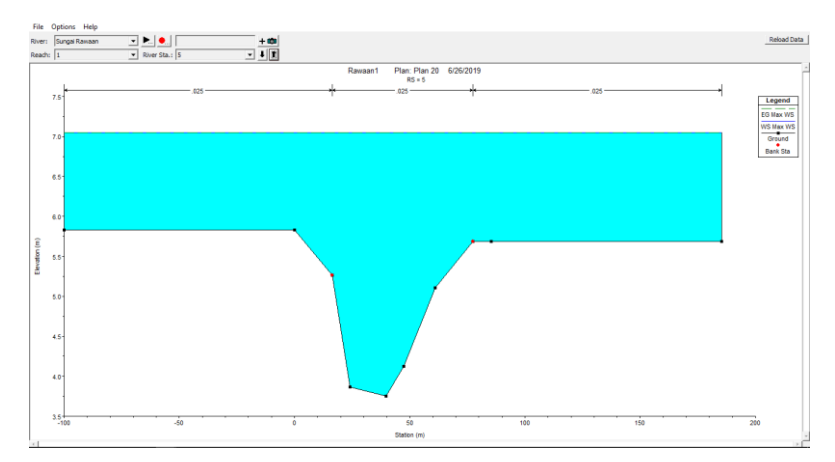

**Gambar 4. 9** Penampang Melintang Eksisting *Run Unsteady Flow Analysis* dengan debit banjir rencana Q25

e. Rekapitulasi air yang meluap pada tebing Sungai Rawaan dengan debit banjir rencana Q2

Untuk daerah/segman penampang eksisting sungai yang terjadi luapan pada hasil running dengan menggunakan debit banjir rencana Q2 dapat dilihat pada Tabel 4.22 berikut :

|                |            |        | Elevasi (m) |        |        | Kondisi |
|----------------|------------|--------|-------------|--------|--------|---------|
| No.            | <b>STA</b> | Tebing | Muka        | Tebing | Tebing | Tebing  |
|                |            | Kiri   | Air         | Kanan  | Kiri   | Kanan   |
| 1              | 91         | 2.815  | 5.73        | 2.669  | Meluap | Meluap  |
| $\overline{2}$ | 90         | 2.569  | 5.73        | 2.653  | Meluap | Meluap  |
| 3              | 89         | 2.510  | 5.73        | 2.638  | Meluap | Meluap  |
| 4              | 88         | 2.567  | 5.73        | 2.715  | Meluap | Meluap  |
| 5              | 87         | 2.614  | 5.73        | 2.559  | Meluap | Meluap  |
| 6              | 86         | 2.586  | 5.73        | 2.635  | Meluap | Meluap  |
| 7              | 85         | 2.416  | 5.73        | 2.648  | Meluap | Meluap  |
| 8              | 84         | 2.546  | 5.73        | 2.469  | Meluap | Meluap  |
| 9              | 83         | 2.579  | 5.73        | 2.416  | Meluap | Meluap  |
| 10             | 82         | 2.496  | 5.73        | 2.565  | Meluap | Meluap  |
| 11             | 81         | 2.468  | 5.73        | 2.586  | Meluap | Meluap  |
| 12             | 80         | 2.460  | 5.73        | 2.410  | Meluap | Meluap  |
| 13             | 79         | 2.526  | 5.73        | 2.589  | Meluap | Meluap  |
| 14             | 78         | 2.669  | 5.73        | 2.415  | Meluap | Meluap  |
| 15             | 77         | 2.586  | 5.73        | 2.012  | Meluap | Meluap  |
| 16             | 76         | 2.121  | 5.73        | 2.525  | Meluap | Meluap  |

**Tabel 4. 22** Kondisi Penampang Eksisting Hasil Run Unsteady Flow Analysis dengan Debit Banjir Rencana Q2

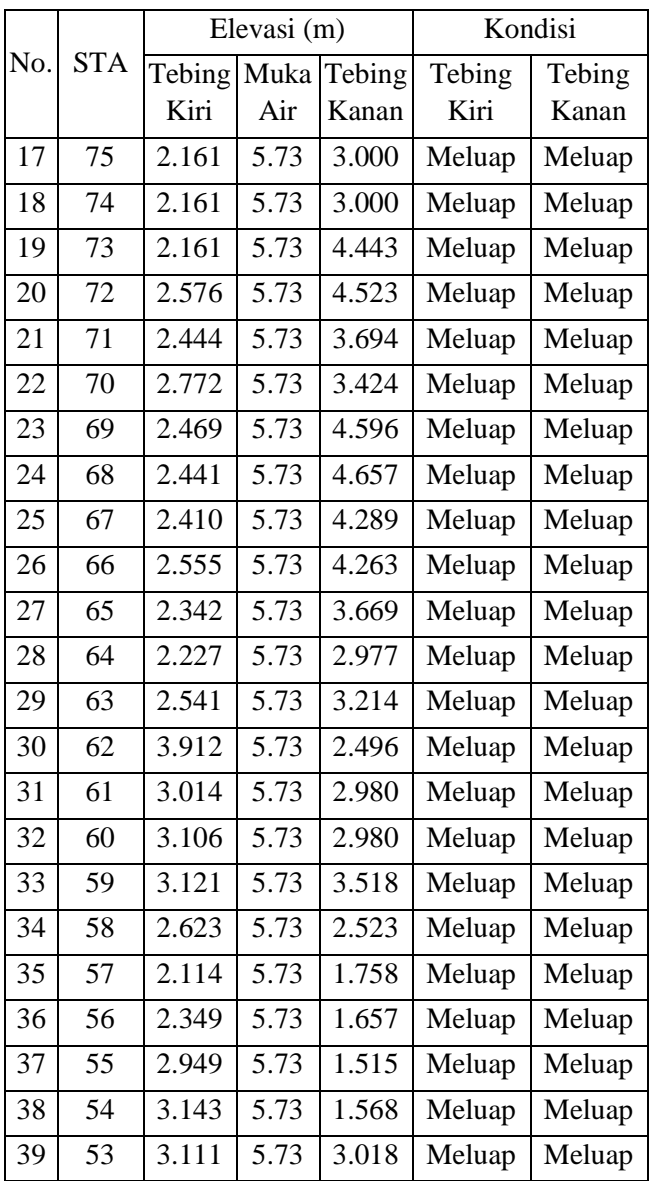

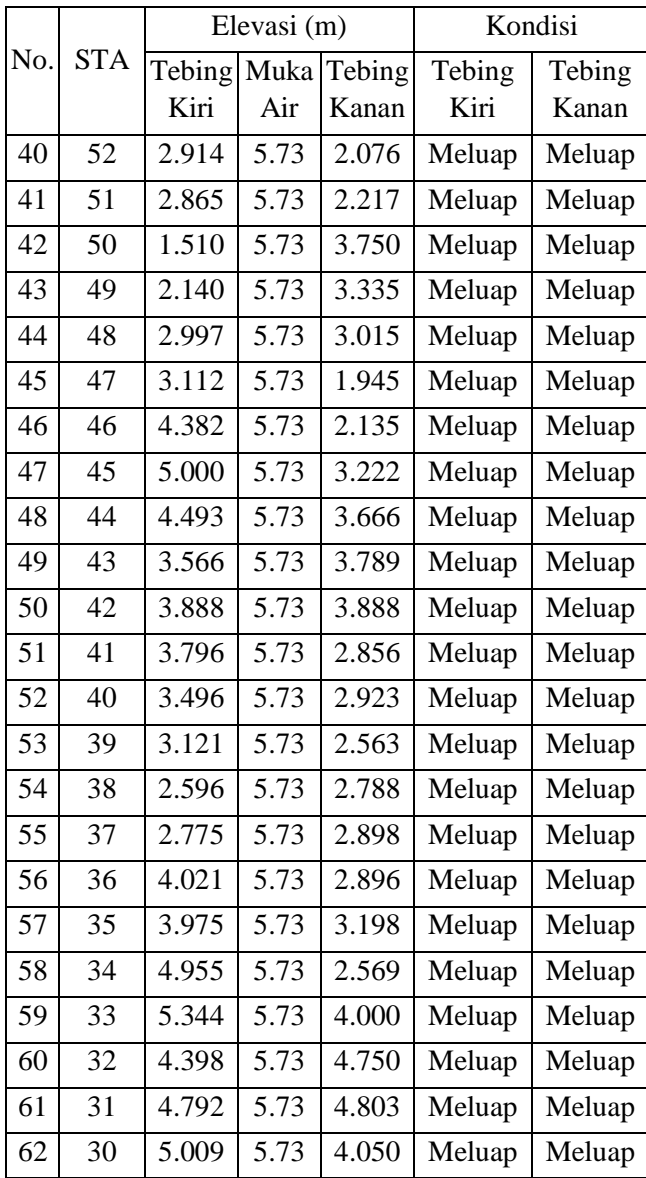

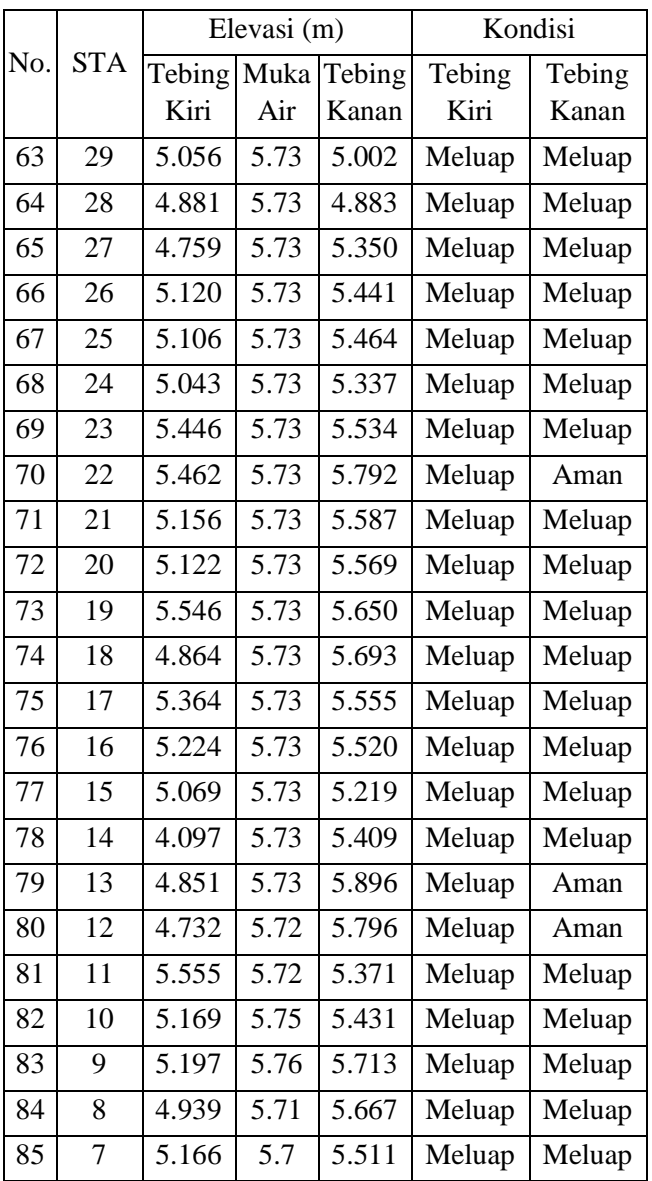

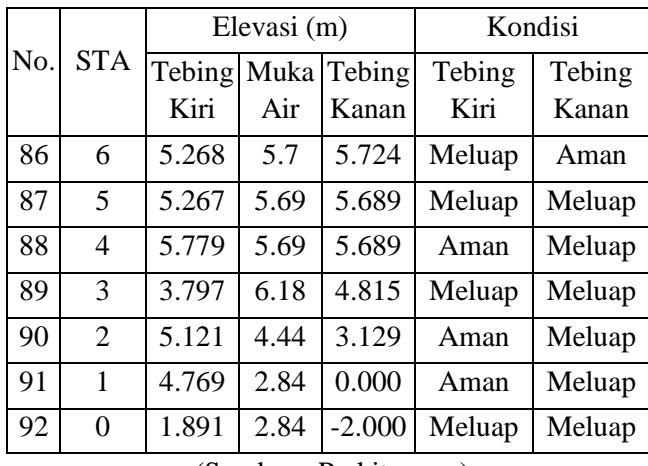

Berdasarkan hasil dari running HEC-RAS, terlihat bahwa terdapat daerah-daerah pada penampang eksisting yang tidak mampu menampung debit banjir rencana, maka dari itu perlu dilakukannya normalisasi sungai. Normalisasi sungai dilakukan dengan cara mengeruk dasar sungai, memperlebar sungai, maupun meninggikan tebing sungai dengan tanggul.

## **4.2.2** *Setting* **Model Penampang Rencana Sungai Rawaan dengan HEC-RAS**

Pada tahap ini, penampang eksisting sungai yang tidak mampu mengalirkan debit banjir rencana didesain dengan mengeruk dasar sungai, memperlebar sungai, maupun meninggikan tebing sungai dengan tanggul hingga penampang tersebut mampu mengalirkan debit banjir rencana.

Langkah yang dilakukan hampir sama dengan langkah *setting* model penampang eksisting, perbedaan terletak pada input data geometri yang sudah direncanakan agar mampu mengalirkan debit banjir rencana periode ulang Q25. Hasil merencanakan penampang tersebut kemudian dirunning lagi dengan debit banjir rencana Q25 dan data pasang surut air laut. Dari hasil running tersebut didapatkan output yang dapat diperlihatkan pada Gambar 4.10 dan Gambar 4.11 berikut :

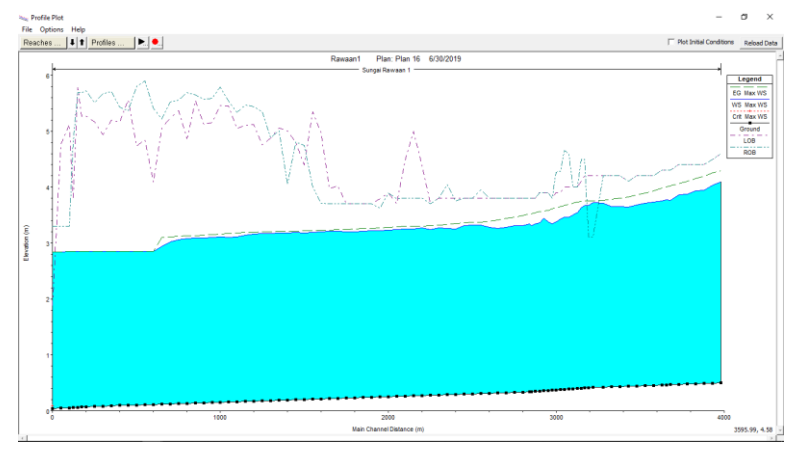

**Gambar 4. 10** Penampang Memanjang Rencana *Run Unsteady Flow Analysis* dengan debit banjir rencana Q25

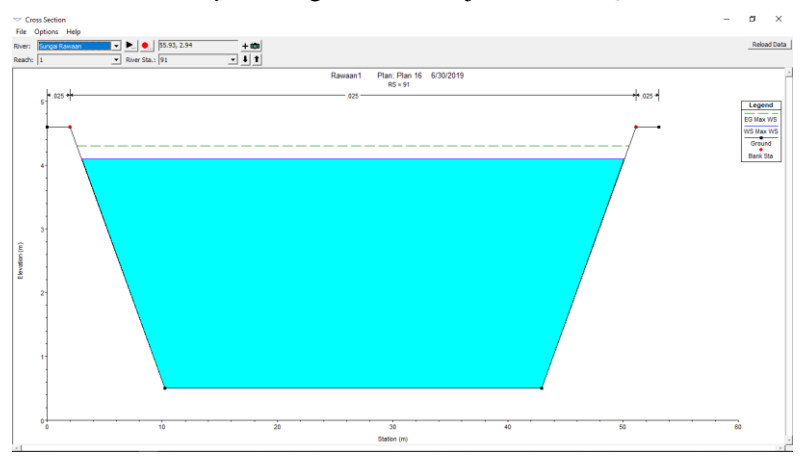

**Gambar 4. 11** Penampang Melintang Rencana *Run Unsteady Flow Analysis* dengan debit banjir rencana Q25

Pada Gambar 4.10 dan Gambar 4.11, dapat dilihat bahwa secara keseluruhan muka air tidak melewati tebing-tebing sungai, yang artinya tidak terjadi banjir atau penampang tersebut dapat mengalirkan debit banjir rencana periode ulang 25 tahun. Namun pada 2 segmen sungai yaitu pada STA-74 dan STA-75, muka air terlihat berada diatas tebing kanan sungai. Hal tersebut dapat terjadi karena pada STA-74 dan STA-75, tebing kanannya itu merupakan sebuah Bendung yang air limpahannya mengalir pada Sungai Sudetan. Sehingga kondisi tersebut bukanlah air yang meluap melainkan air yang melimpah melewati sebuah bendung dan mengalir pada sungai sudetan menuju ke muara. Untuk hasil keseluruhan penampang melintang rencana akan disajikan dalam Lampiran.

# **BAB V KESIMPULAN DAN SARAN**

## **8.1 Kesimpulan**

Berdasarkan analisis dan perhitungan yang telah dilakukan sebelumnya, maka dapat ditarik kesimpulan sebagai berikut :

- 1. Dalam perhitungan debit banjir rencana periode ulang 25 tahun dengan metode Nakayasu, diperoleh  $Q_{25} = 298$ m<sup>3</sup> /detik.
- 2. Pada Sungai Rawaan bagian hilir, bila terjadi hujan dengan periode ulang Q25, penampang eksisting Sungai Rawaan tidak mampu mengalirkan debit banjir tersebut, sehingga terjadi luapan. Daerah/segmen yang terjadi luapan dapat dilihat pada Tabel 4.22.
- 3. Perlu dilakukannya penanganan atas terjadinya luapan tersebut dengan cara merencanakan bentuk penampang yang dapat mengalirkan debit banjir rencana atau disebut normalisasi. Normalisasi dilakukan dengan pelebaran sungai, pengerukan dasar sungai, serta menambah ketinggian dari tebing sungai berupa tanggul. Dengan hal tersebut, Sungai Rawaan akan mampu mengalirkan debit banjir rencana.

## **8.2 Saran**

Berdasarkan analisis-analisis yang telah dilakukan penulis, ada beberapa saran yang dapat menjadi pertimbangan dalam penyelesaian permasalahan Sungai Rawaan :

> 1. Perlu dilakukannya normalisasi berupa pelebaran sungai, pengerukan dasar sungai, serta meninggikan tebing sungai berupa tanggul pada Sungai Rawaan bagian hilir agar penampang eksisting mampu mengalirkan debit banjir.

- 2. Pada salah satu segmen Sungai Rawaan bagian hilir, terdapat jembatan yang menutupi aliran air pada Sungai Rawaan, maka perlu dilakukannya perencanaan ulang jembatan agar tidak mengganggu aliran air pada Sungai Rawaan.
- 3. Perlunya pemeliharaan secara berkala terhadap Sungai Rawaan dari segala sesuatu yang dapat mengganggu kelancaran aliran Sungai Rawaan.
- 4. Perlunya dipertimbangkan elevasi muka air tanah dengan elevasi muka air saluran/sungai jika dilakukan pengerukan dasar sungai pada bagian hilir sungai yang dekat muara.
- 5. Perlunya pengaturan tata guna lahan agar selalu terciptanya kondisi DAS yang seimbang.

### **DAFTAR PUSTAKA**

- Bonnier, 1980. *Distribution and Probability Analysis*. Bandung : DPMA
- Brunner, Gary W; Warner, John C; Wolfe; Brent C; Piper, Steven S, 2016. **HEC-RAS Applications Guide.** US Army Corps of Engineers.
- Fauzi, Muhammad Lutthfi, 2018. **Tugas Akhir : Perencanaan Ulang Normalisasi Kali Ngotok Ring Kanal Kabupaten Mojokerto**. Surabaya : ITS
- SNI-2415-2016. **Tata cara perhitungan debit banjir rencana.** Jakarta : Penerbit BSN
- Soemarto, C.D., 1986. **Hidrologi Teknik**. Surabaya : Usaha Nasional
- Soeprapto, M. 2000. **Buku Pegangan Kuliah : Hidrologi**. Universitas Sebelas Maret, Surakarta
- Soewarno, 1995. Hidrologi. **Aplikasi Metode Statistik untuk Analisa Data.** Bandung : Penerbit Nova
- Sosrodarsono, Suyono, 1973. **Hidrologi untuk Pengairan.** Jakarta : Penerbit PT PRADNYA PARAMITA
- Suripin, 2003. **Sistem Drainase Kota Yang Berkelanjutan**. Yogyakarta: Penerbit Andi
- Triatmodjo, Bambang, 2008. **Hidrologi Terapan**. Yogyakarta: Penerbit Beta Offset

Wahyudi, Dexy, 2009. **Tugas Akhir : Perencanaan Normalisasi Kali Deluwang Bagian Hilir – Situbondo**. Surabaya : ITS

Wilson, EM., 1986. **Hidrologi Teknik**. Bandung : Penerbit ITB Bandung

"*Halaman ini sengaja dikosongkan*"

# **LAMPIRAN**

### *Lampiran 1* :

Langkah-langkah dalam setting model penampang eksisting sungai Rawaan pada HEC-RAS adalah sebagai berikut :

*1.* Membuat sebuah pekerjaan baru : *File* →*New Project*

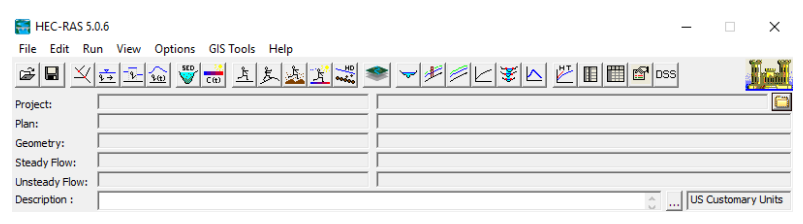

**Gambar 1** Tampilan HEC-RAS

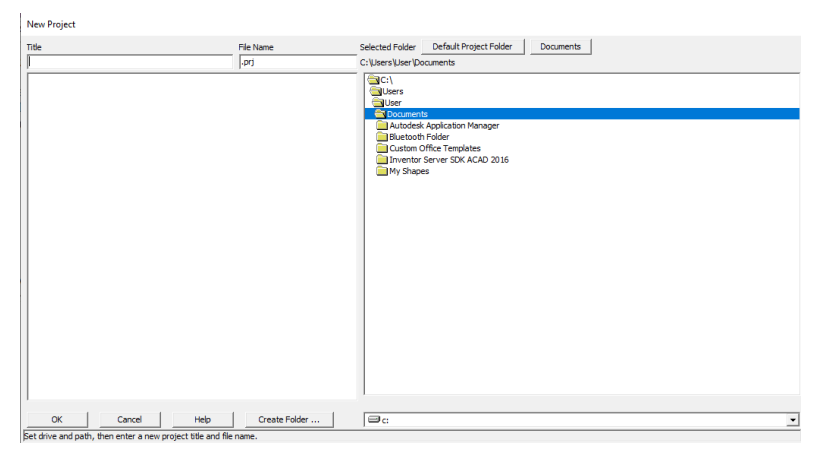

**Gambar 2** Tampilan Input *New Project*

2. Memilih satuan yang akan digunakan : *Options* → *Unit System → System International* → OK

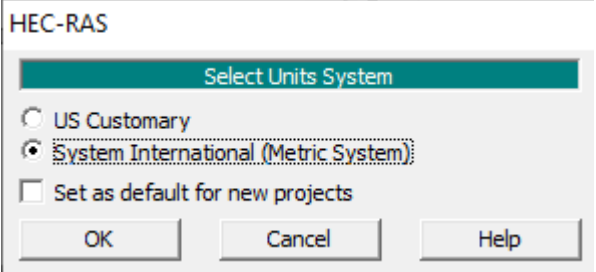

**Gambar 3** Tampilan *Unit System*

3. Membuat sketsa saluran yang ditinjau : *Edit* → *Geometric Data*→*River Reach*

| V. Geometric Data<br>File Edit Options View Tables Tools GISTools Help                                                                                                    | $\sim$                      | $\sigma$<br>$\times$                                     |
|----------------------------------------------------------------------------------------------------|-----------------------------|----------------------------------------------------------|
| Took <b>First Strain Strain Strain Strain Strain Strain Strain Strain Strain Strain Strain Strain Strain Strain Strain Strain Strain Strain Strain Strain Strain Strain Strain Strain Strain Strain Strain Strain Strain Strain </b><br>aning<br>Menn Station<br>Region O <sup>19</sup><br>Description:<br><b>RS</b><br>乙<br>$-32.99$<br><b>Editors</b> | $\frac{1}{2}$ $\frac{1}{2}$ | Plot WS extents for Profile:<br>$\overline{\phantom{a}}$ |
| Junct<br>$\bullet$                                                                                                    |                             | $\overline{a}$                                           |
| $\frac{\text{Cross}}{\text{Secting}}$                                                                                                    |                             |                                                          |
| Brdg/Culu<br><b>Katal</b> an                                                                                                    |                             |                                                          |
| hine<br>Studium<br>$\overline{\phantom{a}}$                                                                                                    |                             |                                                          |
| Lateral<br>Structure<br><b>Card</b>                                                                                                    |                             |                                                          |
| $\overbrace{ }^{(t)(t)}$                                                                                                    |                             |                                                          |
| $\begin{array}{c} \mathcal{E}^{\text{max}} \\ \mathcal{E}^{\text{max}} \\ \hline \end{array}$<br><b>SAVERIFER</b>                                                                                                    |                             |                                                          |
| DIE<br>$\frac{Purtp}{Stab}$                                                                                                    |                             |                                                          |
| HTab<br>Param.                                                                                                    |                             |                                                          |
| Vew<br>Picture<br>$\mathbf{m}$                                                                                                    |                             |                                                          |
|                                                                                                    |                             |                                                          |
|                                                                                                    |                             |                                                          |
|                                                                                                    |                             |                                                          |
|                                                                                                    |                             |                                                          |

**Gambar Lampiran 4** Tampilan *Geometry Data*

Pada tampilan *Geometry Data*, gambar sketch sungai yang ditinjau dengan menggunakan menu *River Reach*.

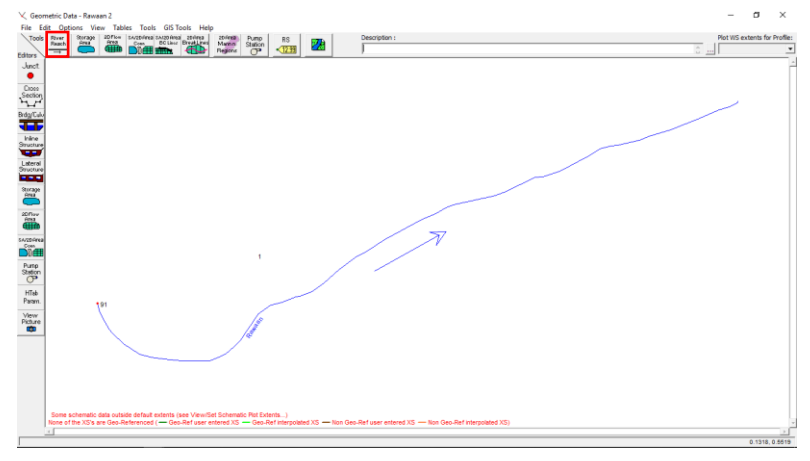

**Gambar 5** Tampilan hasil sket dengan *River Reach*

*4.* Memasukan data *cross section* sungai : *Geometry Data* → *Cross Section*

Untuk memasukan data *cross section* pada tiap segmen, klik gambar *Cross Section* pada *Geometry Data*.

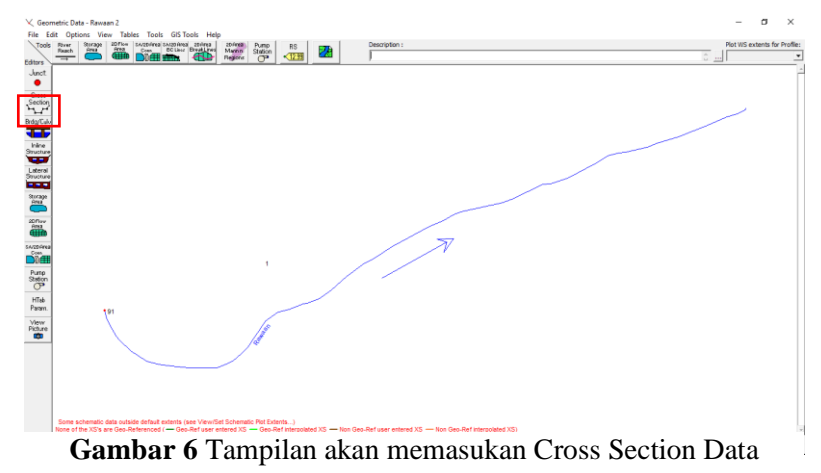

Pilih *Cross Section* → *Options* → *Add New Cross Section*, kemudian masukkan data untuk masing-masing cross section yangmeliputi :

- a. *River Sta* : nama potongan melintang dengan angka yang berurutan
- b. *Station* : jarak horizontal kumulatif antara titik elevasi potongan dari titik paling pinggir yang bernilai 0
- c. *Elevation* : elevasi titik pada station
- d. *Downstream reach legth* : jarak tiap potongan melintang dengan potongan melintang sebelumnya
- e. *Manning's value* : nilai angka manning saluran
- f. *Main Channel Bank Station* : titik saluran utama sungai
- g. *Cont/Exp Coeficients* : koefisien konstraksi dan ekspansi (otomatis akan terisi sendiri).

Dalam perencanaan tugas akhir ini, untuk penomoran *River Sta* angka dimulai dari 0 yaitu terletak di hilir, dan angka terbesar terletak pada hulu. Setelah semua data terisi, klik *Apply Data*. Kemudian akan muncul bentuk penampang sesuai dengan data cross section yang dimasukan.

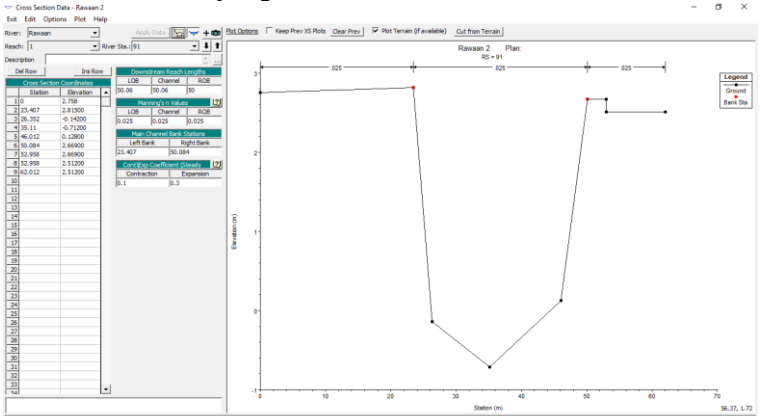

**Gambar 7** Tampilan *Cross Section Data*

5. Menyimpan data *cross section* sungai : *File*→ *Save Geometry* Data

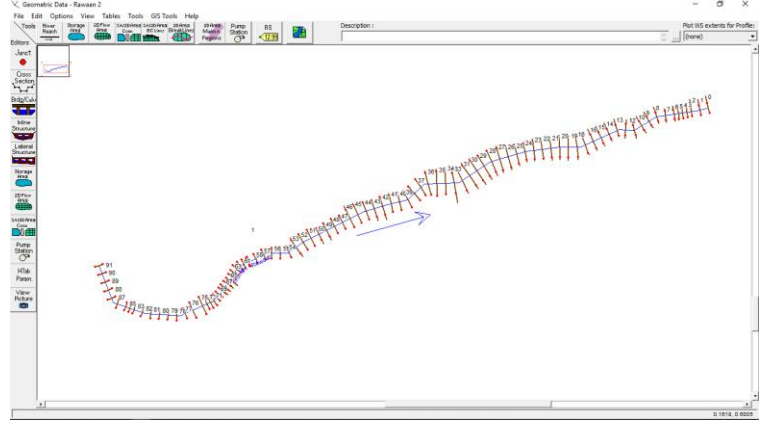

**Gambar 8** Tampilan Hasil Input *Cross Section Data*

Jika semua penampang di River Sta sudah diisi dengan data cross section, kemudian klik *Exit.* Selanjutnya akan kembali ke layer editor *Geomatry Data*, kemudian klik *File*→ *Save Geometry Data*. Isikan anama Tittle dan pililh tempat penyimpanan file, kemudian klik OK.

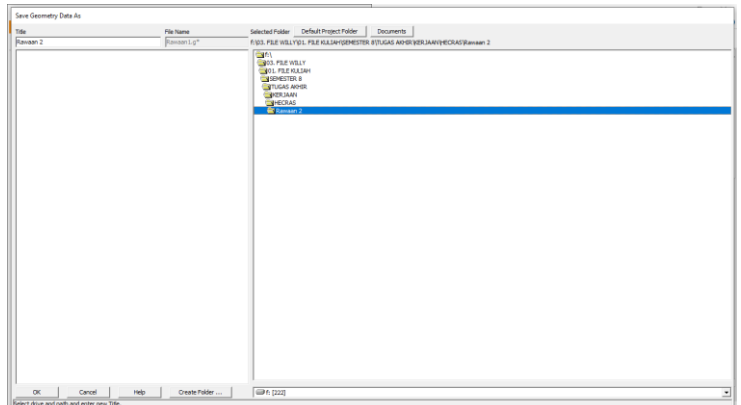

**Gambar 9** Tampilan Menu *Penyimpanan Cross Section Data*

*6.* Memasukan data debit dan pasang surut air laut : *Edit* → *Unsteady Flow Data*

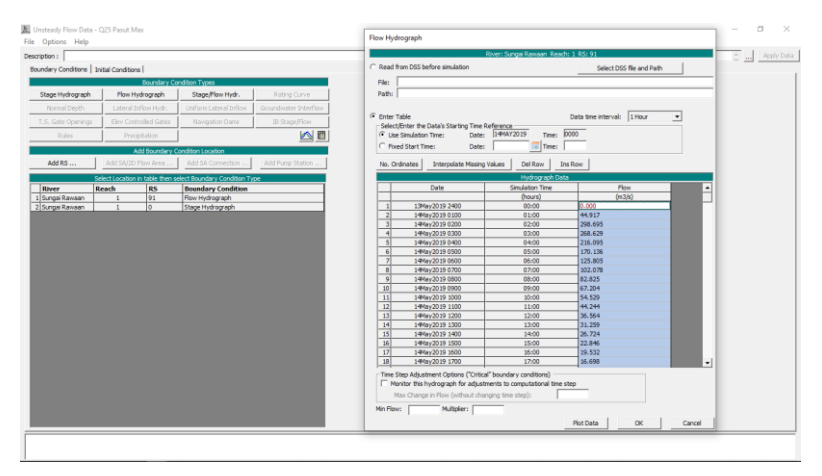

**Gambar 10** Tampilan Input Hidrograf

| Description :<br>C Read from DSS before simulation<br>Boundary Conditions   Initial Conditions  <br><b>Boundary Condition Types</b><br>File:<br>Path:<br>Stage Hydrograph<br>Stage/Flow Hvdr.<br>Rating Curve<br>Flow Hydrograph<br>Uniform Lateral Inflow<br>Groundwater Interflow<br>Normal Depth<br>Lateral Inflow Hydr<br><sup>(C</sup> Enter Table<br>Eley Controlled Gates<br>IB Stage/Flore<br>Navigation Danis<br>- Select/Enter the Data's Starting Time Reference:<br>Am<br>Date: 1444/2019<br><sup>(*</sup> Use Simulation Time:<br>Rules<br>Precipitation<br>C Fixed Start Time:<br><b>Date:</b><br>Add Boundary Condition Location<br>Add RS<br>Add SA(2D Flow Area<br>Add Pump Station<br>Add 5A Connection<br>Interpolate Missing Values<br>No. Ordinates<br>Select Location in table then select Boundary Condition Type<br>Date<br><b>RS</b><br>Reach<br><b>Boundary Condition</b><br>River<br>91<br>Flow Hydrograph<br>$\mathbf{1}$<br>13May 2019 2400<br>$\mathbf{1}$<br>$\overline{\mathbf{o}}$<br>$\mathbf{r}$<br>Stage Hydrograph<br>14May 2019 0100<br>$\left  \cdot \right $<br>3<br>14May 2019 0200<br>4<br>14May 2019 0300<br>14May 2019 0400<br>$\vert$<br>$\epsilon$<br>14May 2019 0500<br>$\overline{ }$<br>14Mw2019 0600<br>14May 2019 0700<br>$\vert$<br>$\overline{9}$<br>14May 2019 0800<br>10 <sup>1</sup><br>14May 2019 0900<br>11<br>14May 2019 1000<br>$\overline{12}$<br>14May 2019 1100<br>13<br>14Mw/2019 1200 | River: Sungai Ramaan, Reach: 1, RS: 0<br>Time: 0000<br>$\mathbb{R}$ Time:<br>Del Row<br><b>Ins Row</b><br>Hydrograph Data<br><b>Simulation Time</b><br>(hours)<br>00:00<br>01:00 | Select DSS file and Path<br>Data time interval: 1 Hour<br>$\blacksquare$<br>Stage<br>(m) |                  |
|----------------------------------------------------------------------------------------------------|----------------------------------------------------------------------------------------------------|------------------------------------------------------------------------------------------|------------------|
|                                                                                                    |                                                                                                    |                                                                                          |                  |
|                                                                                                    |                                                                                                    |                                                                                          |                  |
|                                                                                                    |                                                                                                    |                                                                                          |                  |
|                                                                                                    |                                                                                                    |                                                                                          |                  |
| T.S. Gate Openings<br>1 Sungai Rawaan<br>2 Sungai Rawaan                                                                                                    |                                                                                                    |                                                                                          |                  |
|                                                                                                    |                                                                                                    |                                                                                          |                  |
|                                                                                                    |                                                                                                    |                                                                                          |                  |
|                                                                                                    |                                                                                                    |                                                                                          |                  |
|                                                                                                    |                                                                                                    |                                                                                          |                  |
|                                                                                                    |                                                                                                    |                                                                                          |                  |
|                                                                                                    |                                                                                                    |                                                                                          | $\blacktriangle$ |
|                                                                                                    |                                                                                                    |                                                                                          |                  |
|                                                                                                    |                                                                                                    | 2.302                                                                                    |                  |
|                                                                                                    |                                                                                                    | 2.113                                                                                    |                  |
|                                                                                                    | 02:00                                                                                                    | 1.999                                                                                    |                  |
|                                                                                                    | 03:00                                                                                                    | 1.978                                                                                    |                  |
|                                                                                                    | 04:00                                                                                                    | 1.939                                                                                    |                  |
|                                                                                                    | 05:00                                                                                                    | 2.106                                                                                    |                  |
|                                                                                                    | 06:00                                                                                                    | 2,288                                                                                    |                  |
|                                                                                                    | 07:00                                                                                                    | 2.421                                                                                    |                  |
|                                                                                                    | 08:00                                                                                                    | 2.465                                                                                    |                  |
|                                                                                                    | 09:00                                                                                                    | 2.407                                                                                    |                  |
|                                                                                                    | 10:00                                                                                                    | 2.261                                                                                    |                  |
|                                                                                                    | 11:00                                                                                                    | 2.067                                                                                    |                  |
|                                                                                                    | 12:00                                                                                                    | 1,894                                                                                    |                  |
| $^{14}$<br>14May 2019 1300                                                                                                    | 13:00                                                                                                    | 1.797                                                                                    |                  |
| 15<br>14May 2019 1400                                                                                                    | 14:00                                                                                                    | 1.8                                                                                      |                  |
| 16<br>14May 2019 1500                                                                                                    | 15:00                                                                                                    | 1.91                                                                                     |                  |
| 12<br>14May 2019 1600                                                                                                    | 16:00                                                                                                    | 1.989                                                                                    |                  |
| 18<br>14May 2019 1700                                                                                                    | 17:00                                                                                                    | 2.175                                                                                    |                  |
| 19<br>14May 2019 1800                                                                                                    | 18:00                                                                                                    | 2,478                                                                                    |                  |
| $\overline{20}$<br>14May 2019 1900                                                                                                    | 19:00                                                                                                    | 2.716                                                                                    |                  |
| $\overline{21}$<br>14Mw2019 2000                                                                                                    | 20:00                                                                                                    | 2.844                                                                                    |                  |
| 22<br>14May 2019 2100                                                                                                    | 21:00                                                                                                    | 2.841                                                                                    |                  |
| $\overline{v}$<br>14May 2019 2200                                                                                                    | 22:00                                                                                                    | 2.721                                                                                    | $\cdot$          |
|                                                                                                    | Plot Data                                                                                                    | $\alpha$                                                                                 | Cancel           |

**Gambar 11** Tampilan Input Data Pasang Surut

# *7. Running* program : *Run* → *Unsteady Flow Analysis* → *Compute*

Program akan menghitung data yang sudah diinput. Saat running dapat memilih *geometry file* dan *unsteady flow file* mana yang kana dirunning. Output yang dihasilkan berupa profil muka air, kecepatan aliran, dan kapasitas tampungan sungai, sehingga kita dapat mengetahui daerah-daerah yang mengalami banjir.

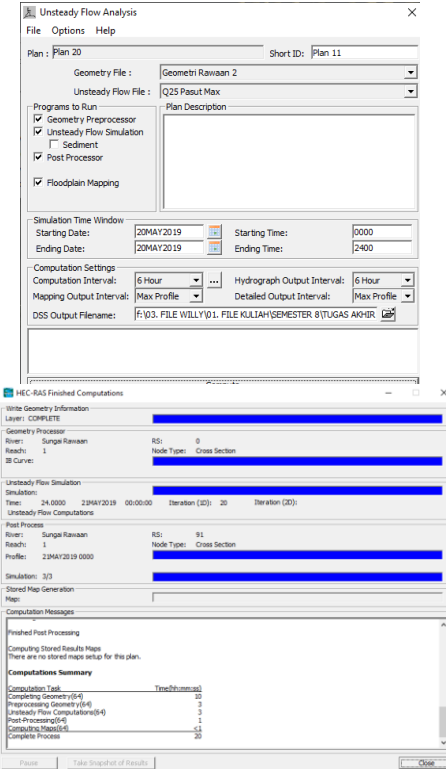

**Gambar 12** Tampilan *Run Unsteady Flow Analysis*

- 8. Output data
- a. Profil penampang memanjang eksisting : *Run Unsteady Flow Analysis* dengan debit banjir rencana Q2

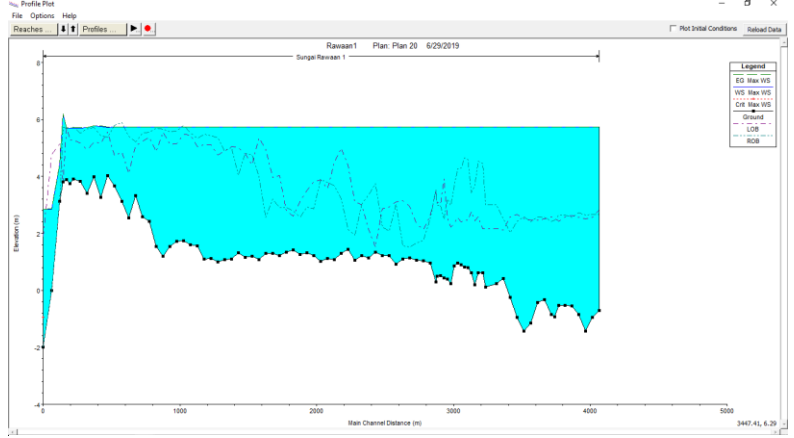

**Gambar 13** Penampang Memanjang Eksisting *Run Unsteady Flow Analysis* dengan debit banjir rencana Q2

b. Profil penampang memanjang eksisting : *Run Unsteady Flow Analysis* dengan debit banjir rencana Q25

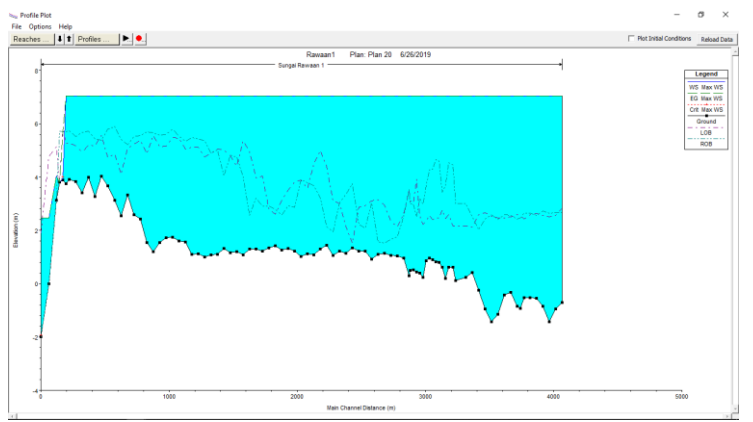

**Gambar 14** Penampang Memanjang Eksisting *Run Unsteady Flow Analysis* dengan debit banjir rencana Q25

c. Profil penampang melintang eksisting : *Run Unsteady Flow Analysis* dengan debit banjir rencana Q2

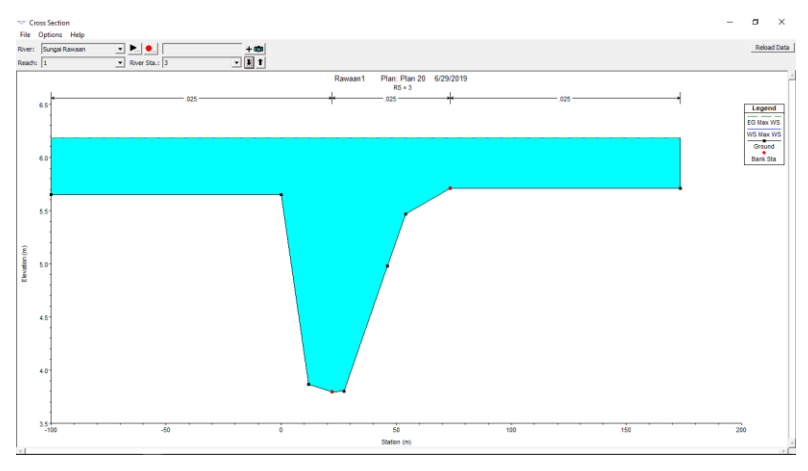

**Gambar 15** Penampang Melintang Eksisting *Run Unsteady Flow Analysis* dengan debit banjir rencana Q2

d. Profil penampang melintang eksisting : *Run Unsteady Flow Analysis* dengan debit banjir rencana Q25

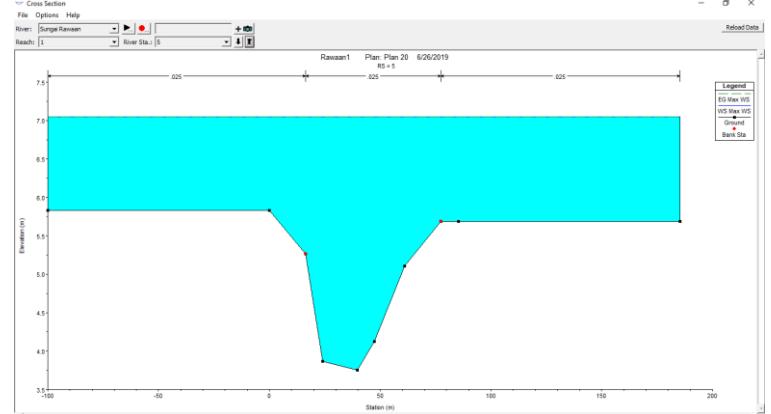

**Gambar 16** Penampang Melintang Eksisting *Run Unsteady Flow Analysis* dengan debit banjir rencana Q25

e. Profil penampang memanjang rencana : Run Unsteady Flow Analysis dengan debit banjir rencana Q25

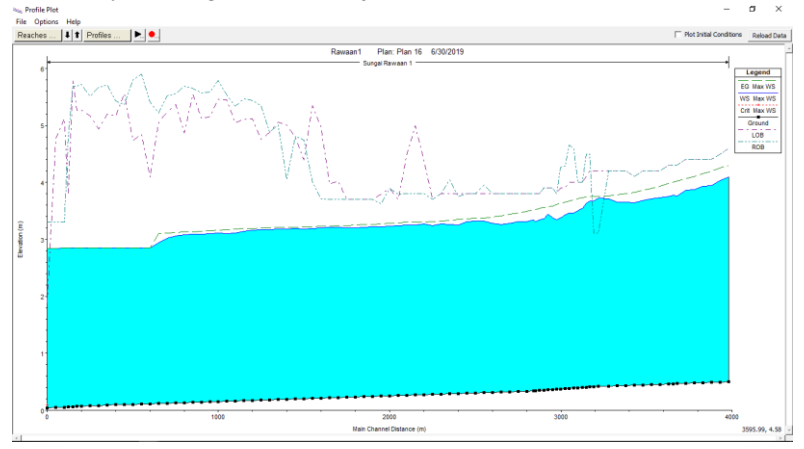

**Gambar 17** Penampang Memanjang Rencana *Run Unsteady Flow Analysis* dengan debit banjir rencana Q25

f. Profil penampang melintang rencana : Run Unsteady Flow Analysis dengan debit banjir rencana Q25

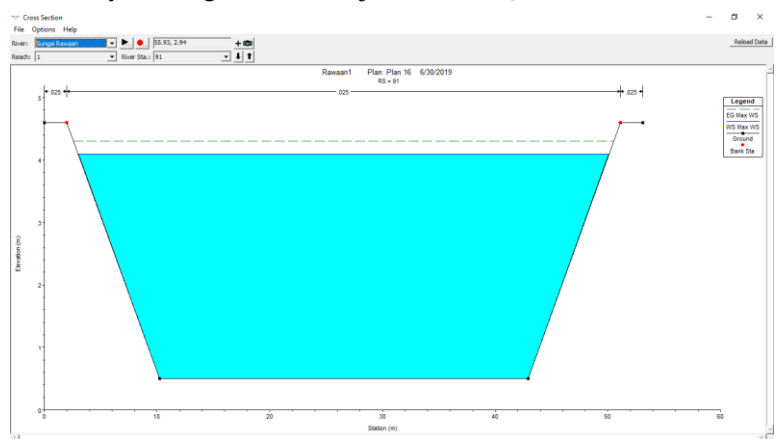

**Gambar 18** Penampang Melintang Rencana *Run Unsteady Flow Analysis* dengan debit banjir rencana Q25
## *Lampiran 2* :

Penampang Melintang Rencana Hasil *Run Unsteady Flow Analysis* dengan debit banjir rencana Q25 dari Sta 91 – 0.

• STA-91

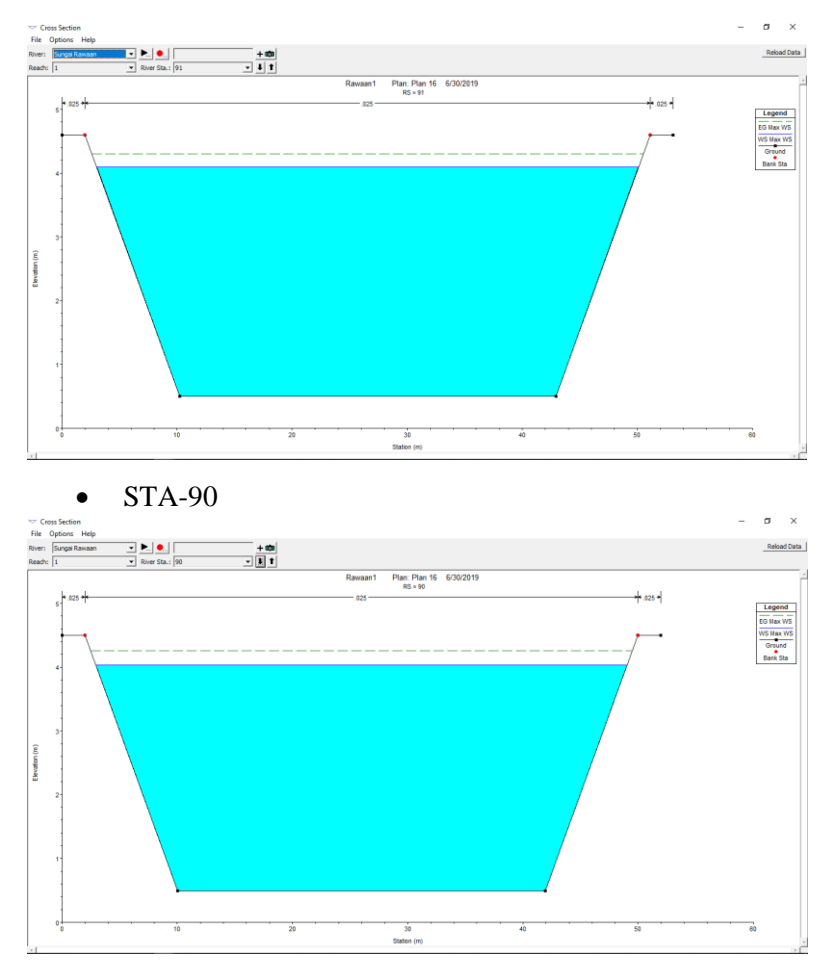

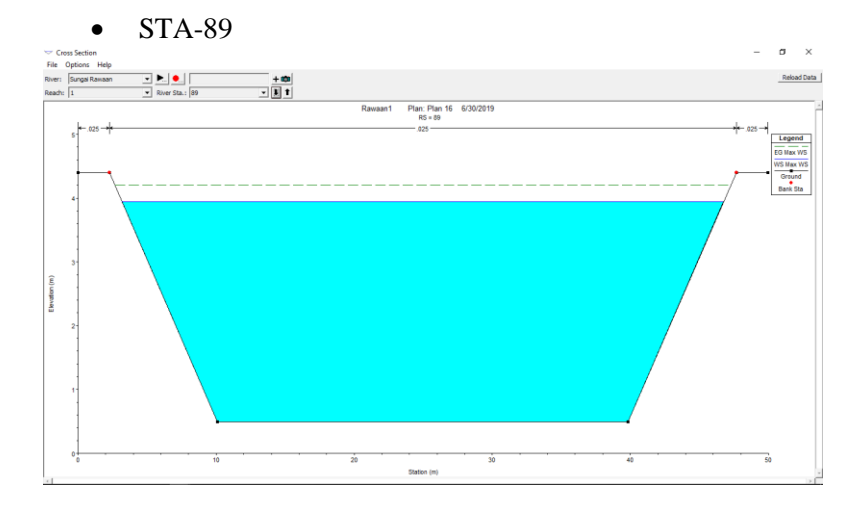

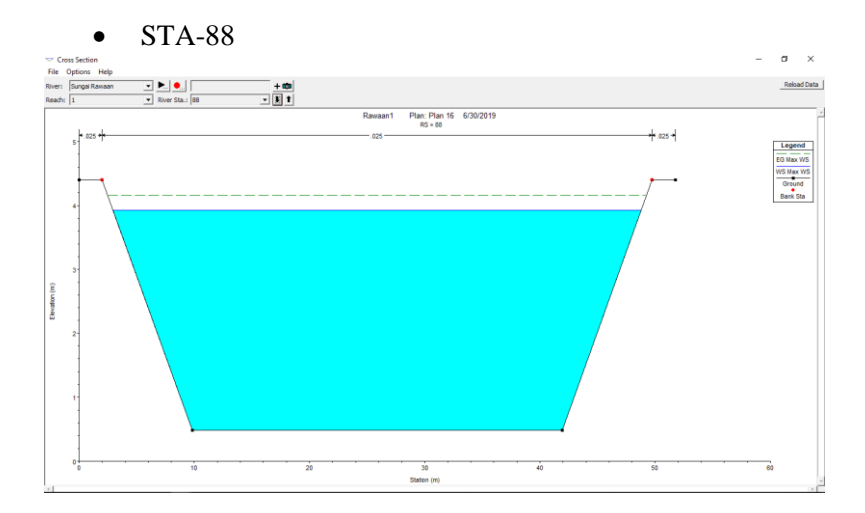

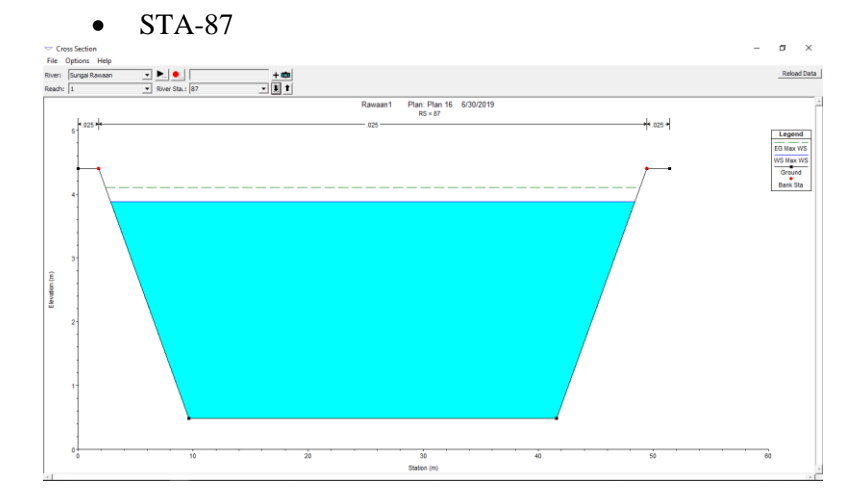

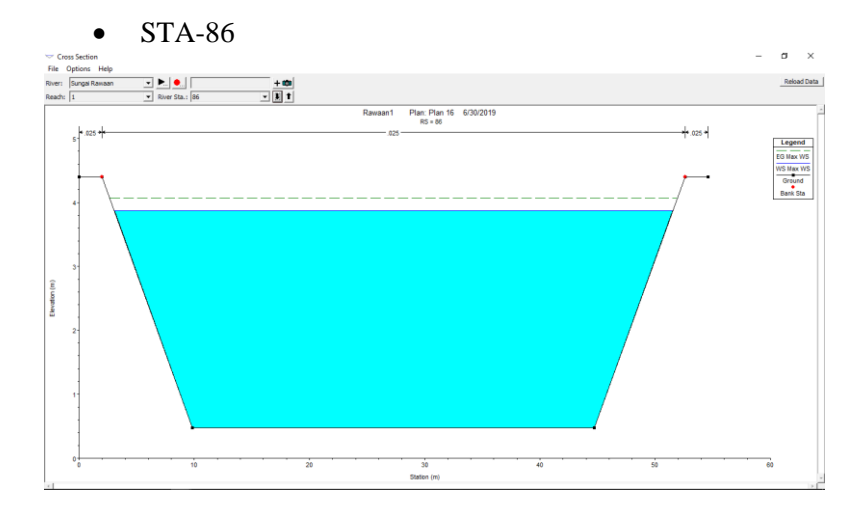

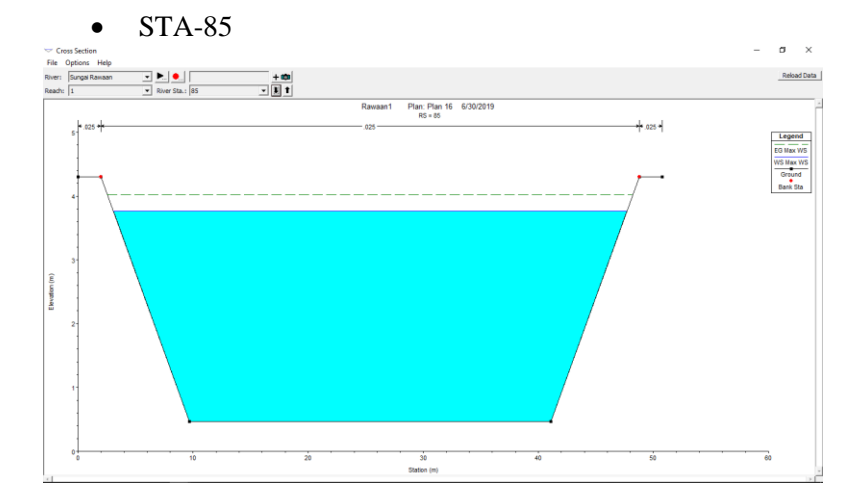

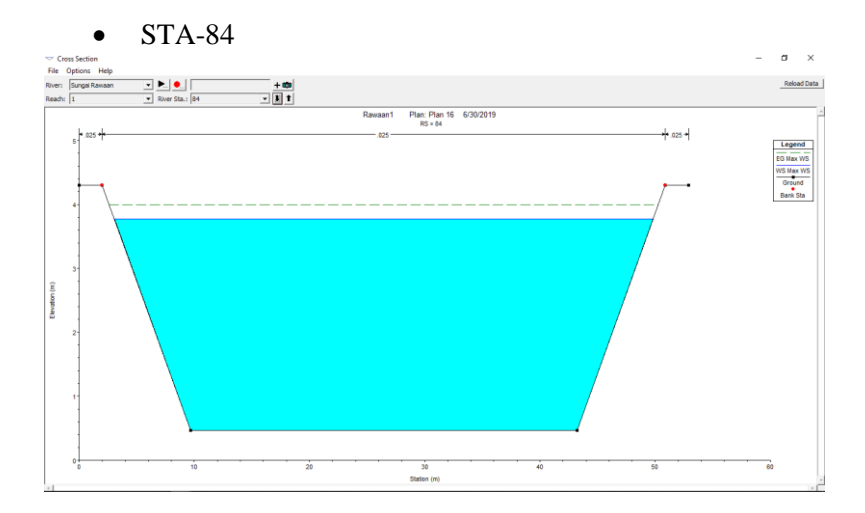

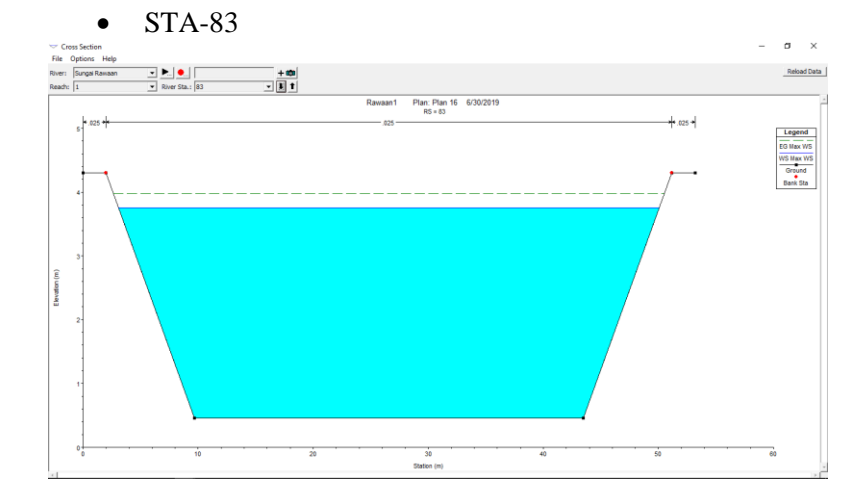

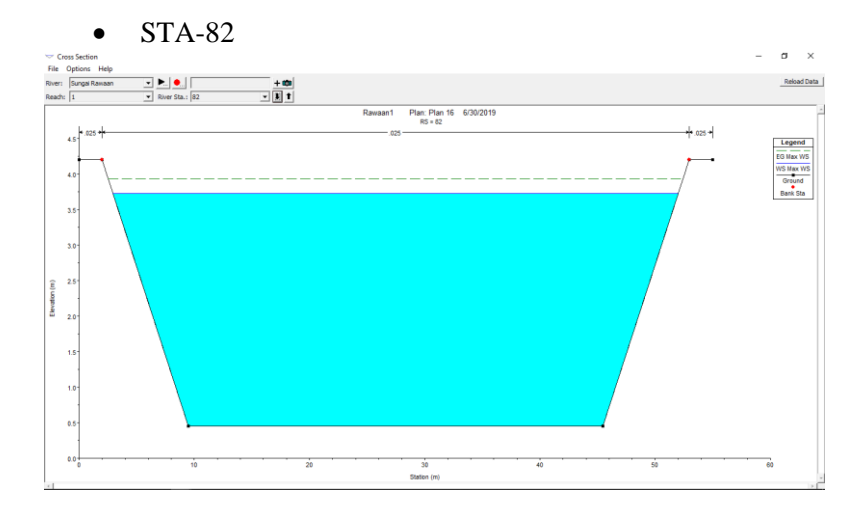

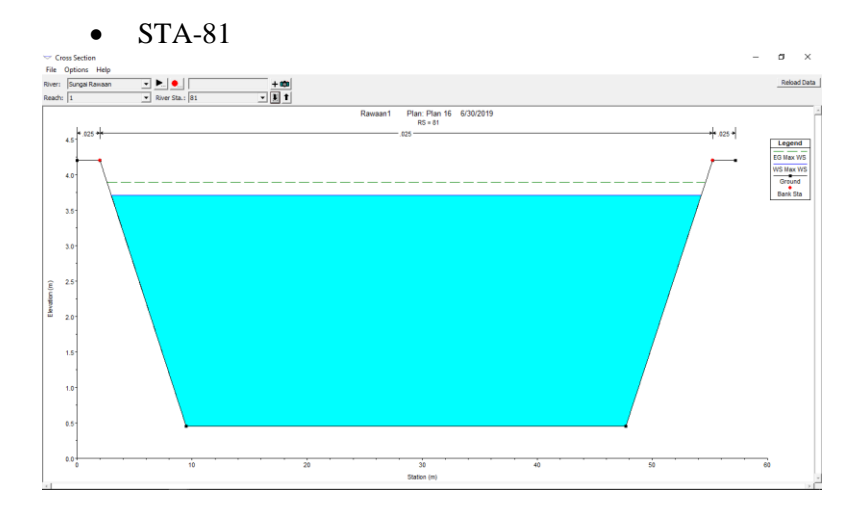

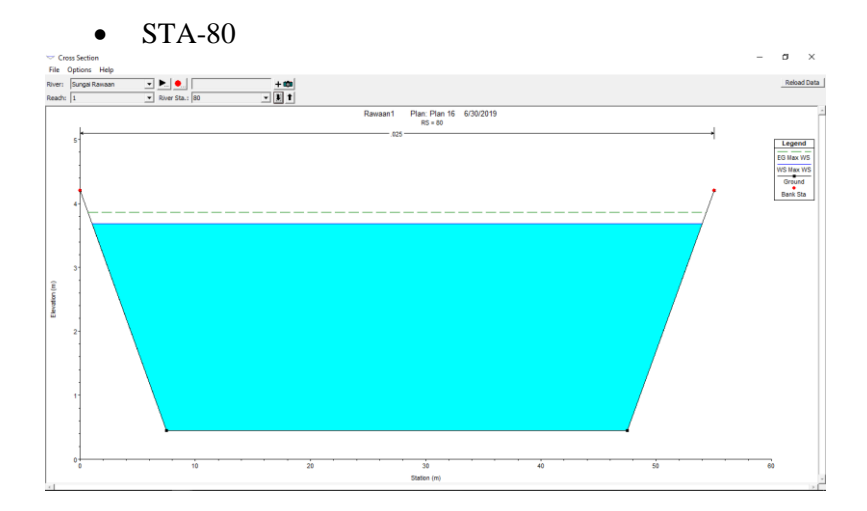

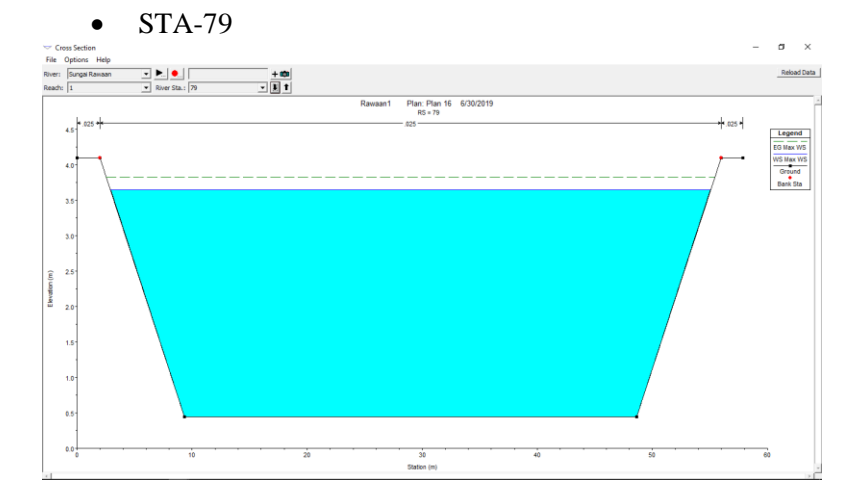

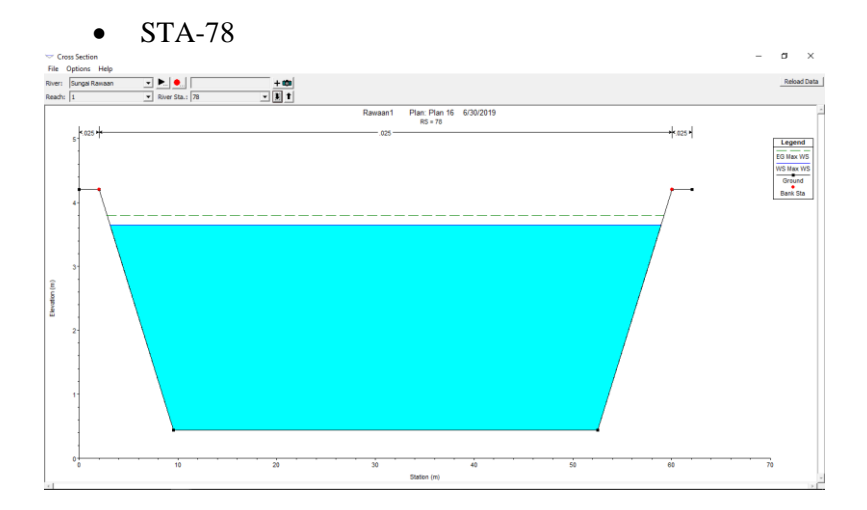

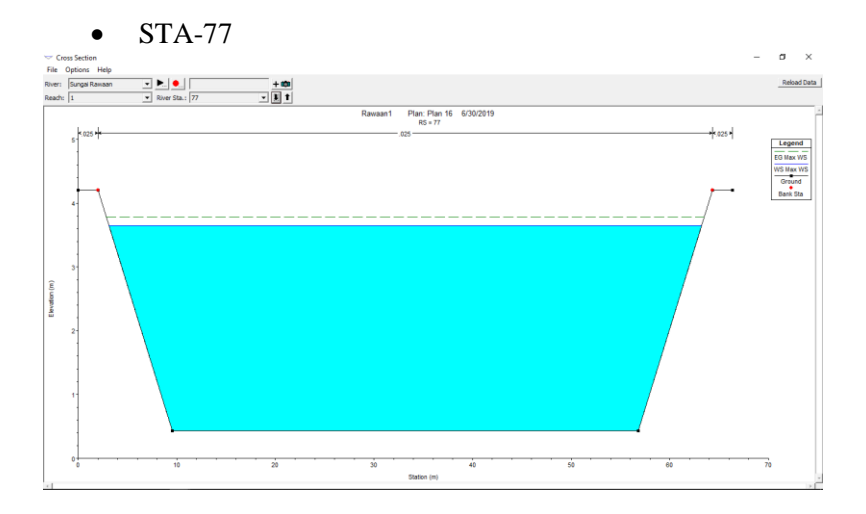

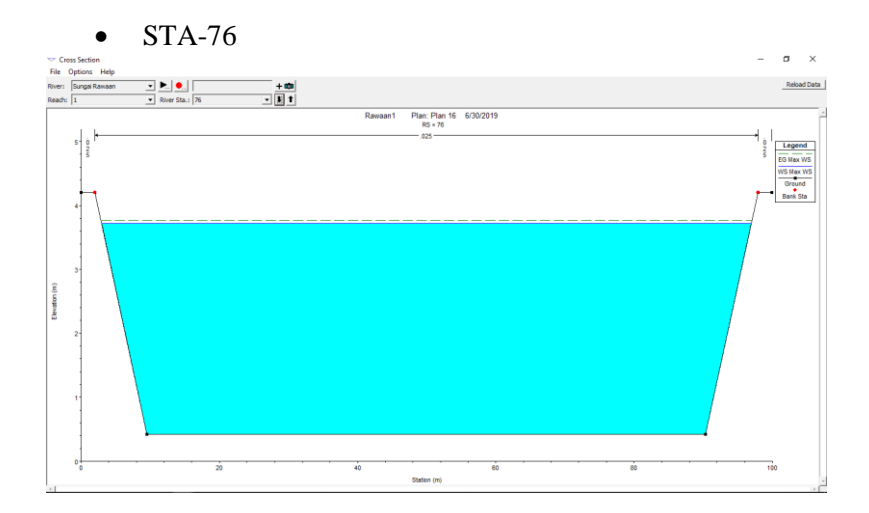

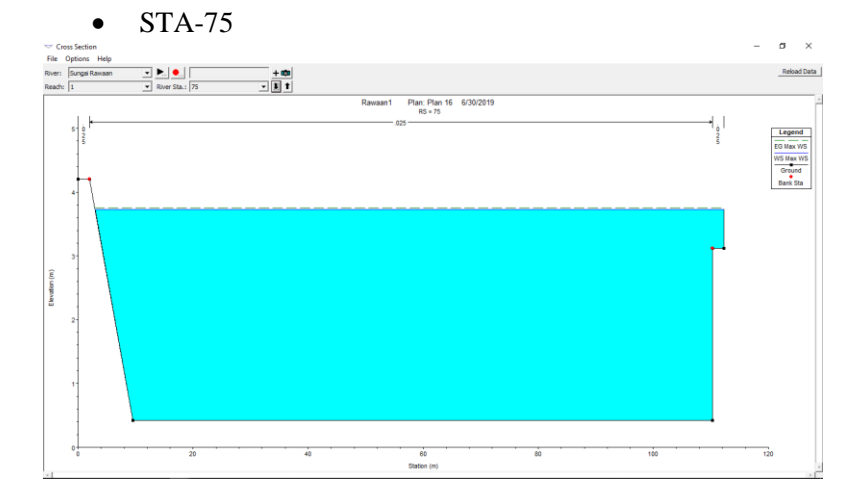

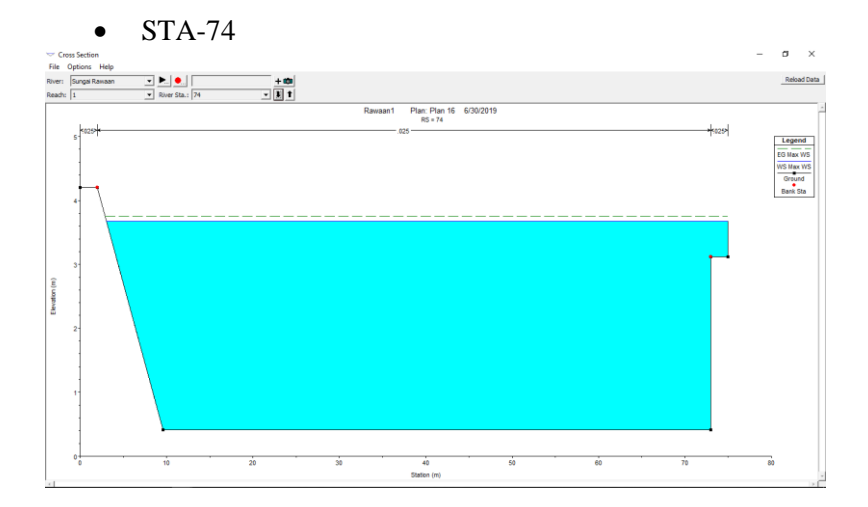

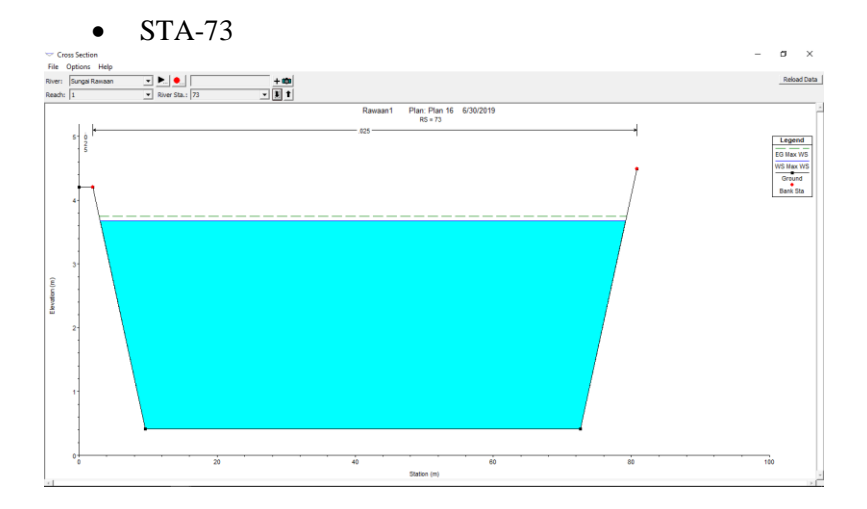

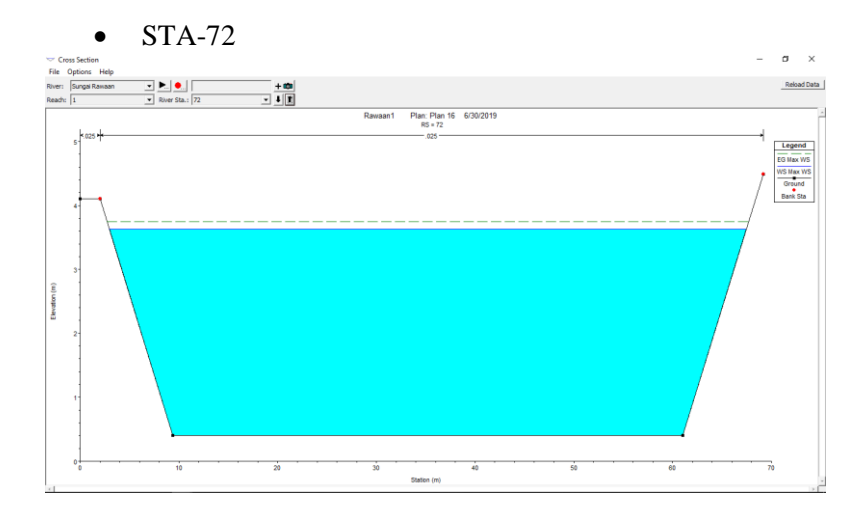

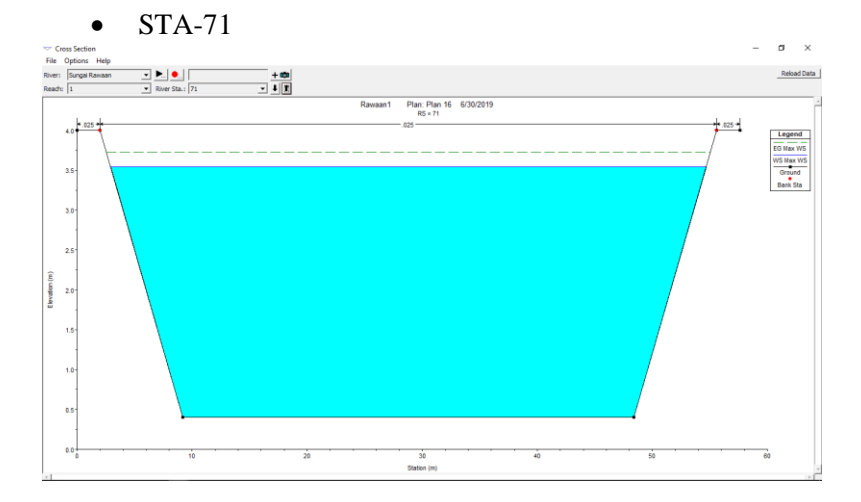

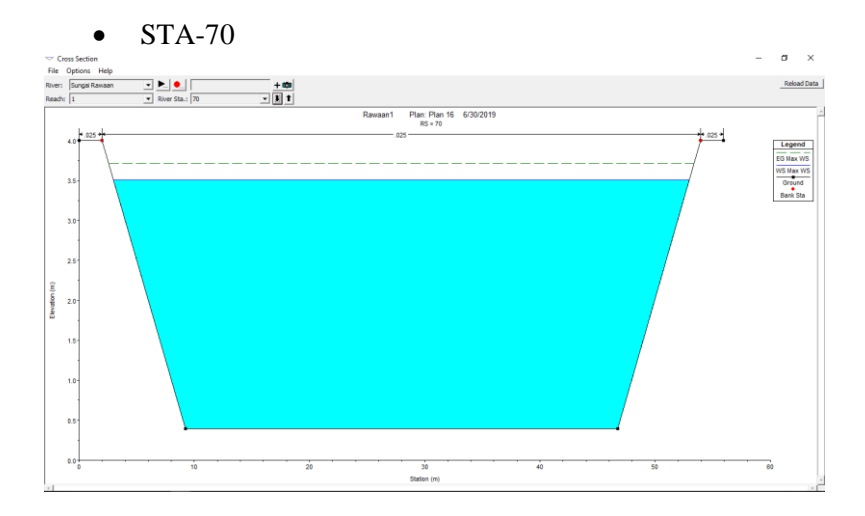

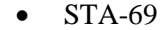

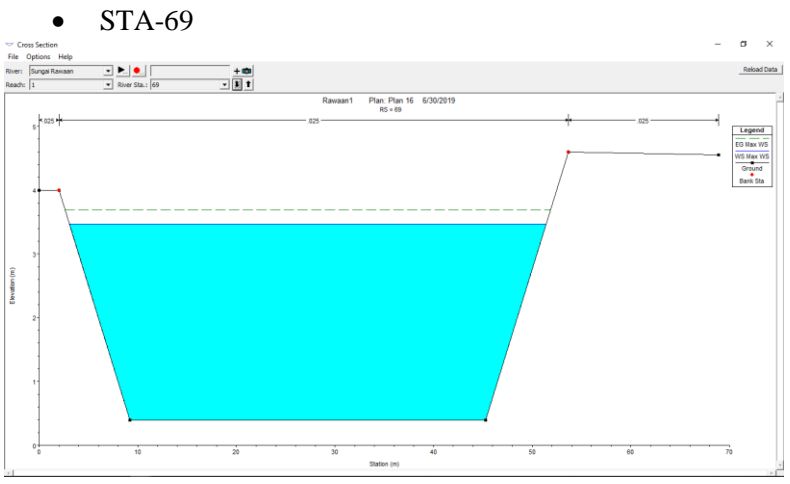

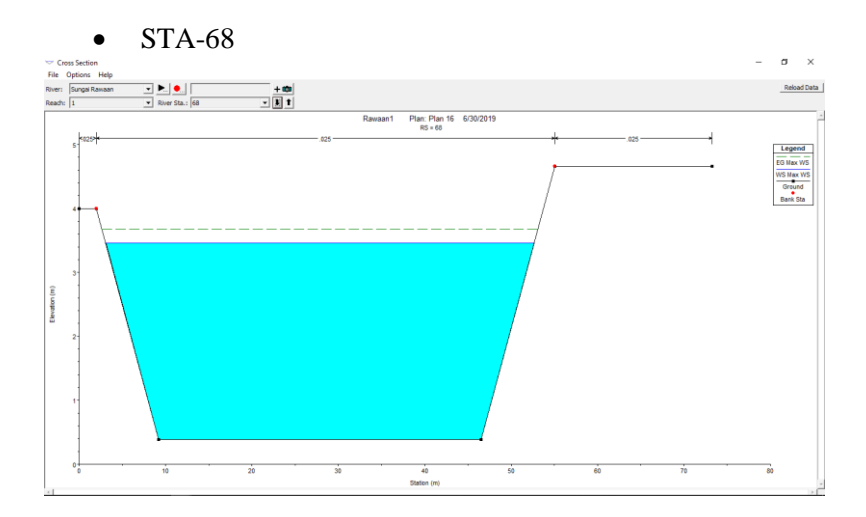

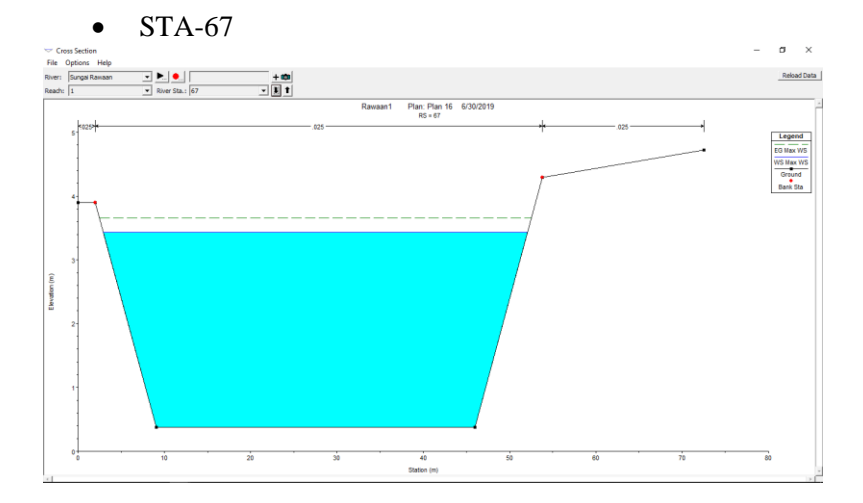

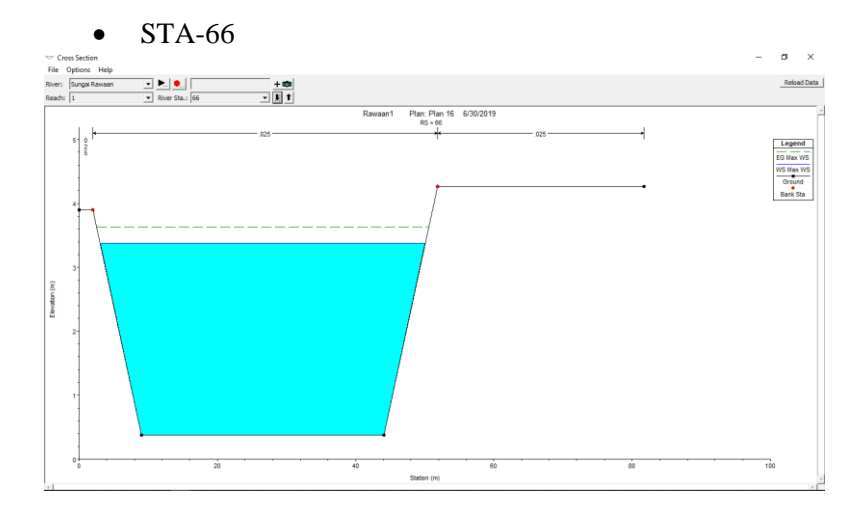

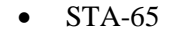

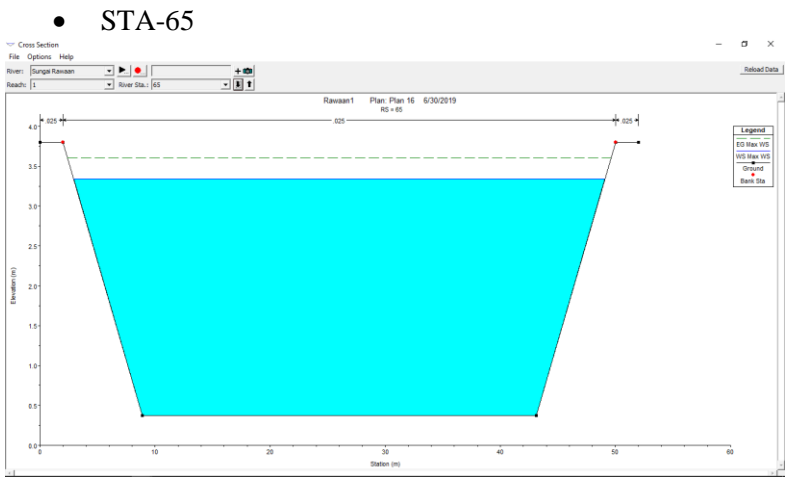

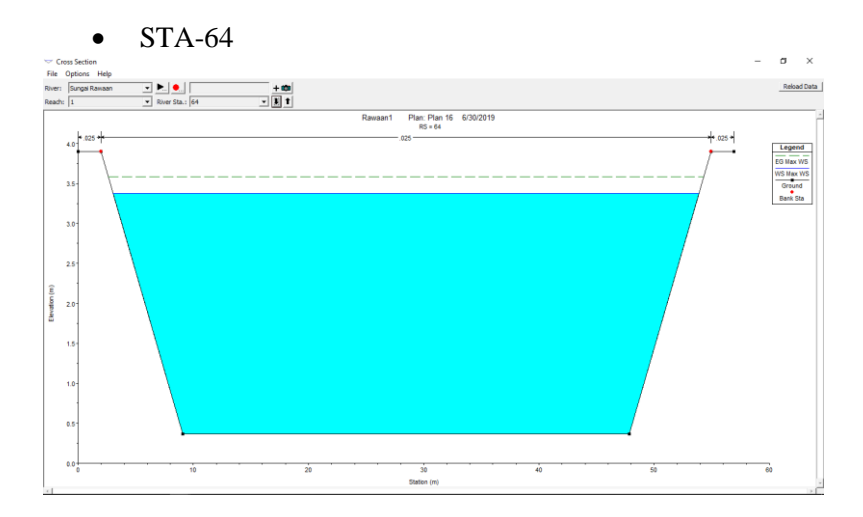

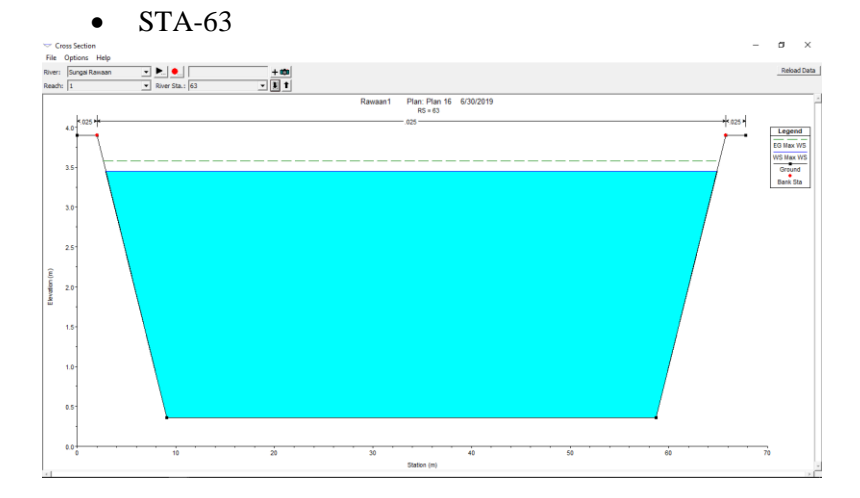

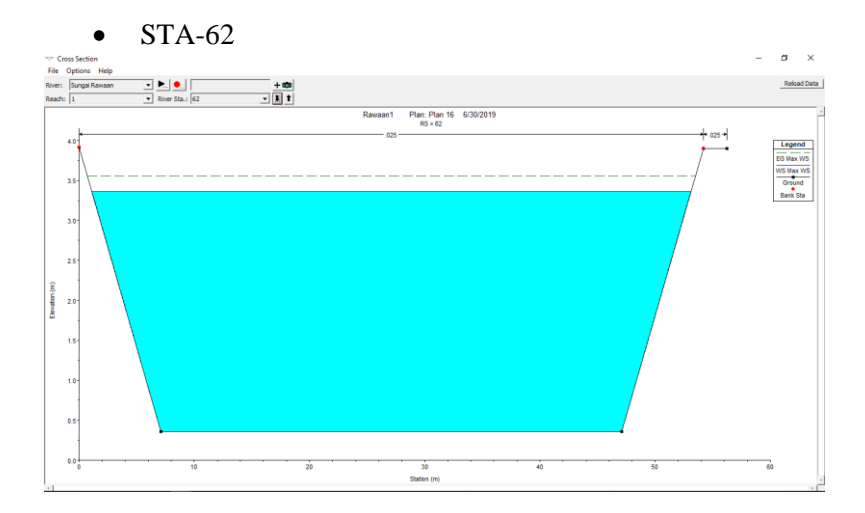

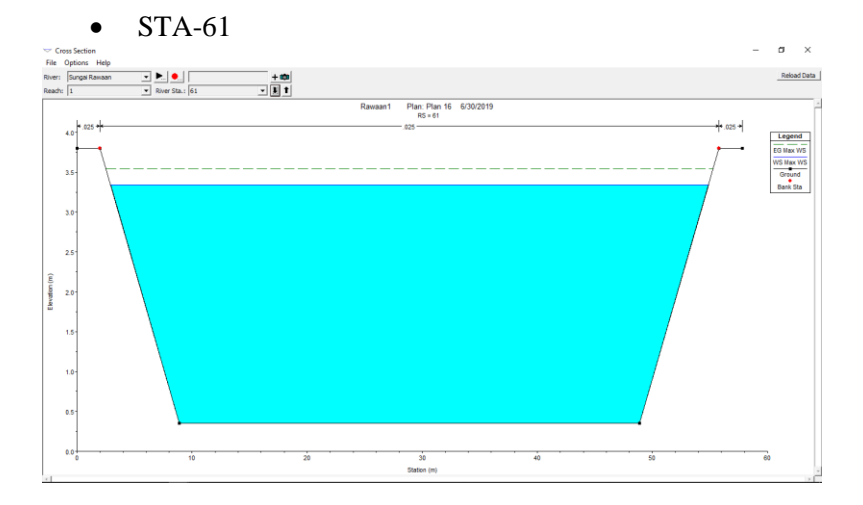

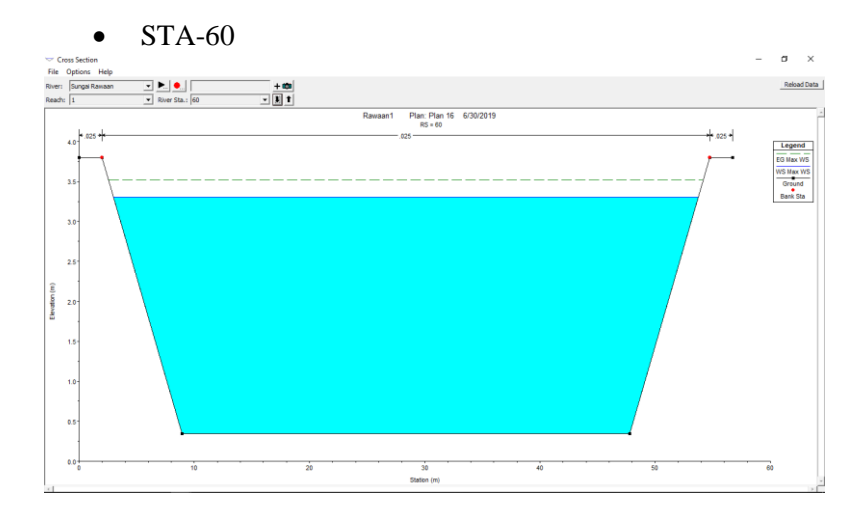

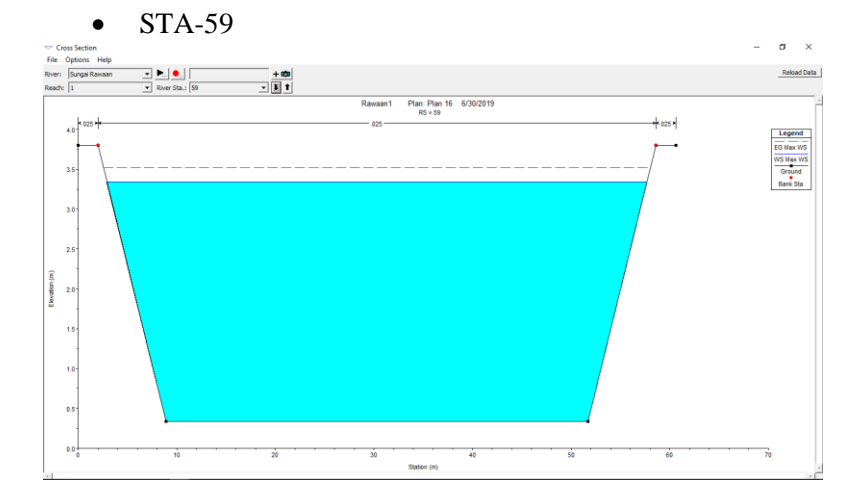

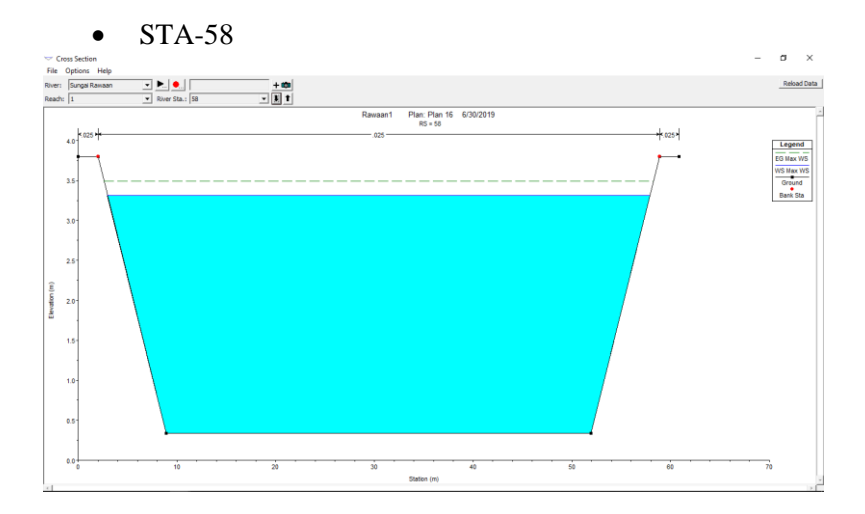

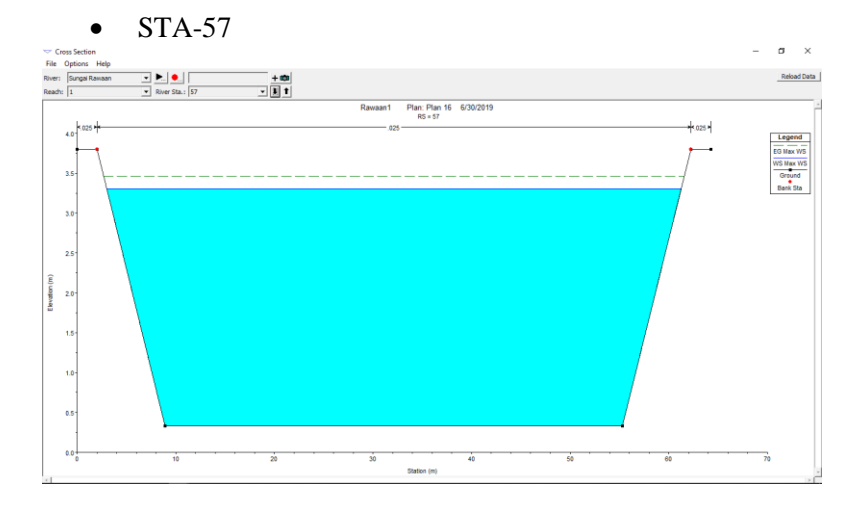

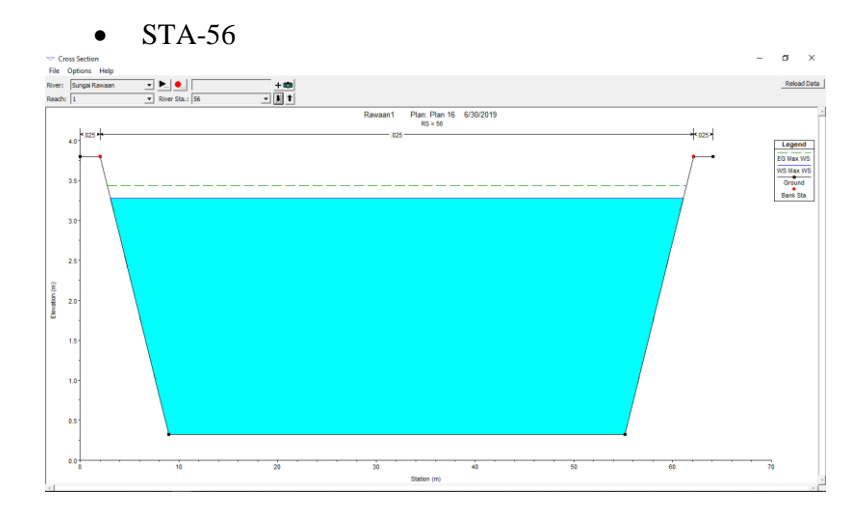

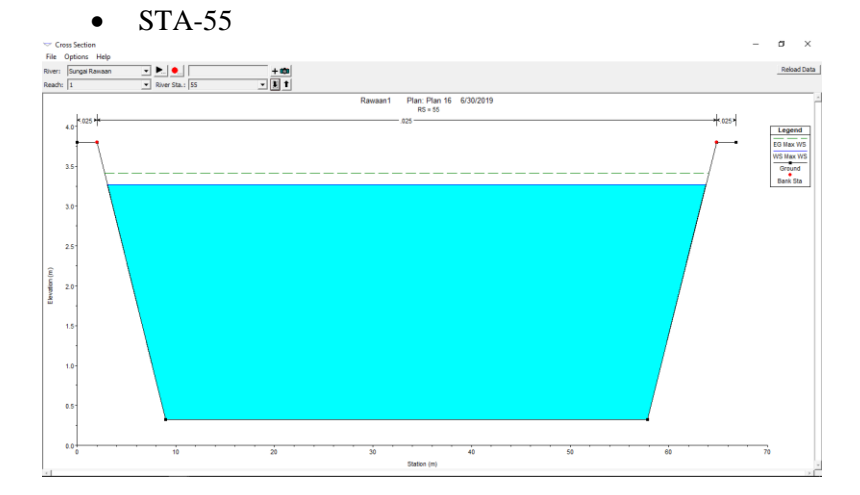

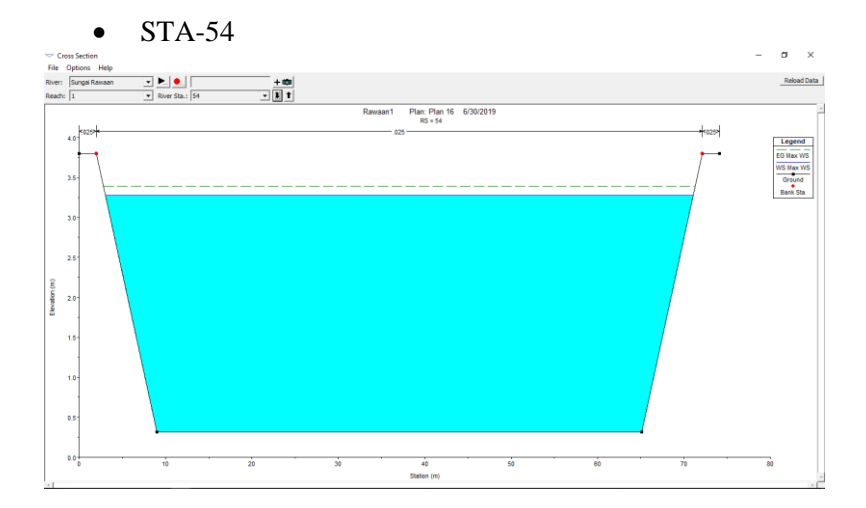

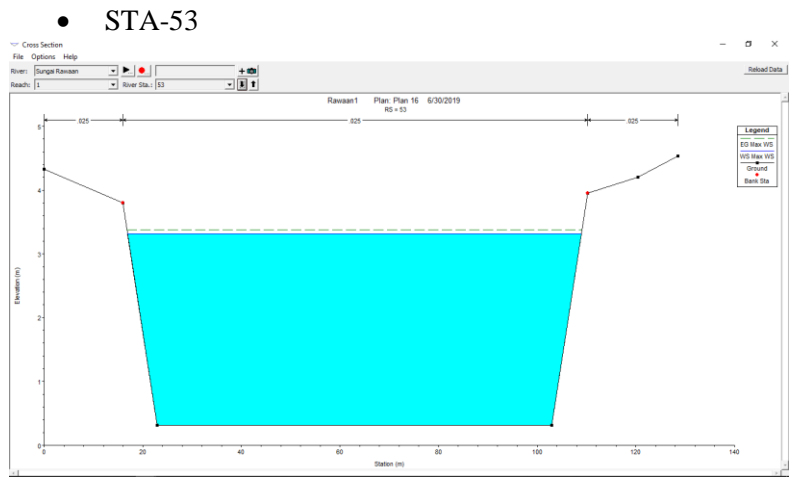

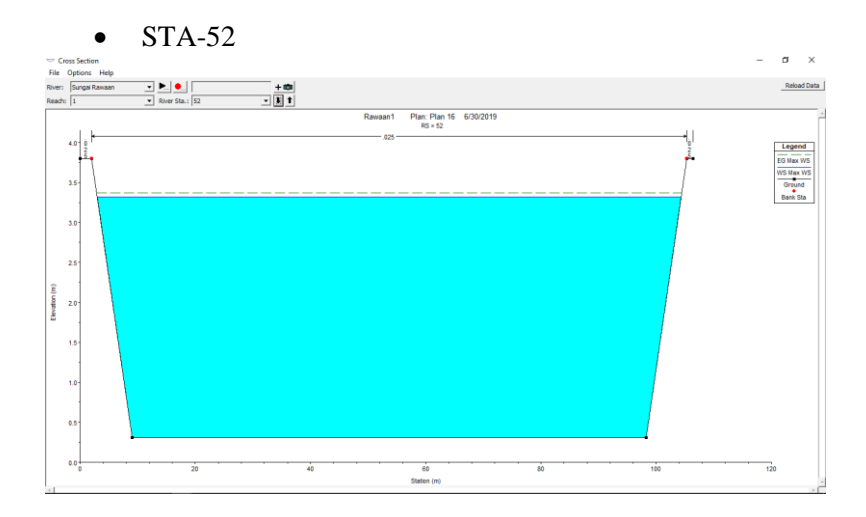

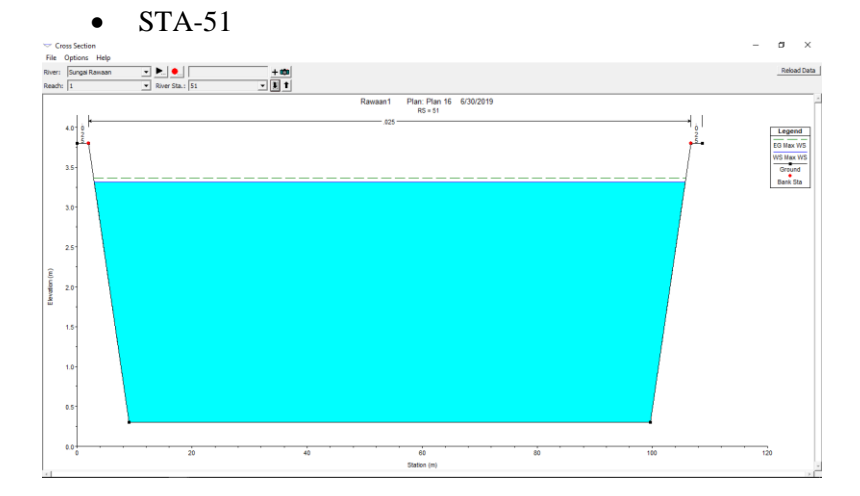

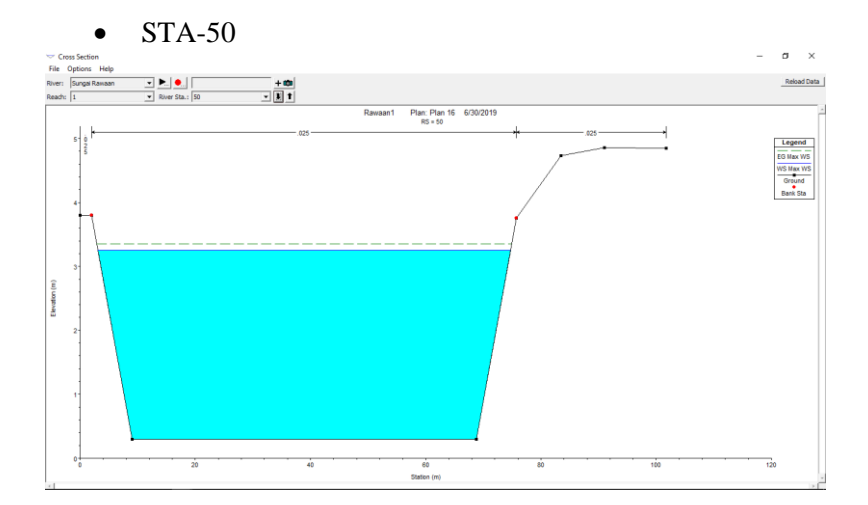

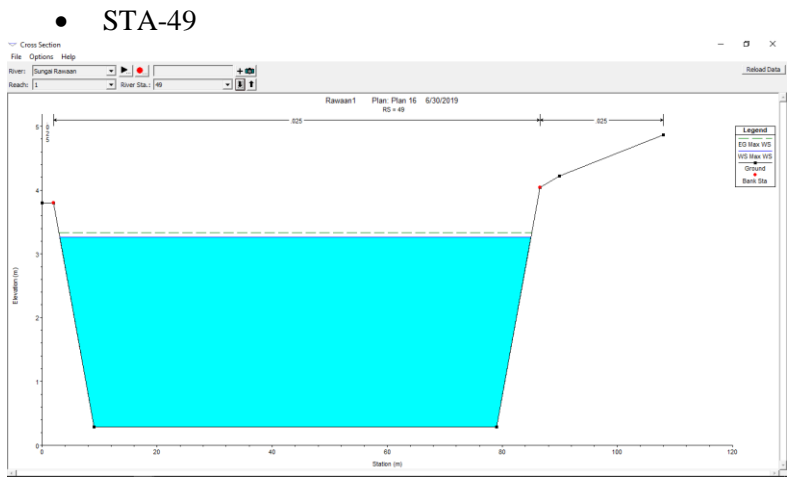

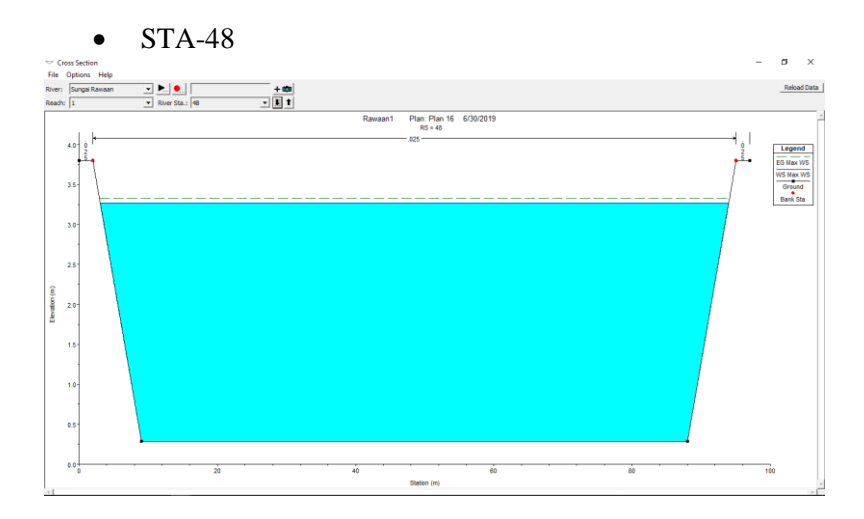

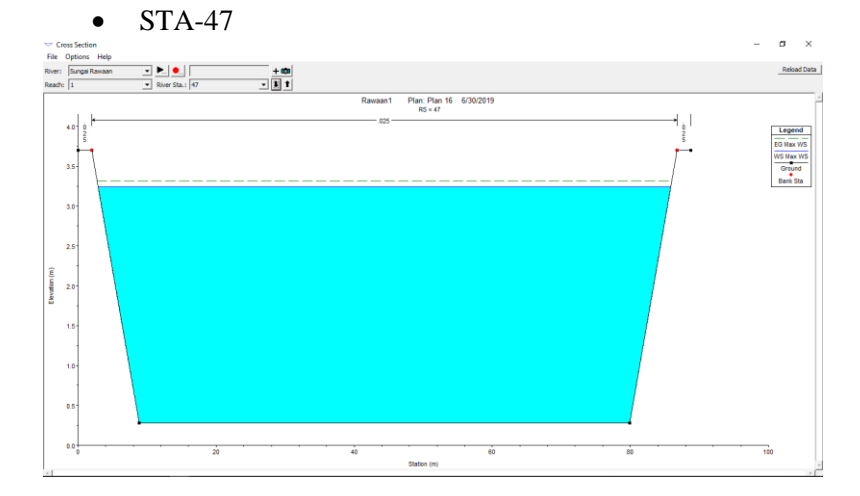

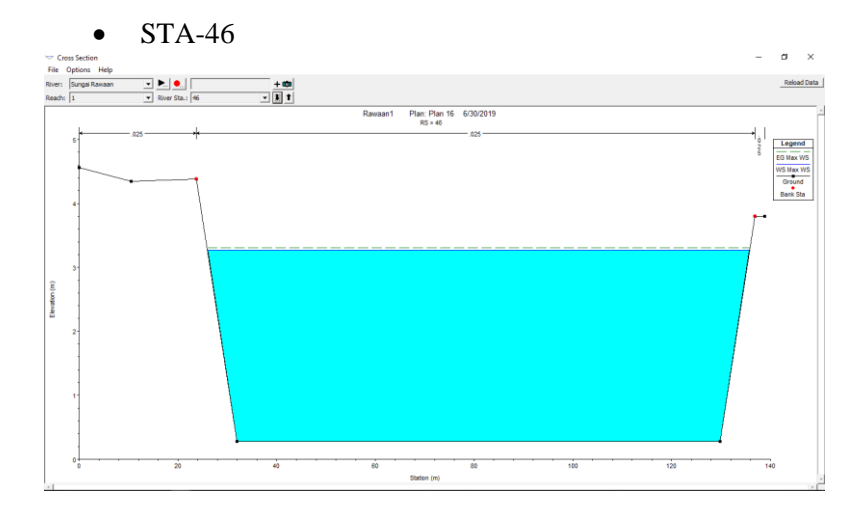

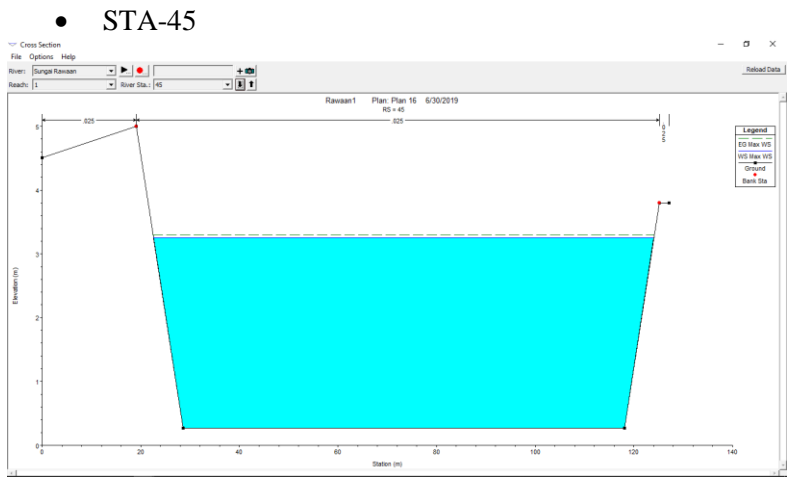

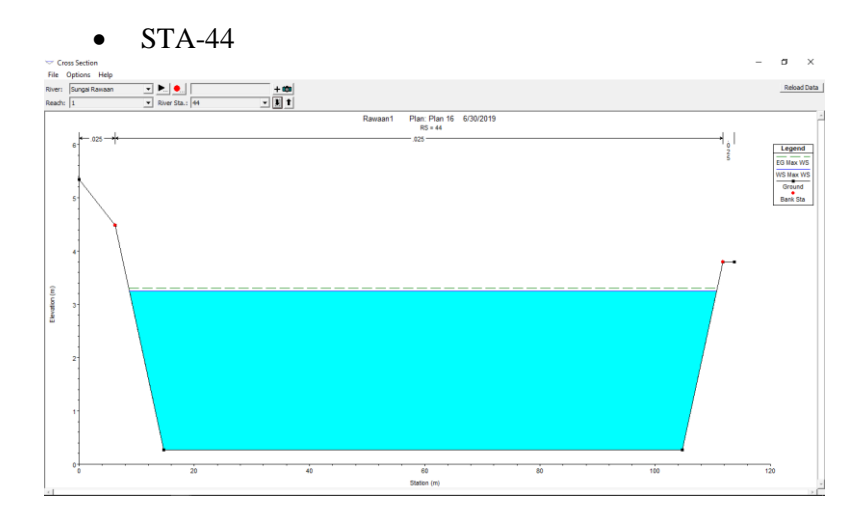

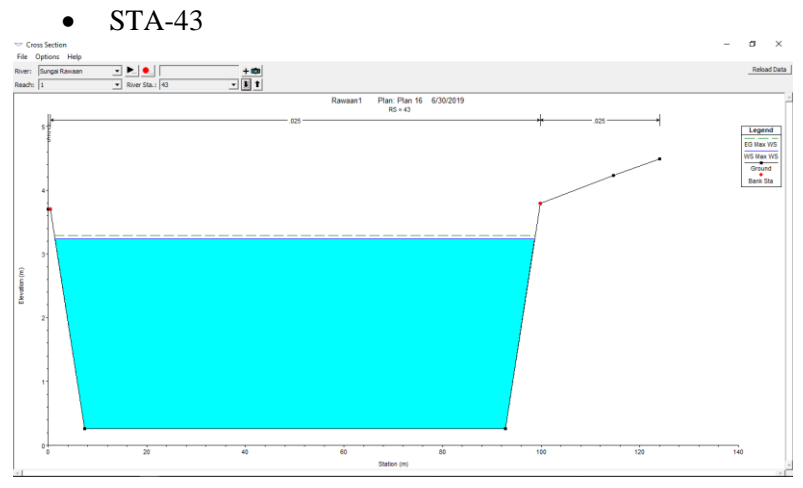

• STA-42ä Cross Section<br>File Options H<br>River: Sungai Ram<br>Reach: 1  $\begin{array}{|c|c|c|}\hline\bullet&\bullet&\bullet\\\hline\hline\hline\end{array}$  $\frac{1}{\sqrt{2}}$ Reload Da Plan: Plan 16 6/30/2019<br>RS = 42 **Daugant** Legend<br>EG Max WS<br>WS Max WS<br>Ground<br>Bank Sta Jevation (m)  $\overline{\dot{z_0}}$  $\frac{1}{40}$  $\frac{1}{60}$  $\frac{80}{\text{Station (m)}}$  $\frac{1}{120}$ 엄 160 tés. 760

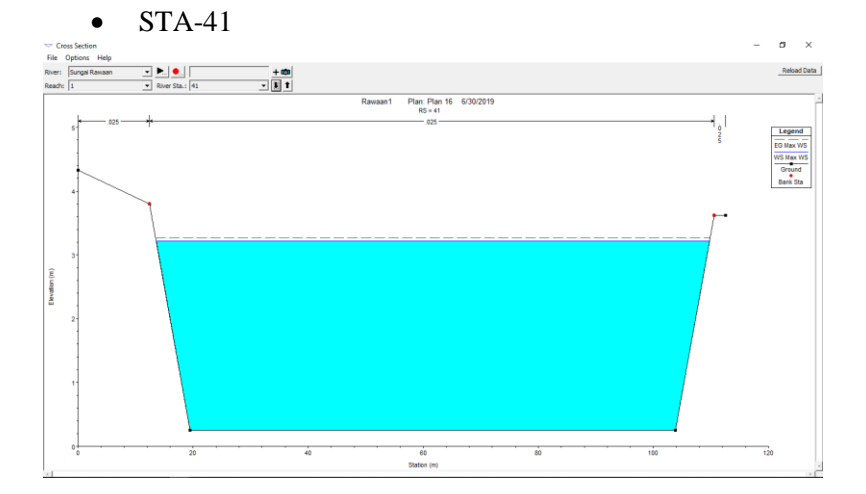

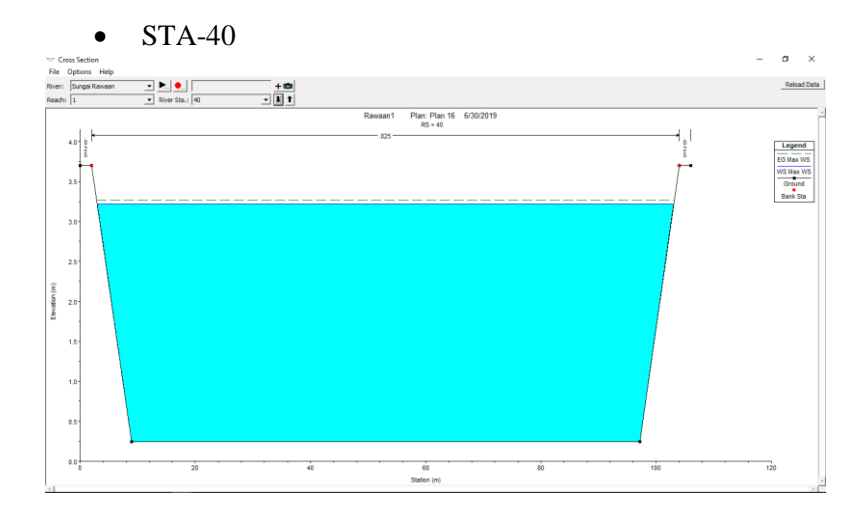

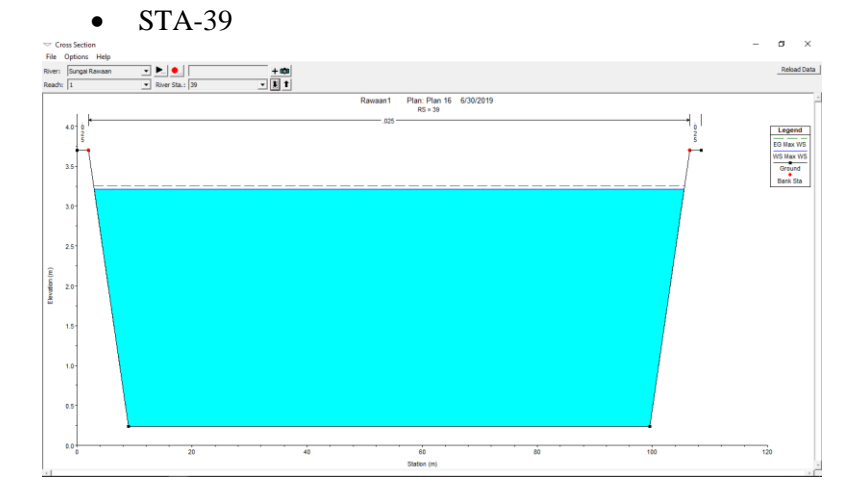

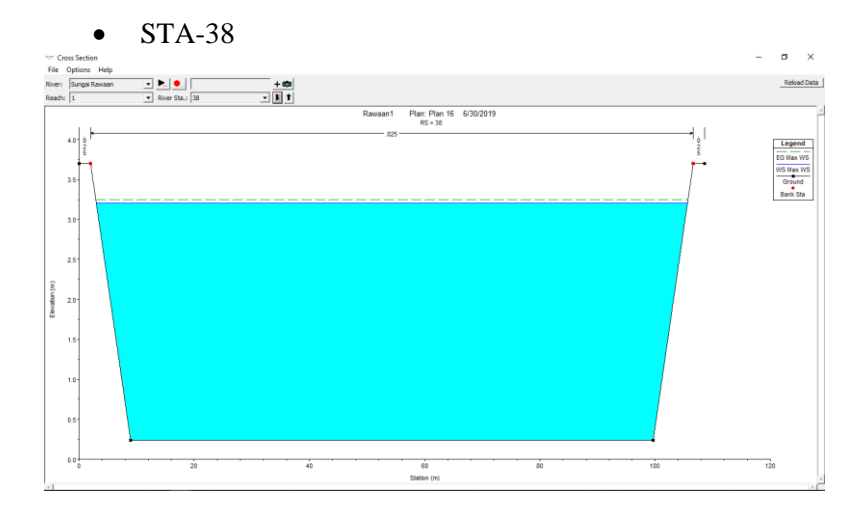

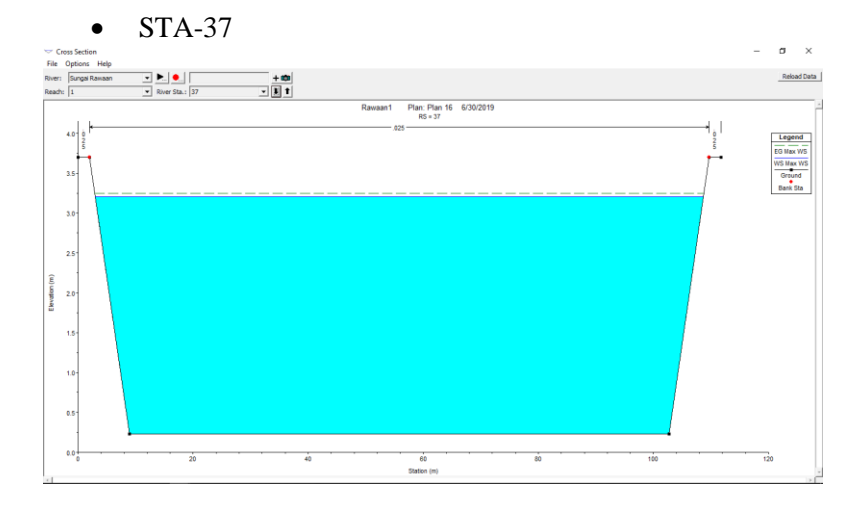

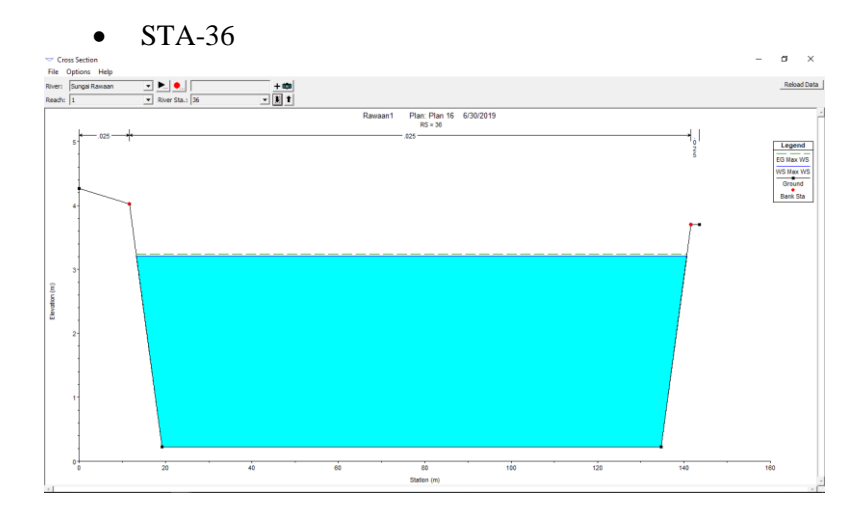

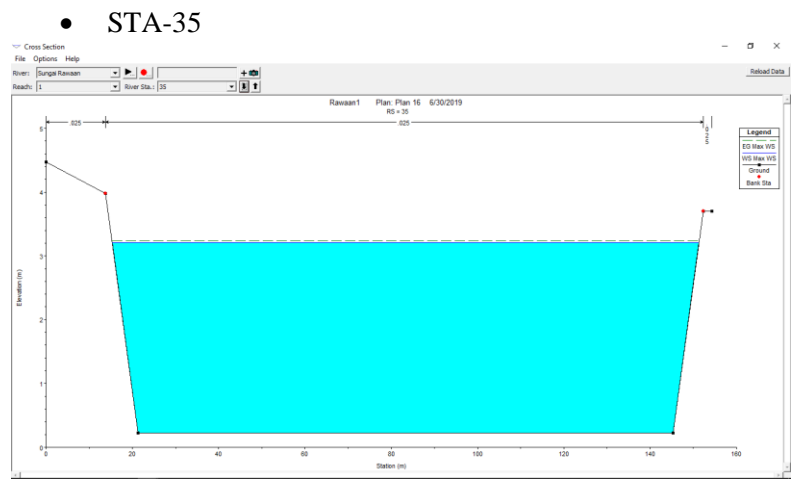

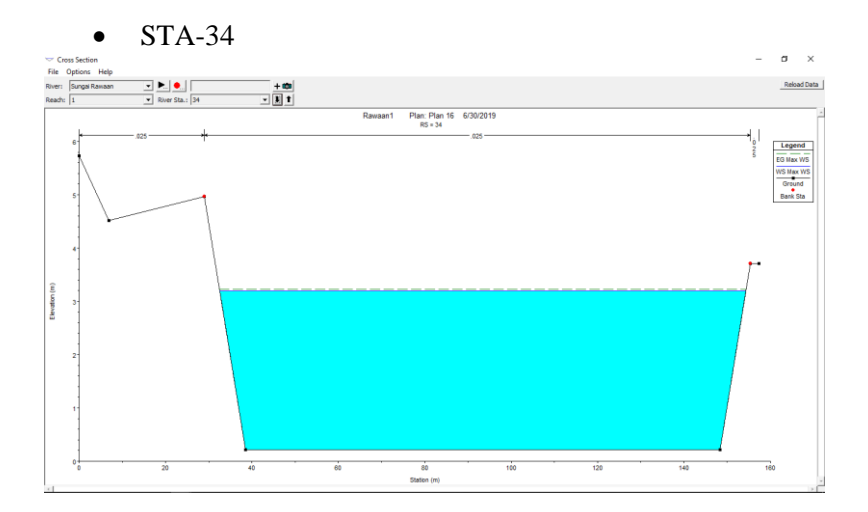

• STA-33

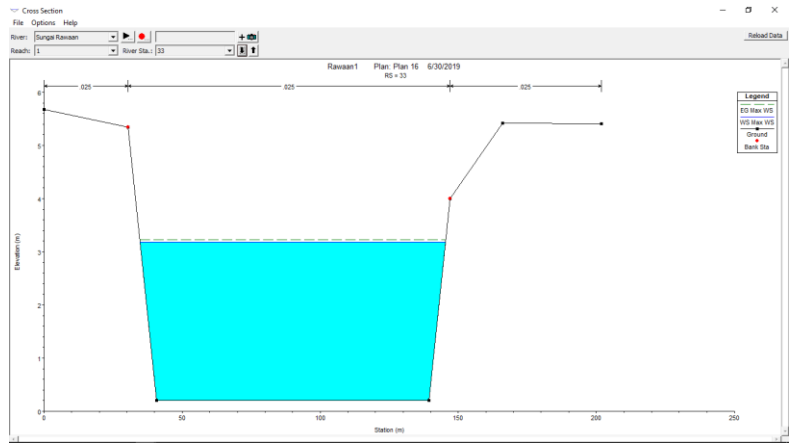

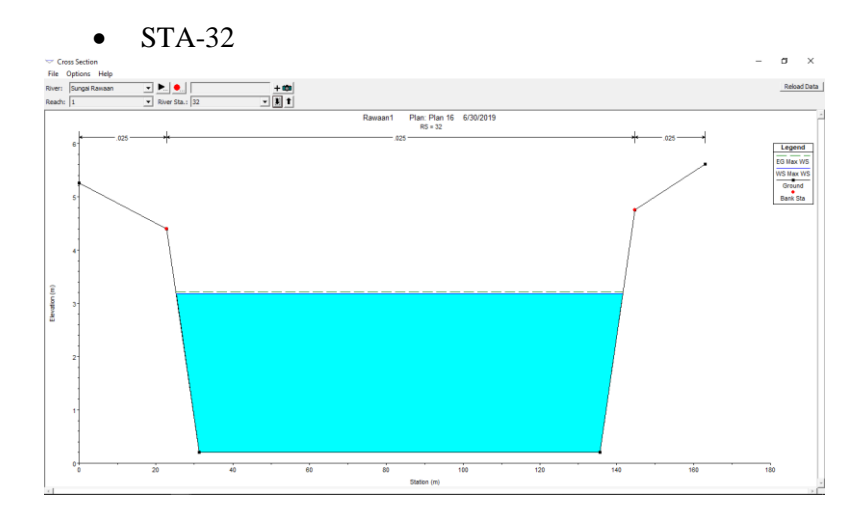

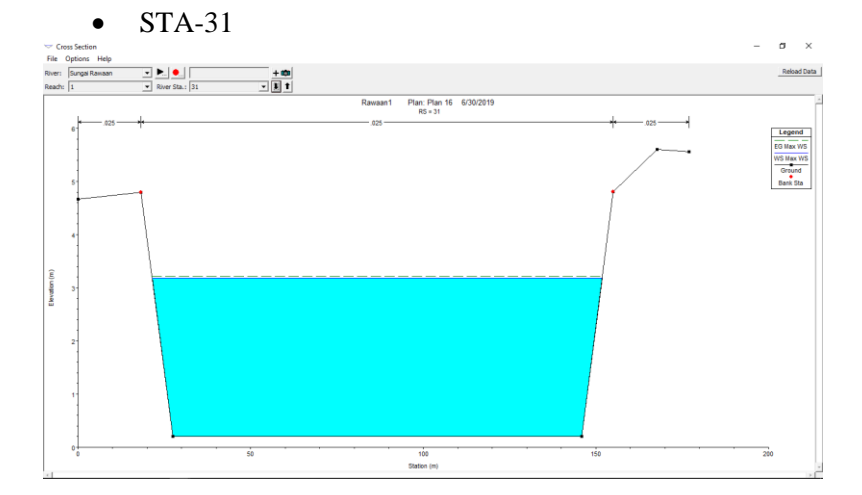

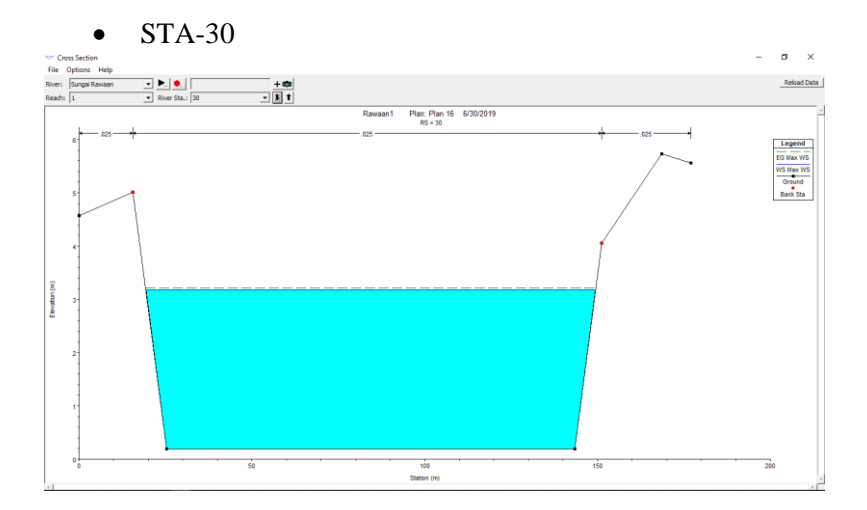

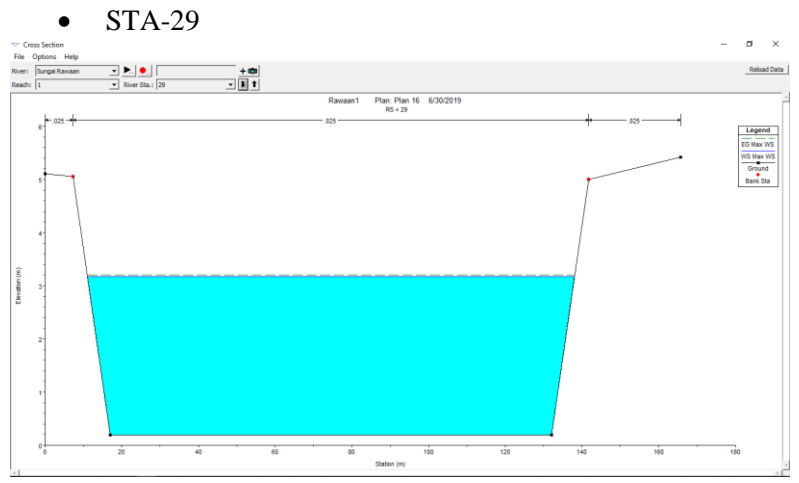

• STA-28 $\sigma$  $\ddot{\phantom{0}}$ File Options He Pile Upi<br>River: Si<br>Reach: 1  $\begin{tabular}{|c|c|c|} \hline \rule{0.2cm}{.0cm} \rule{0.2cm}{.0cm} \rule{0.2cm}{.0cm$  $\frac{1}{2}$ Reload Data Rawaan1 Plan: Plan 16 6/30/2019<br>RS = 28 Legend<br>EG Max WS<br>WS Max WS<br>Ground<br>Bank Sta Jevation (m)  $\overline{\dot{z}}$  $\frac{1}{40}$  $\overrightarrow{60}$ 60 100  $\frac{1}{120}$ 780 140  $\frac{1}{160}$ Station (m)

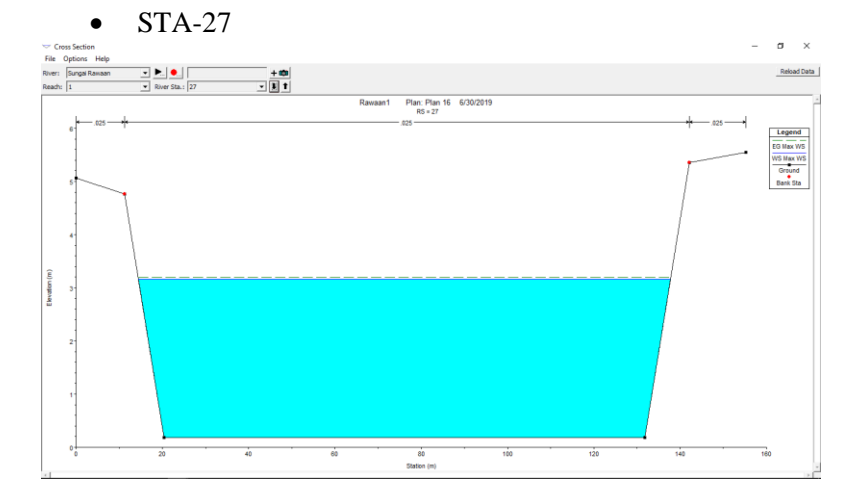

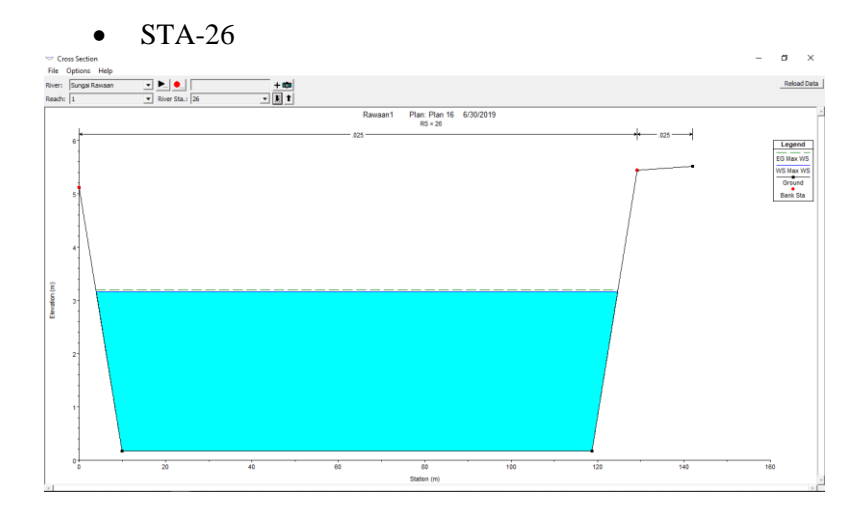

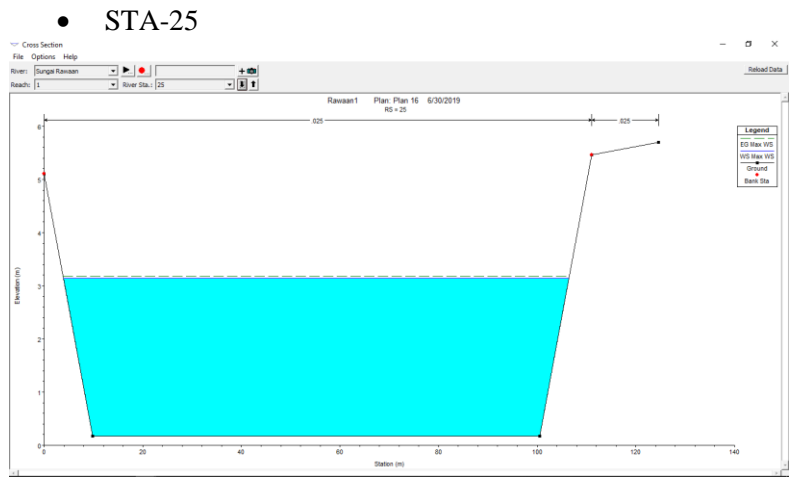

 $\bullet$  STA-24  $\sigma$  $\overline{\mathbf{x}}$ Cross Section<br>File Options Help<br>River: Sungai Ramaan<br>Reach: 1  $\begin{tabular}{|c|c|c|} \hline \rule{0.2cm}{.0cm} \rule{0.2cm}{.0cm} \rule{0.2cm}{.0cm$  $\frac{1}{\sqrt{2}}$ Reload Data Rawaan1 Plan: Plan 16 6/30/2019<br>RS = 24 Legend<br>EG Max WS<br>WS Max WS<br>Ground<br>Bank Sta invention (m)  $\frac{1}{40}$ 60<br>Station (m) 80  $\overline{120}$  $\overline{20}$ 100

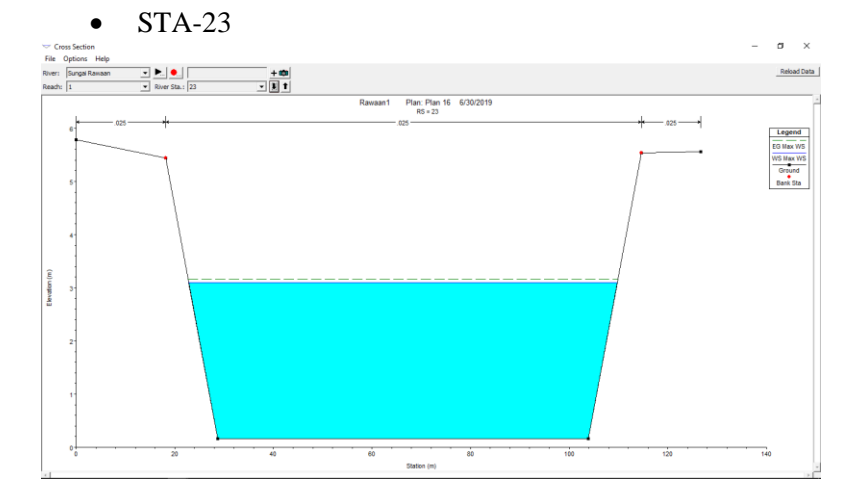

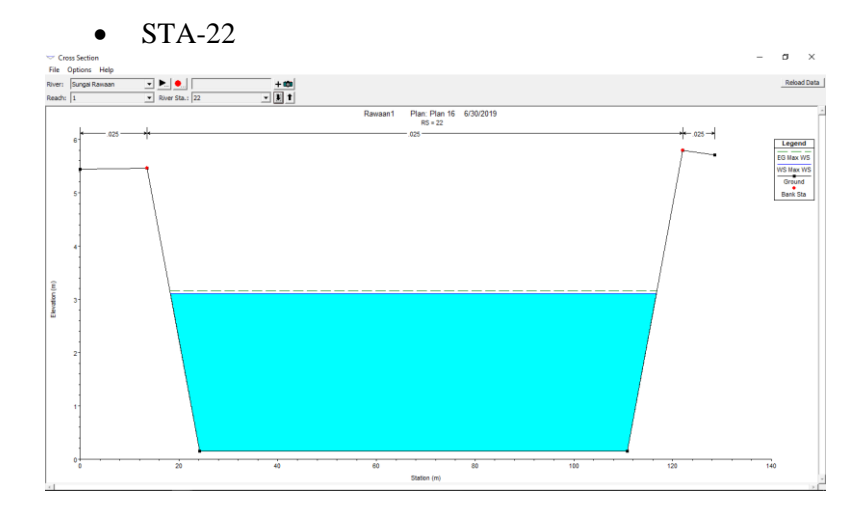

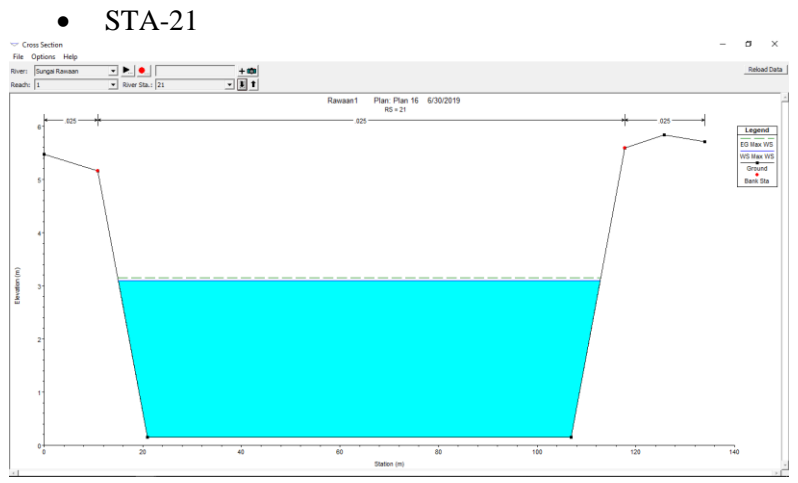

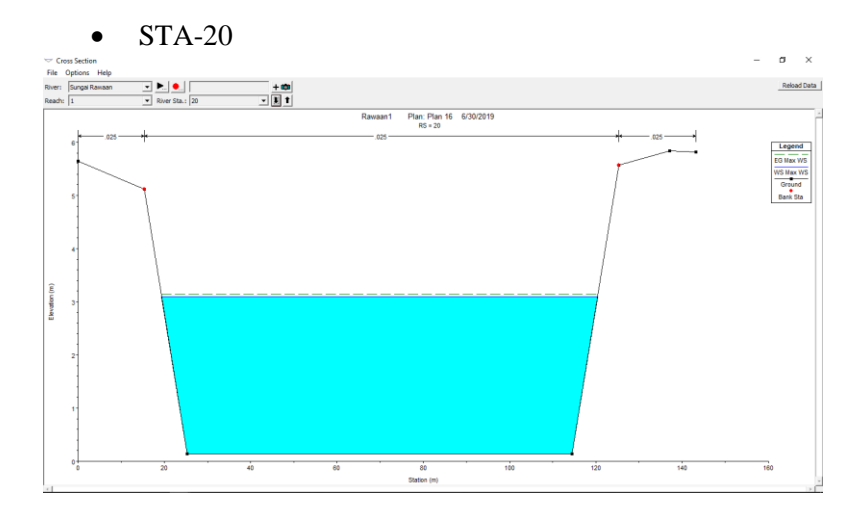
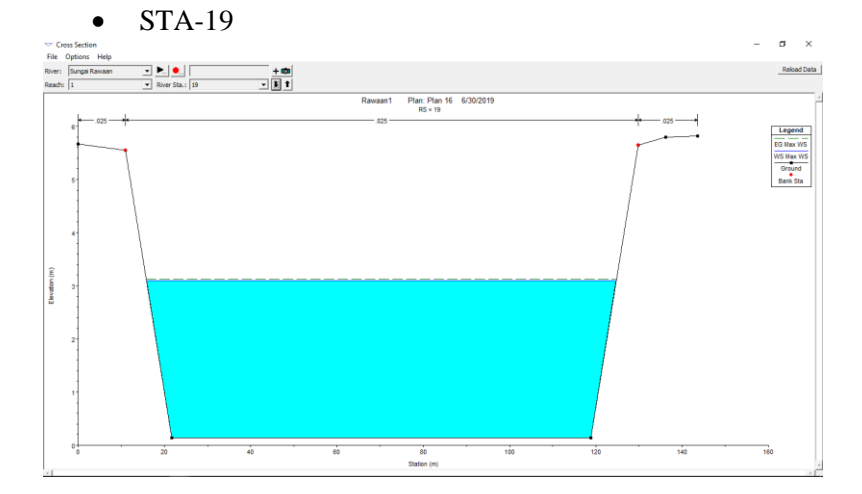

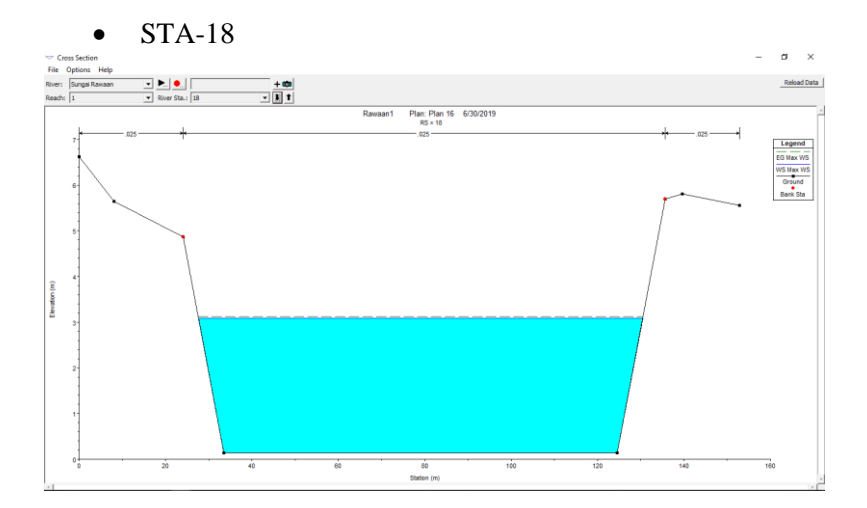

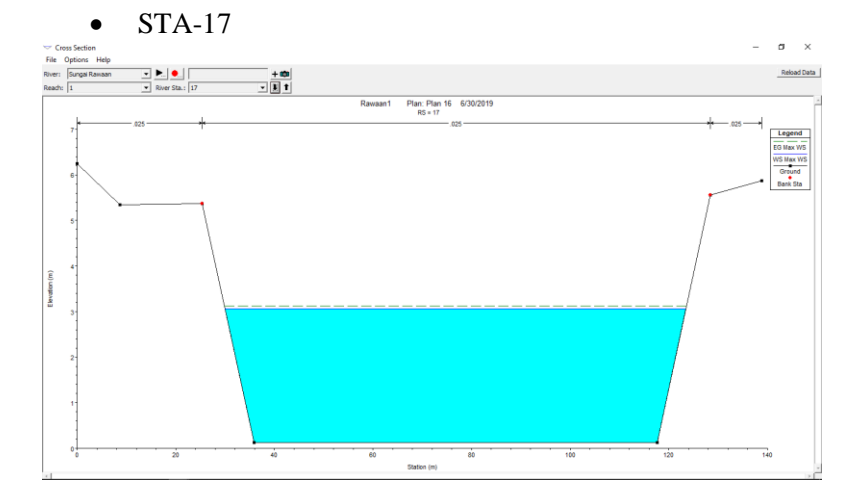

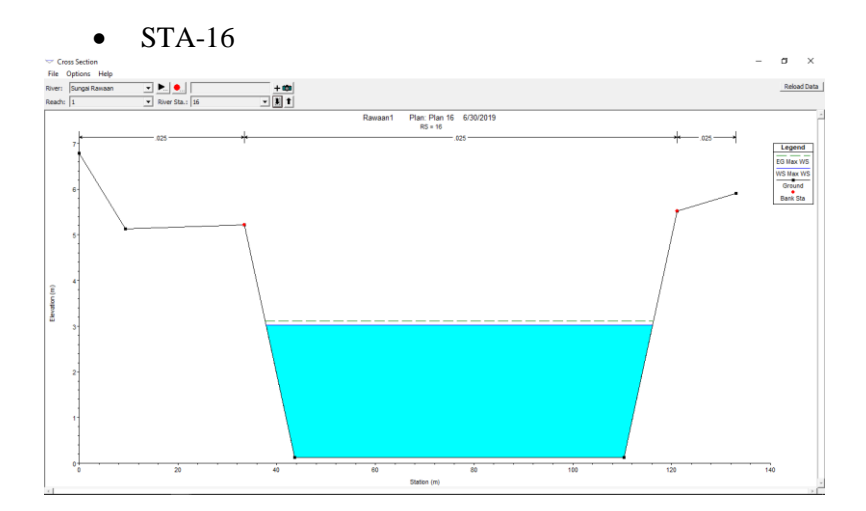

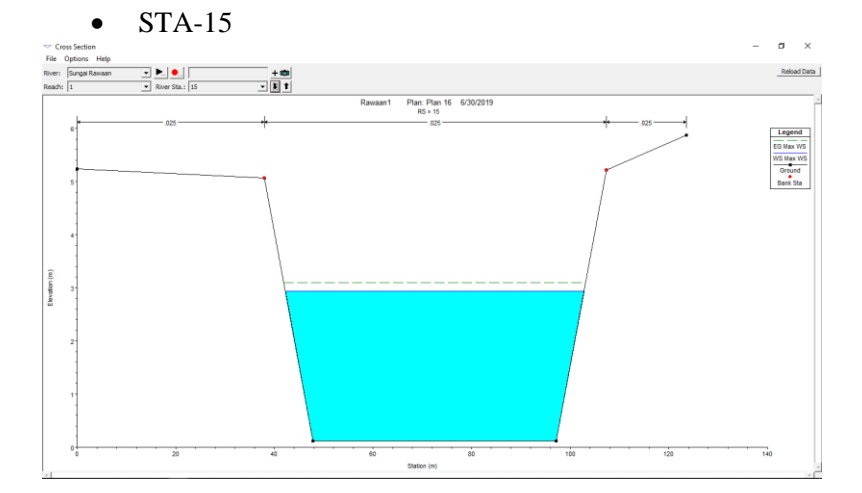

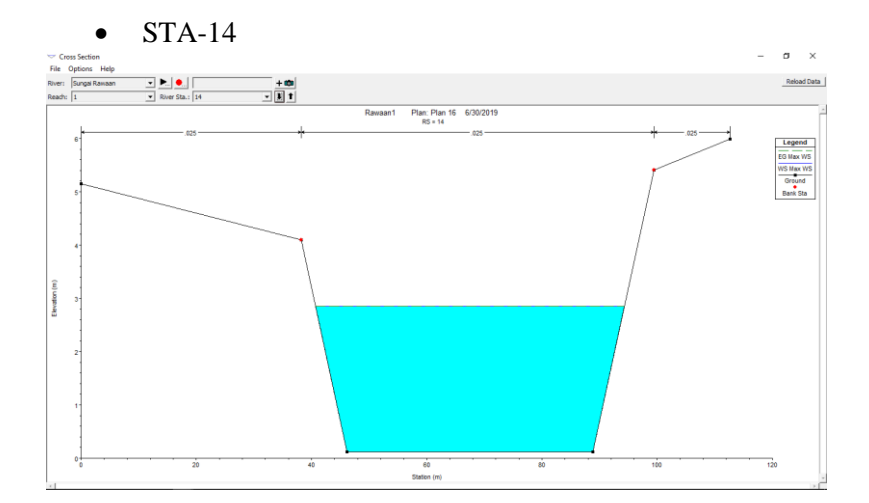

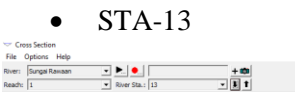

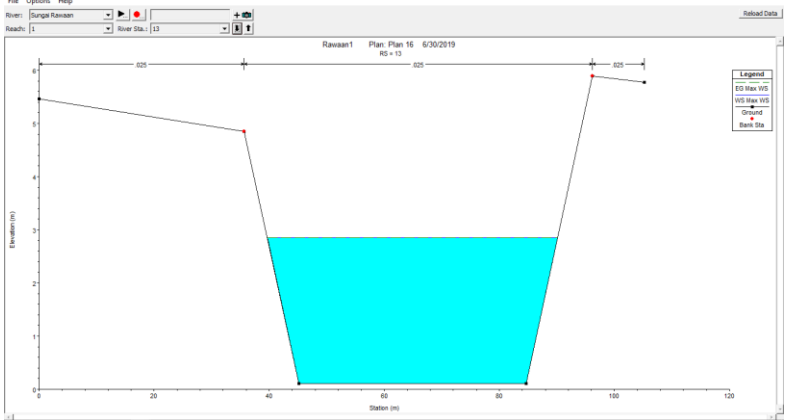

 $\sigma$  $\overline{\mathbf{x}}$ 

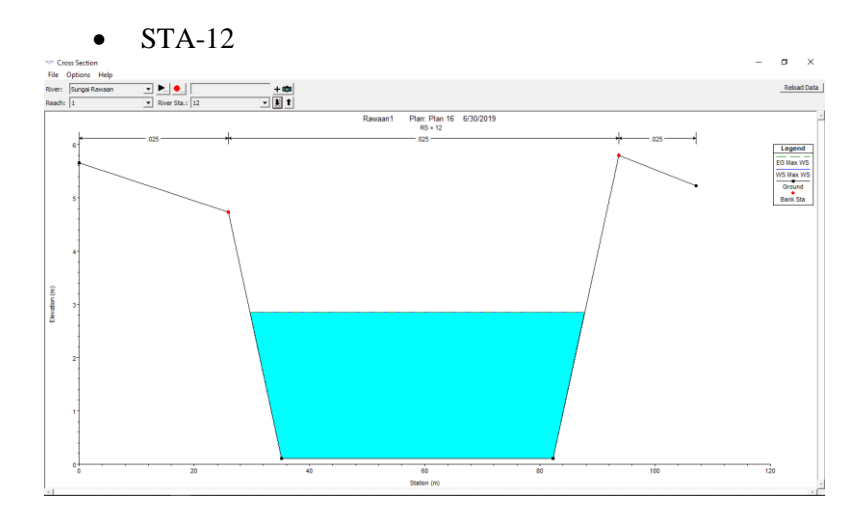

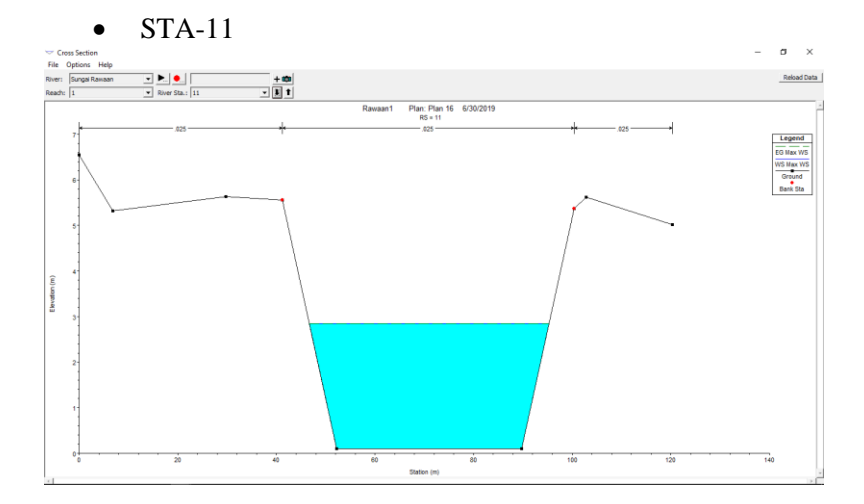

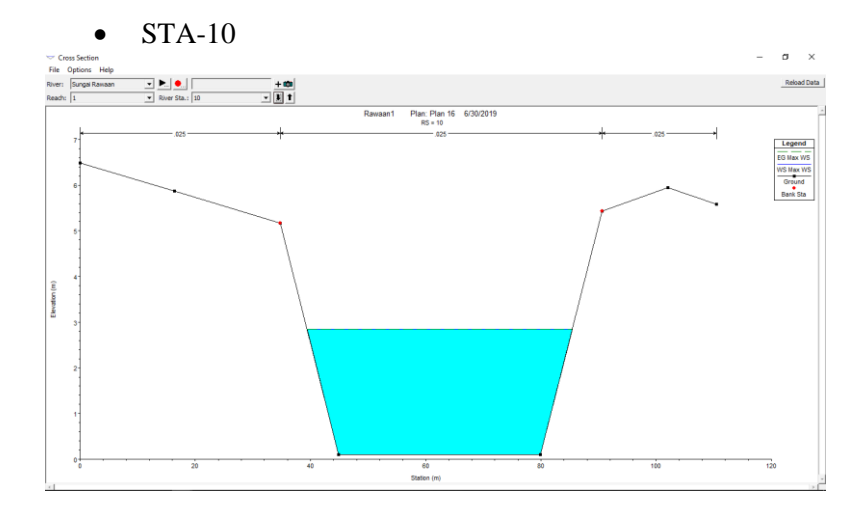

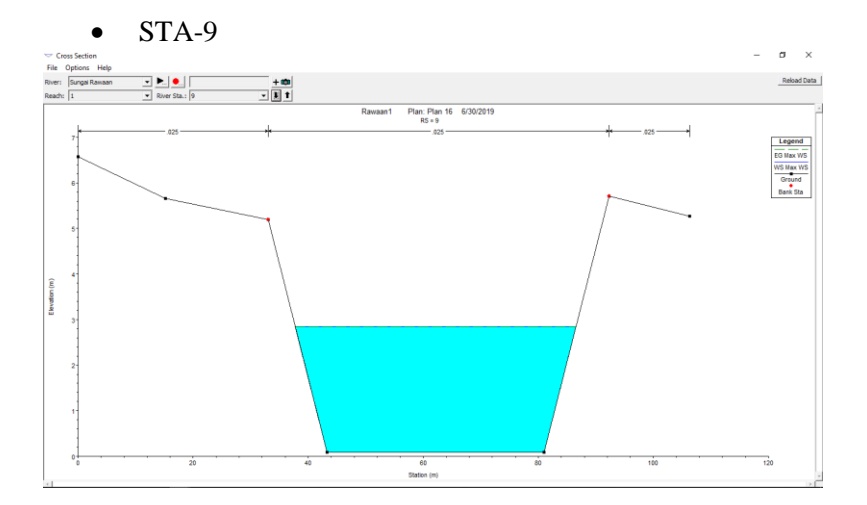

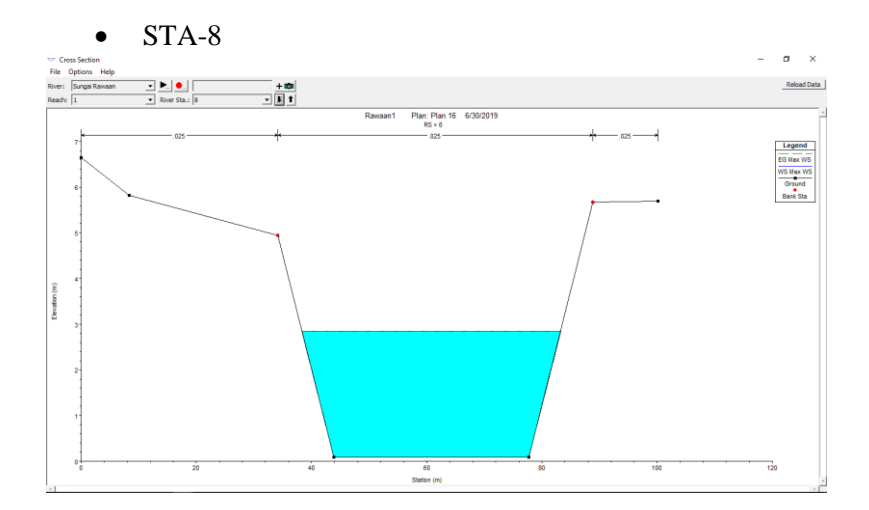

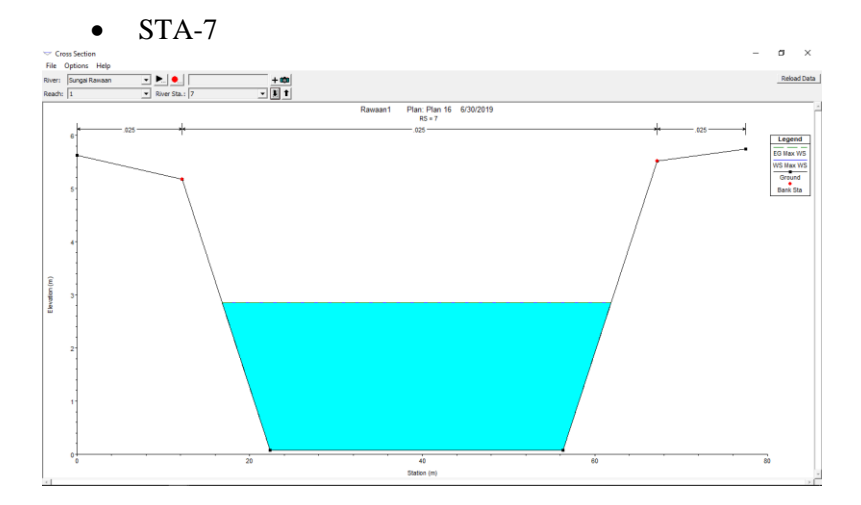

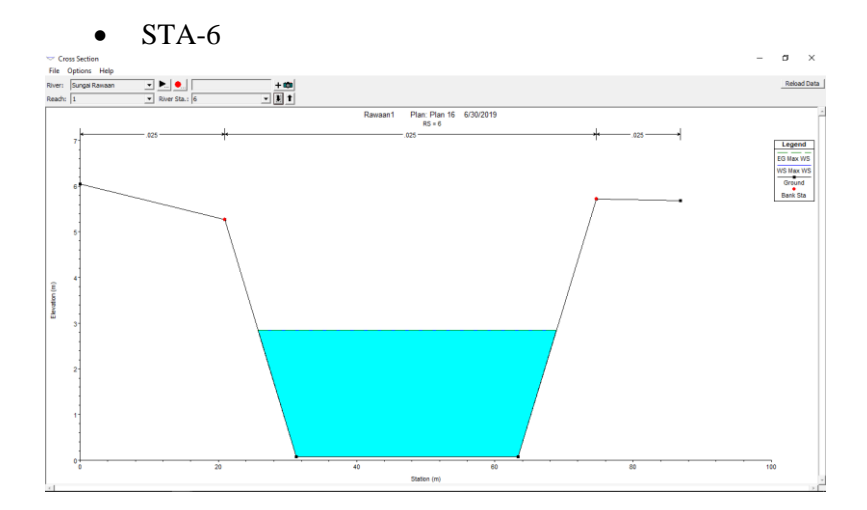

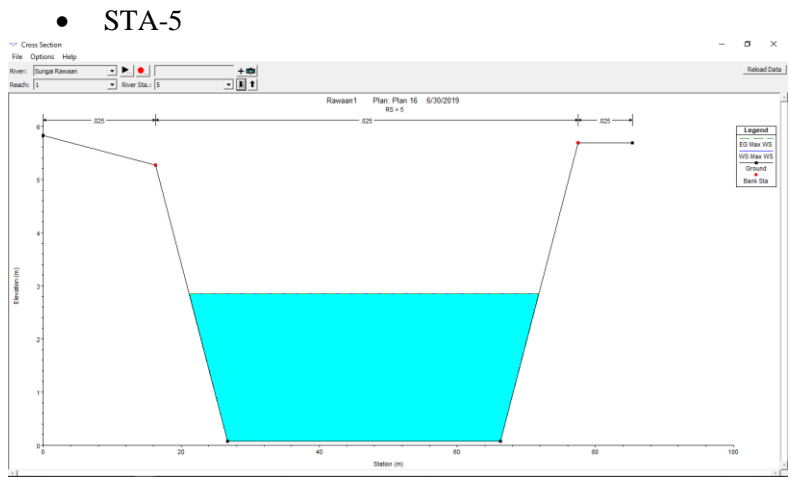

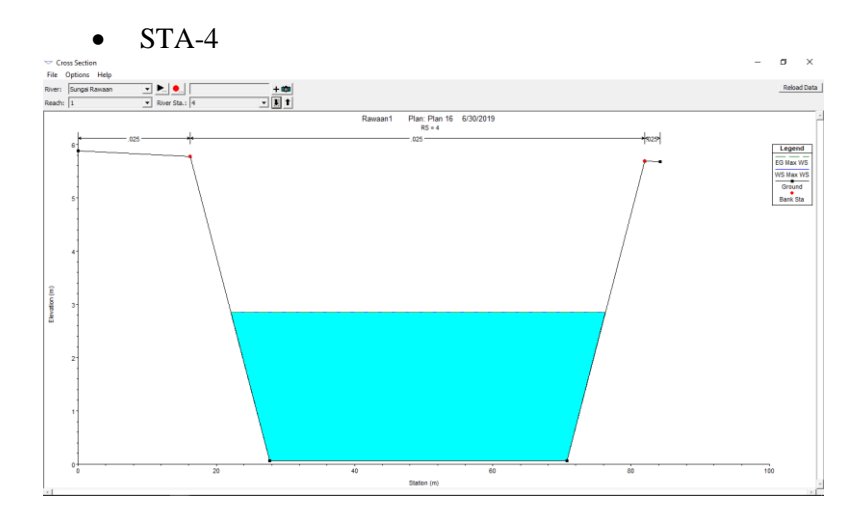

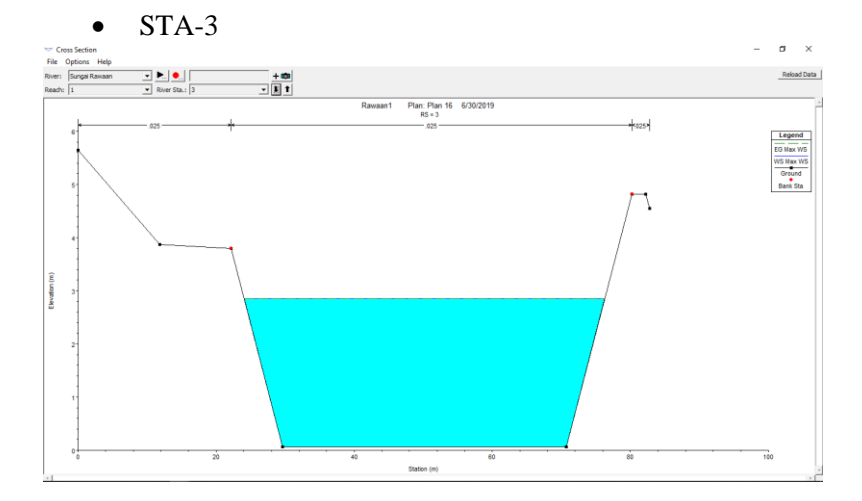

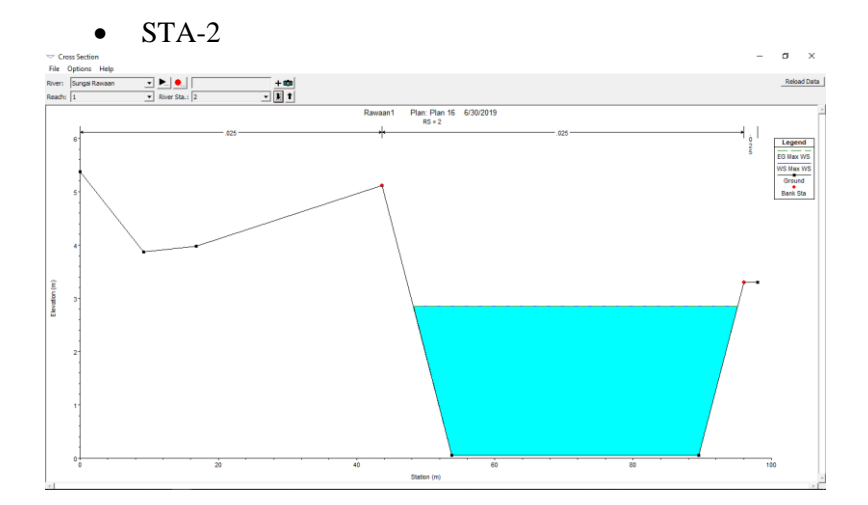

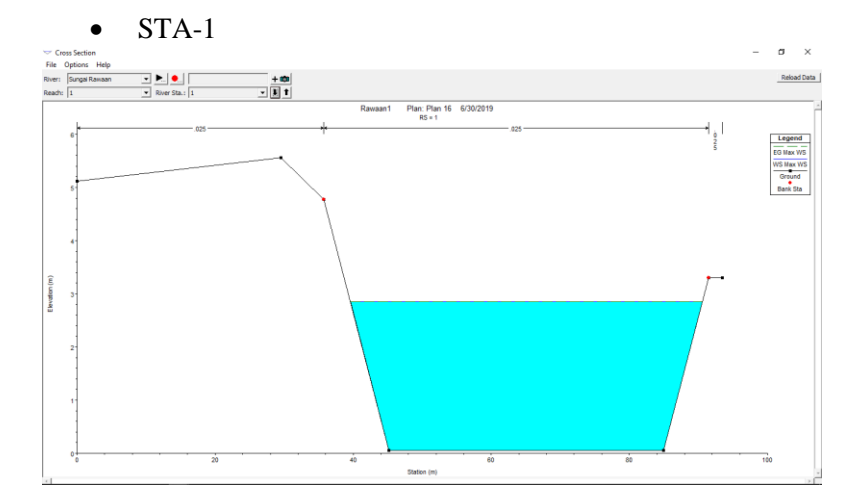

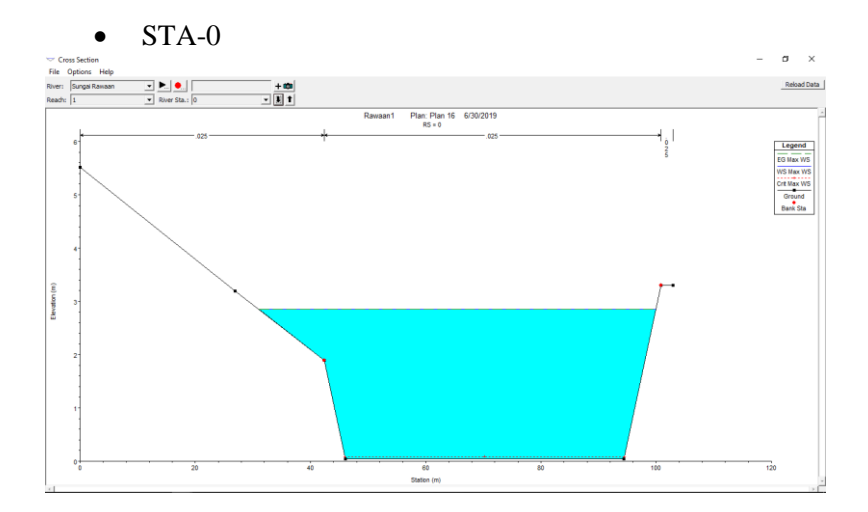

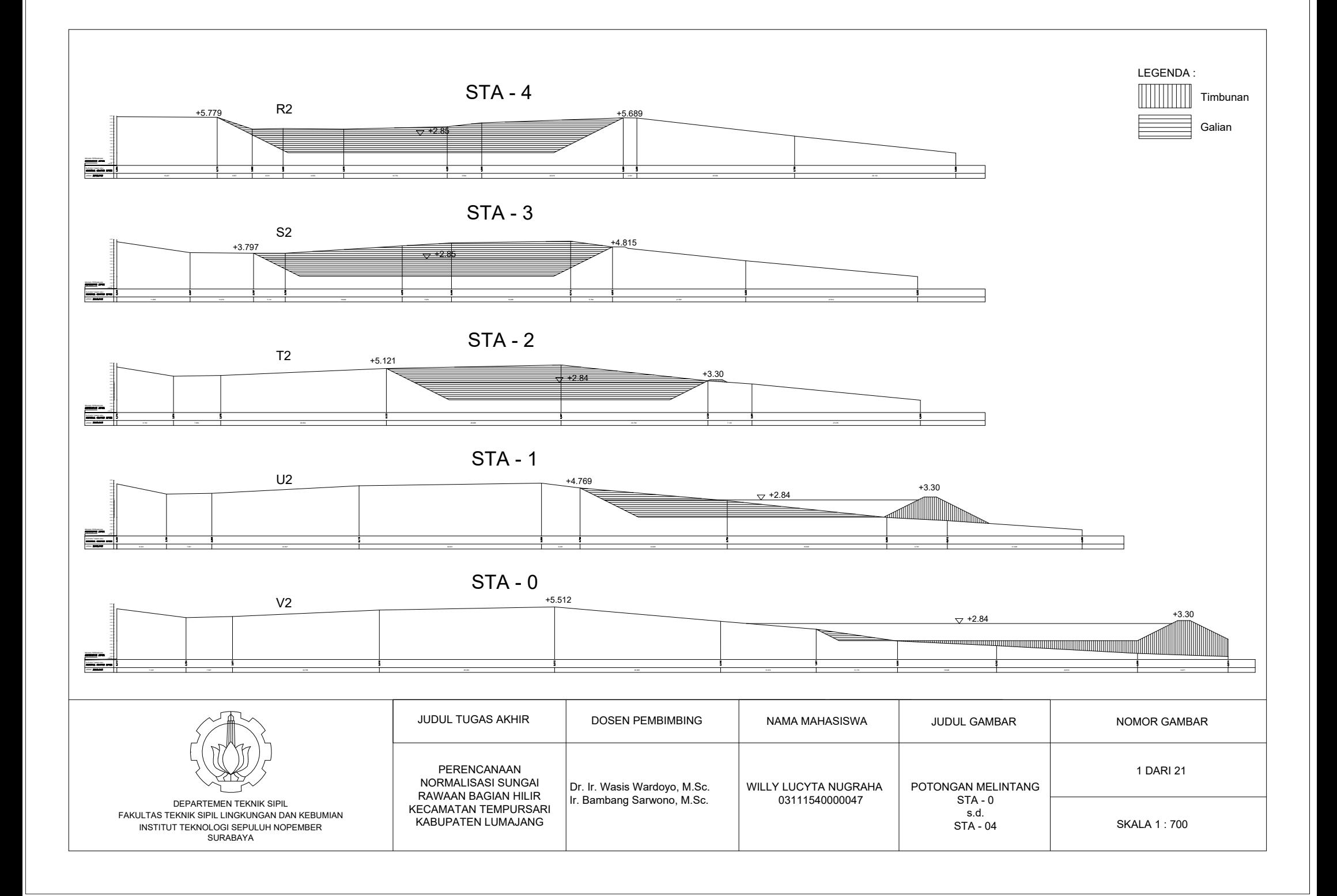

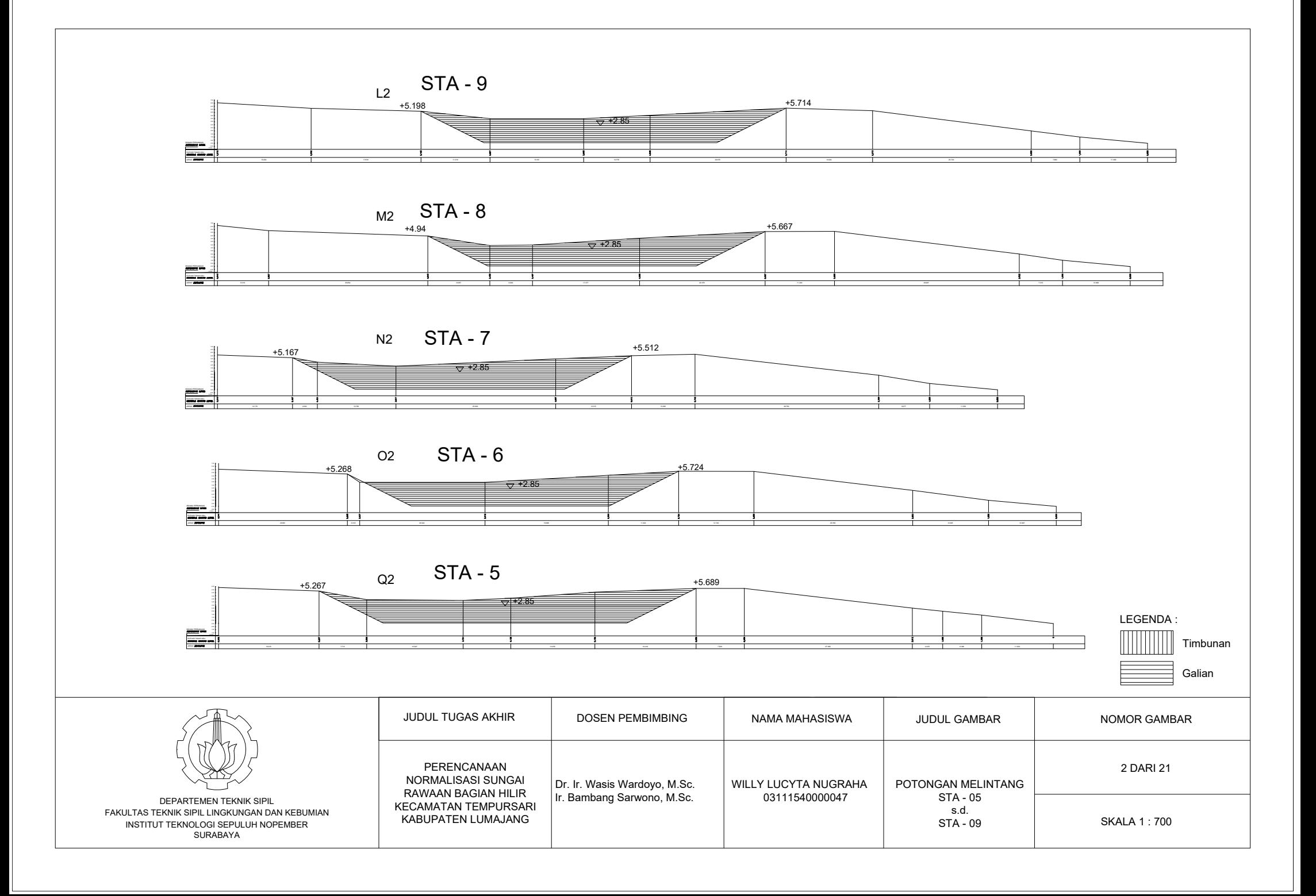

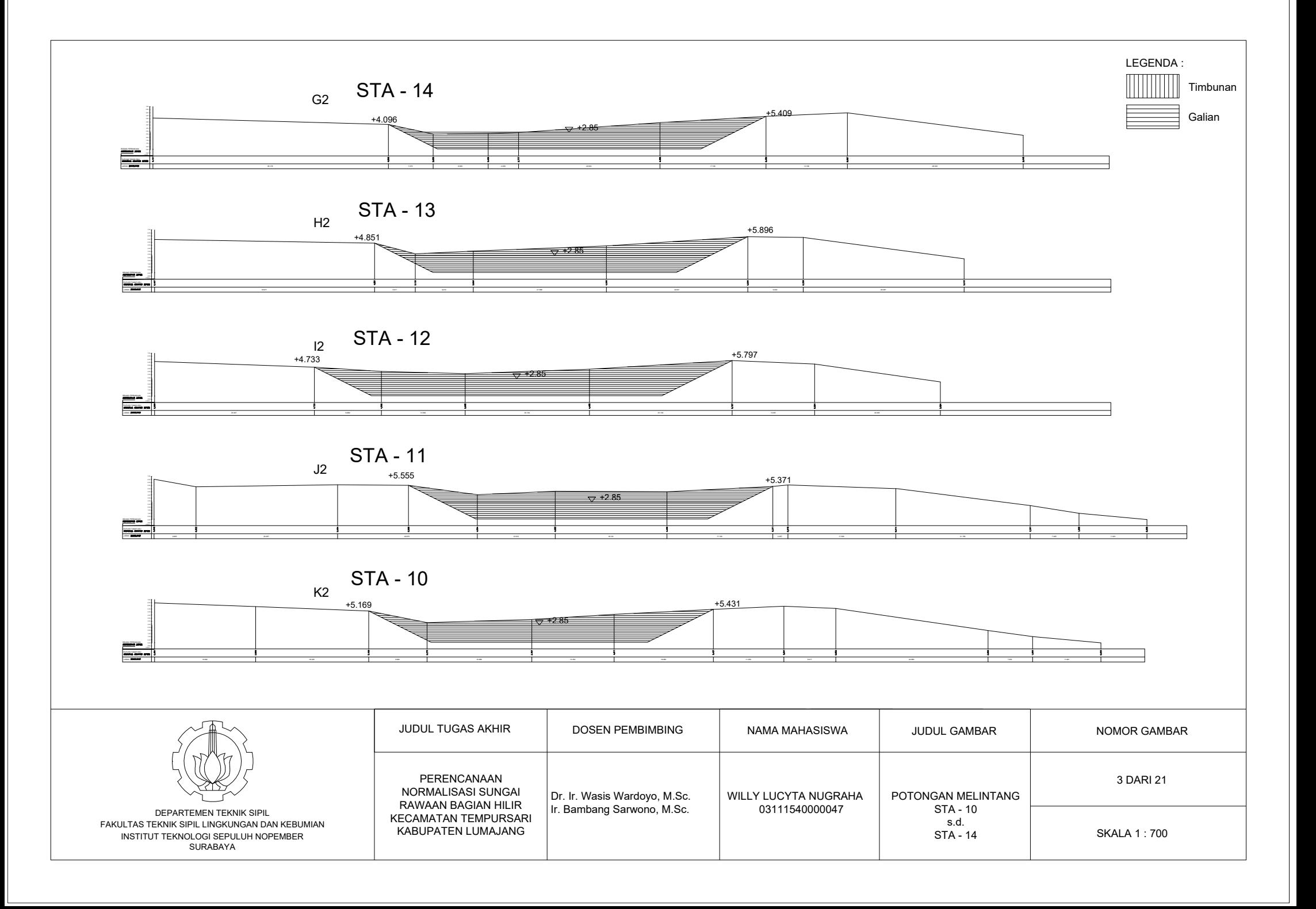

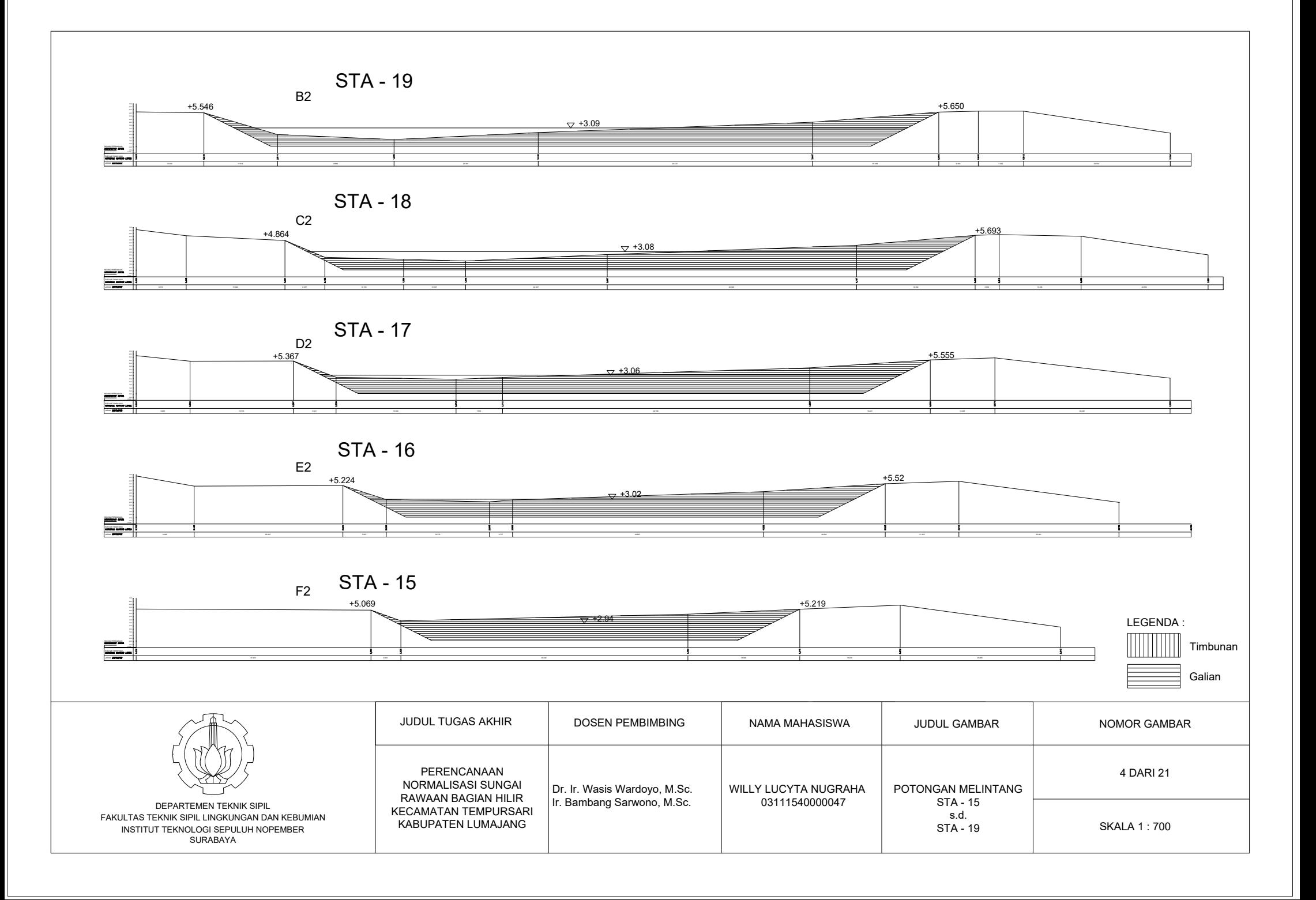

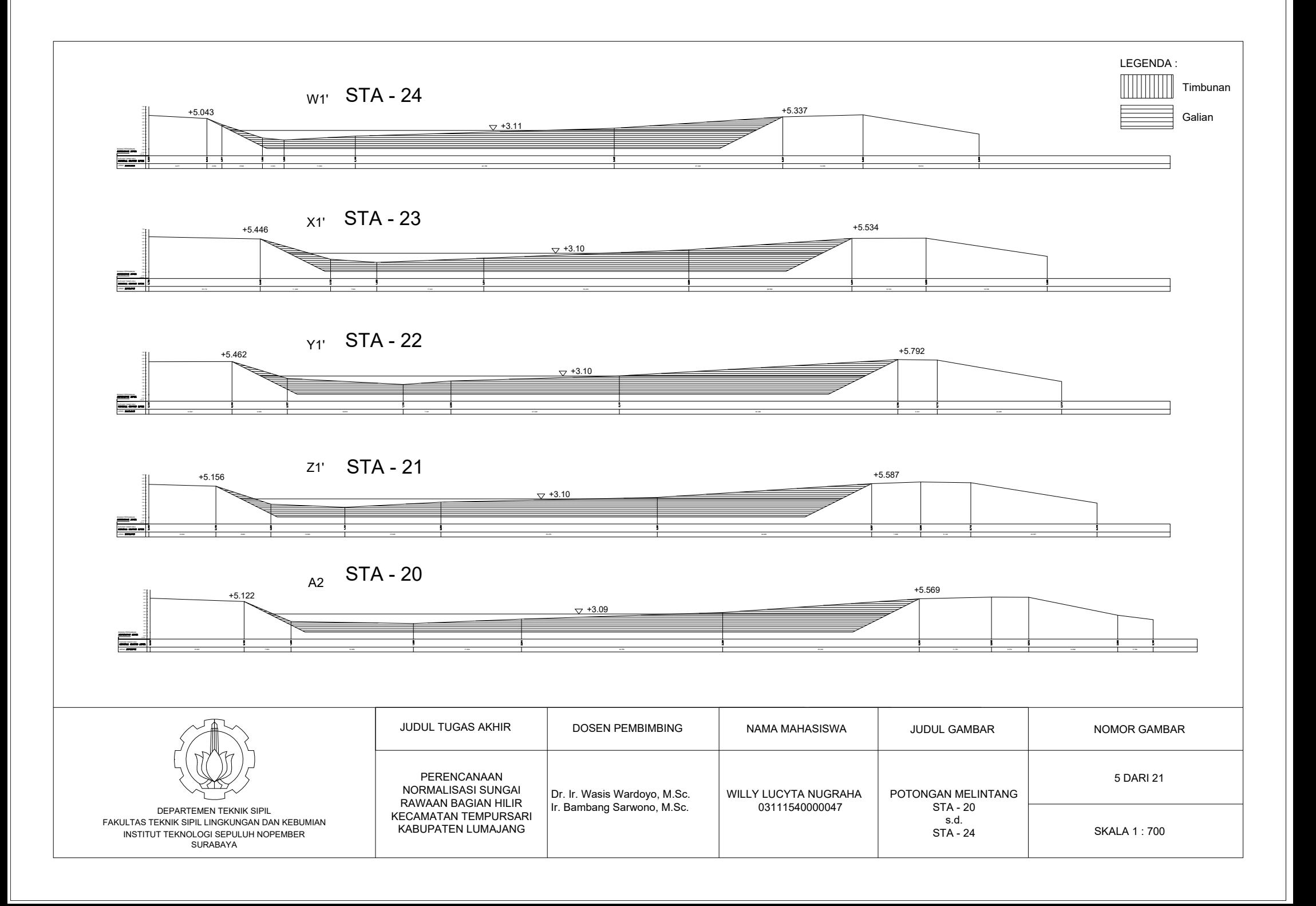

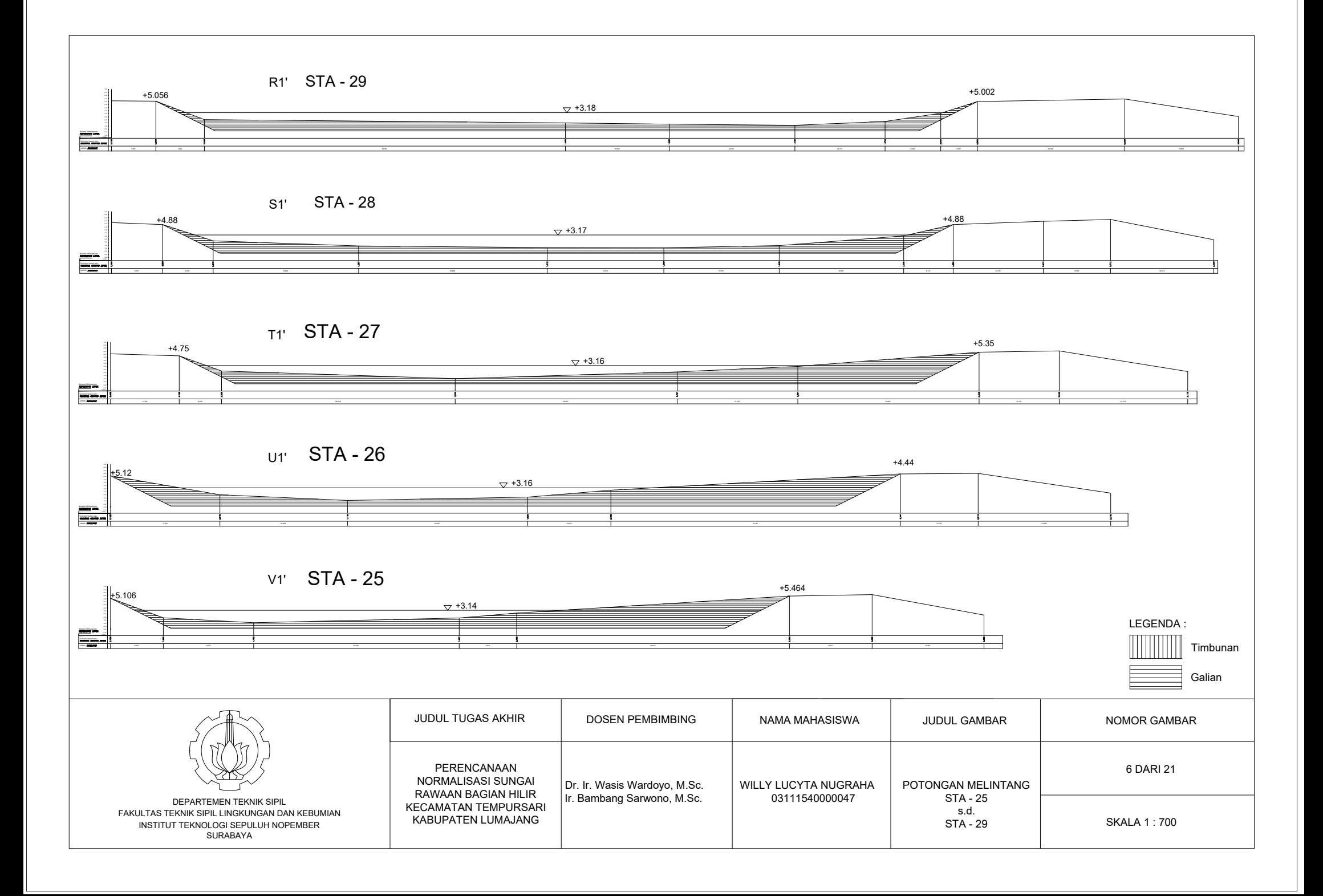

STA-35

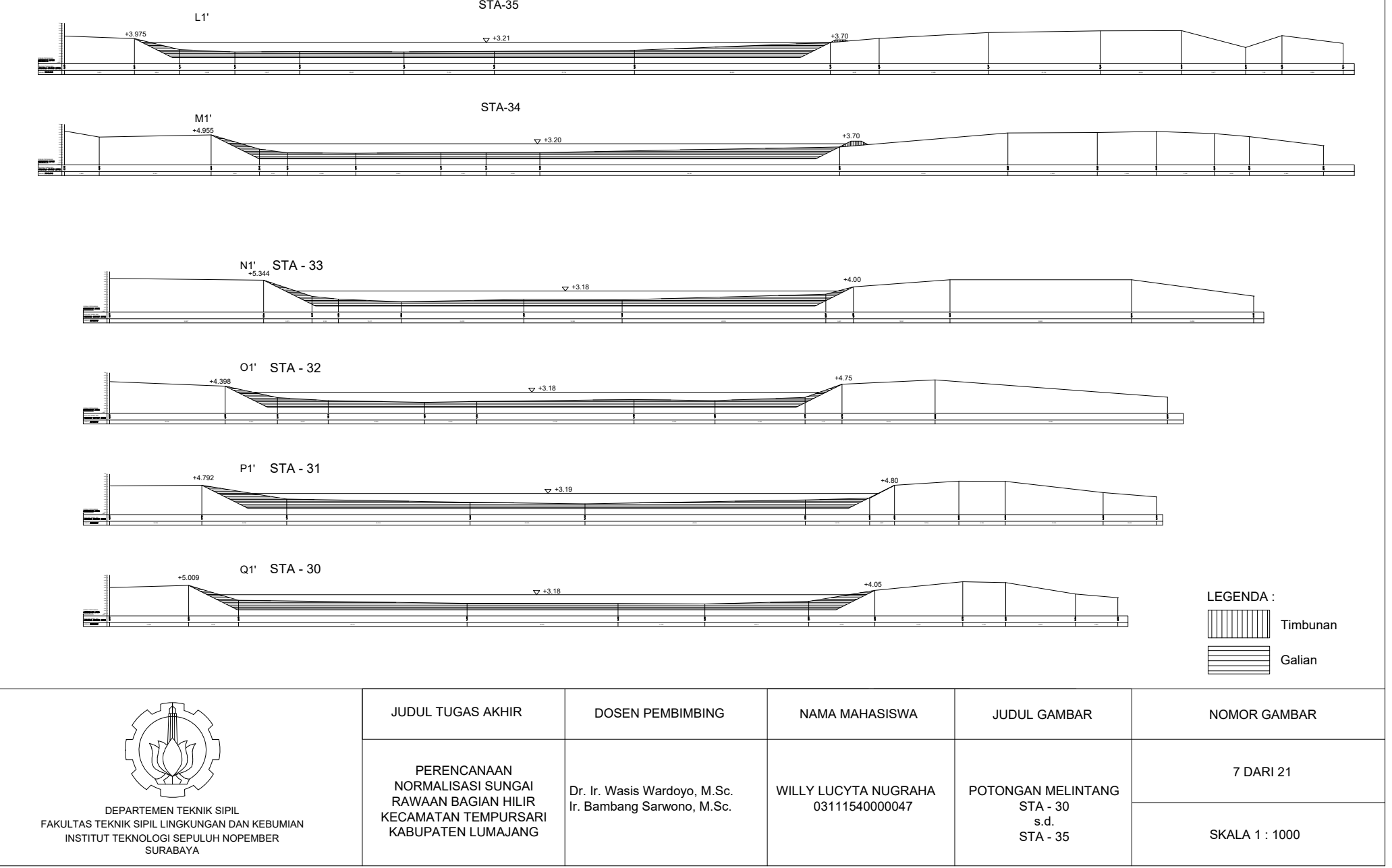

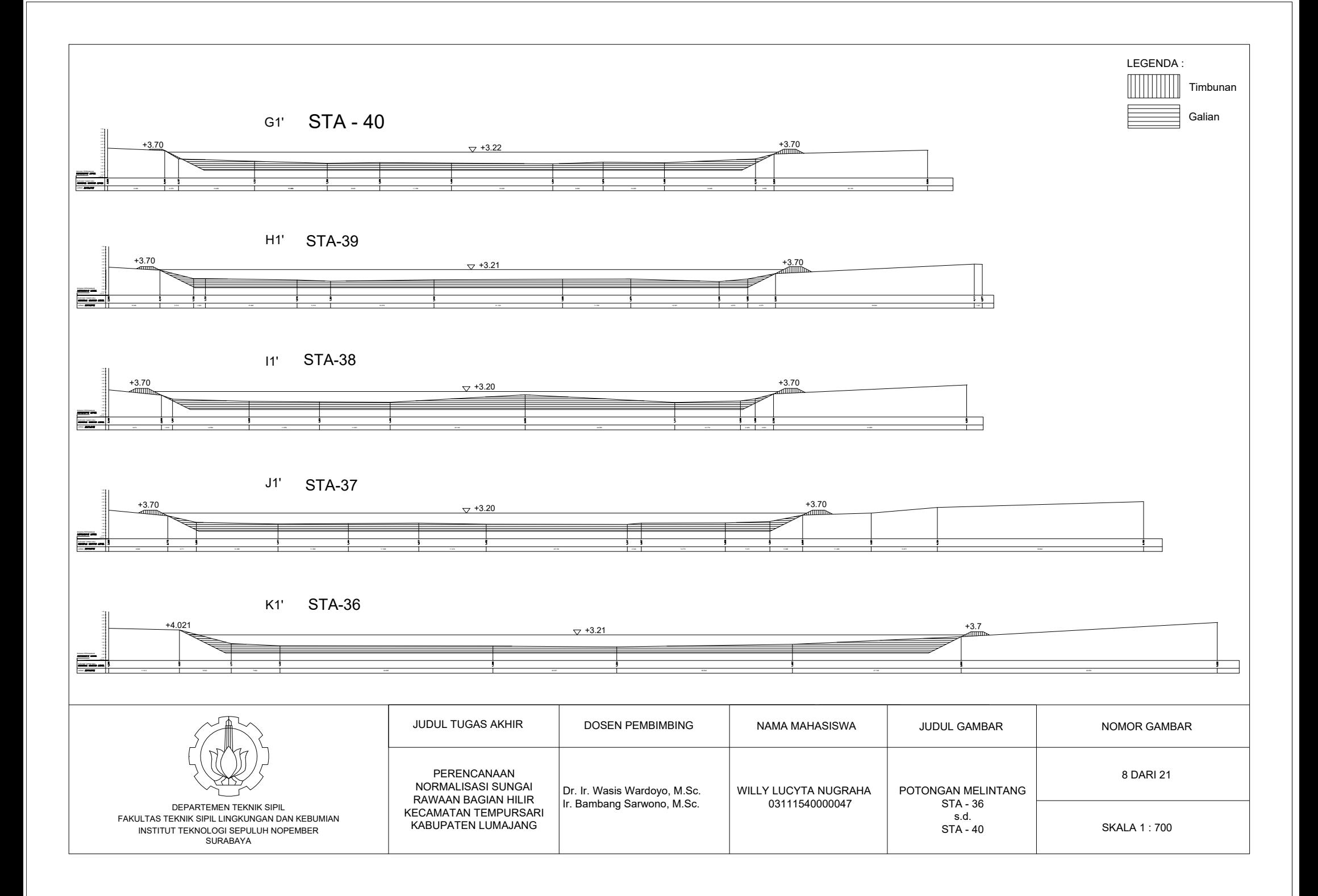

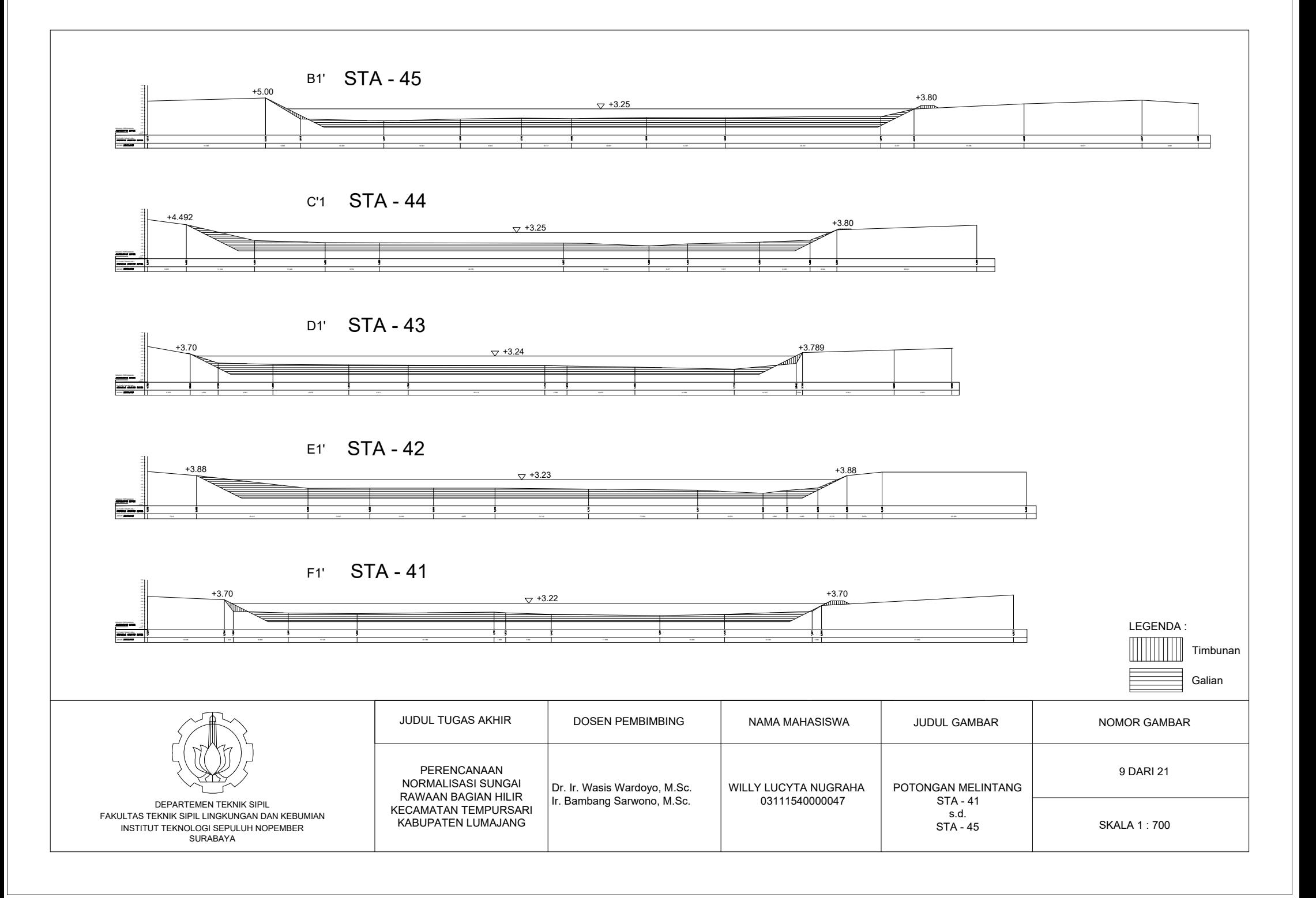

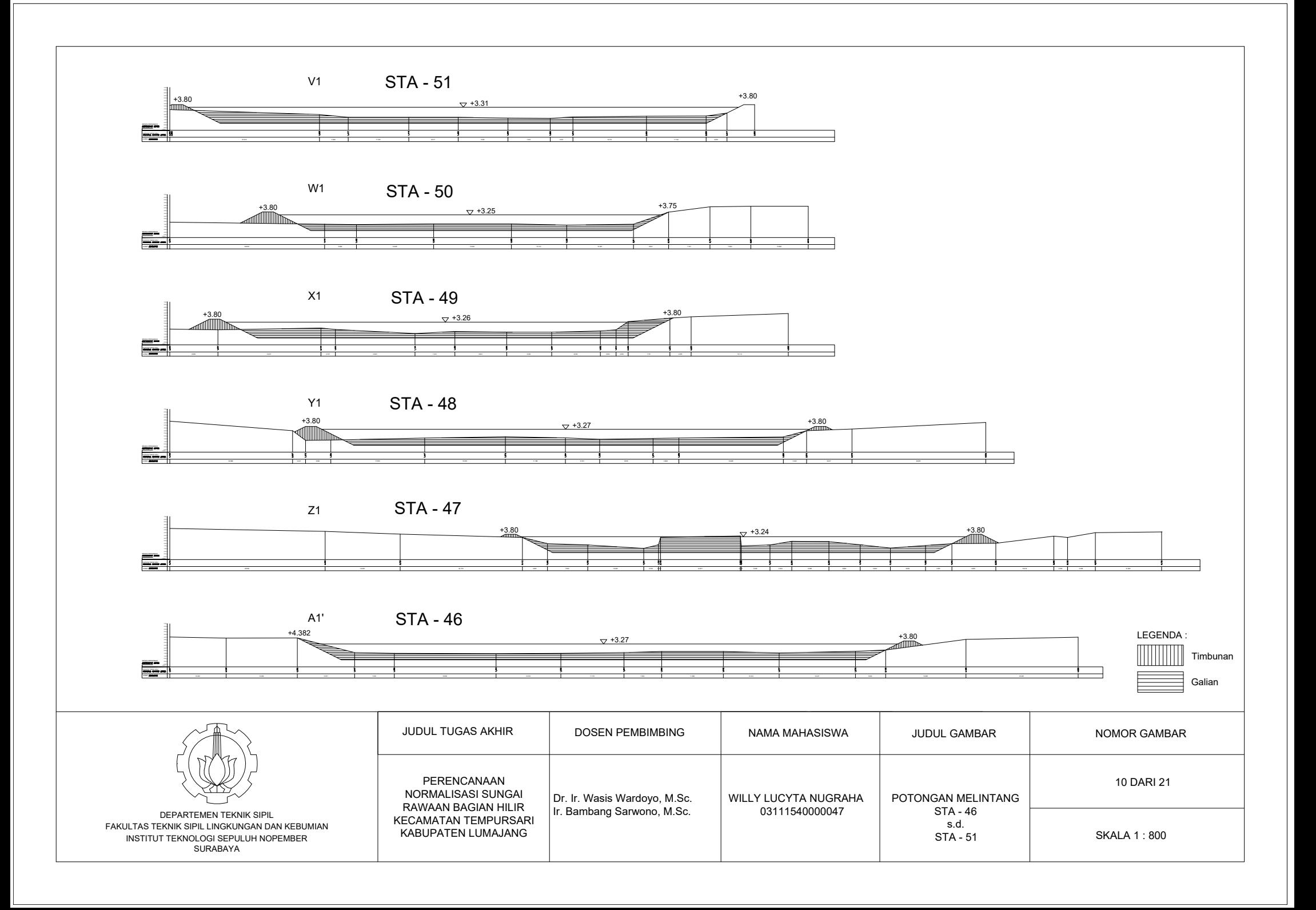

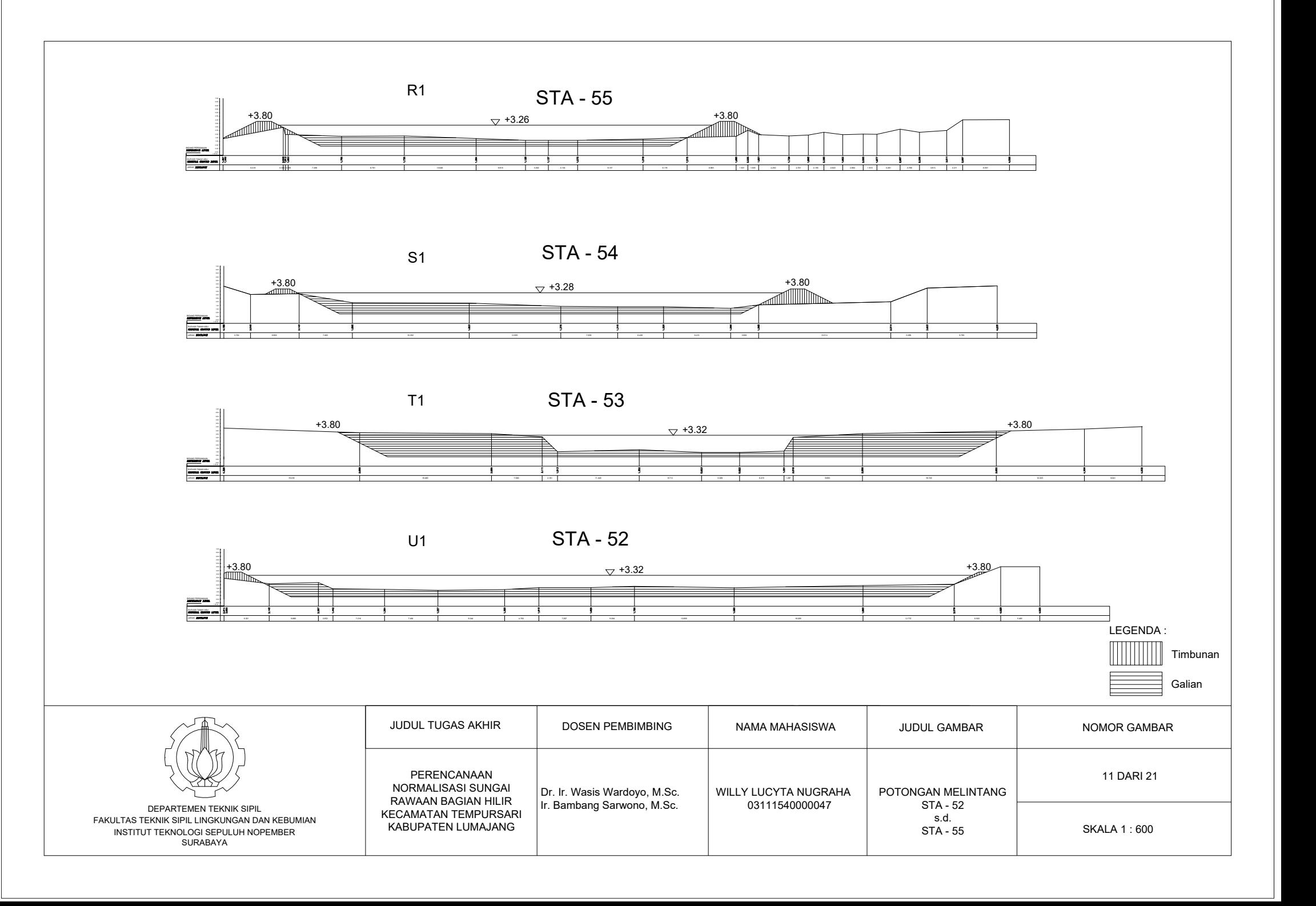

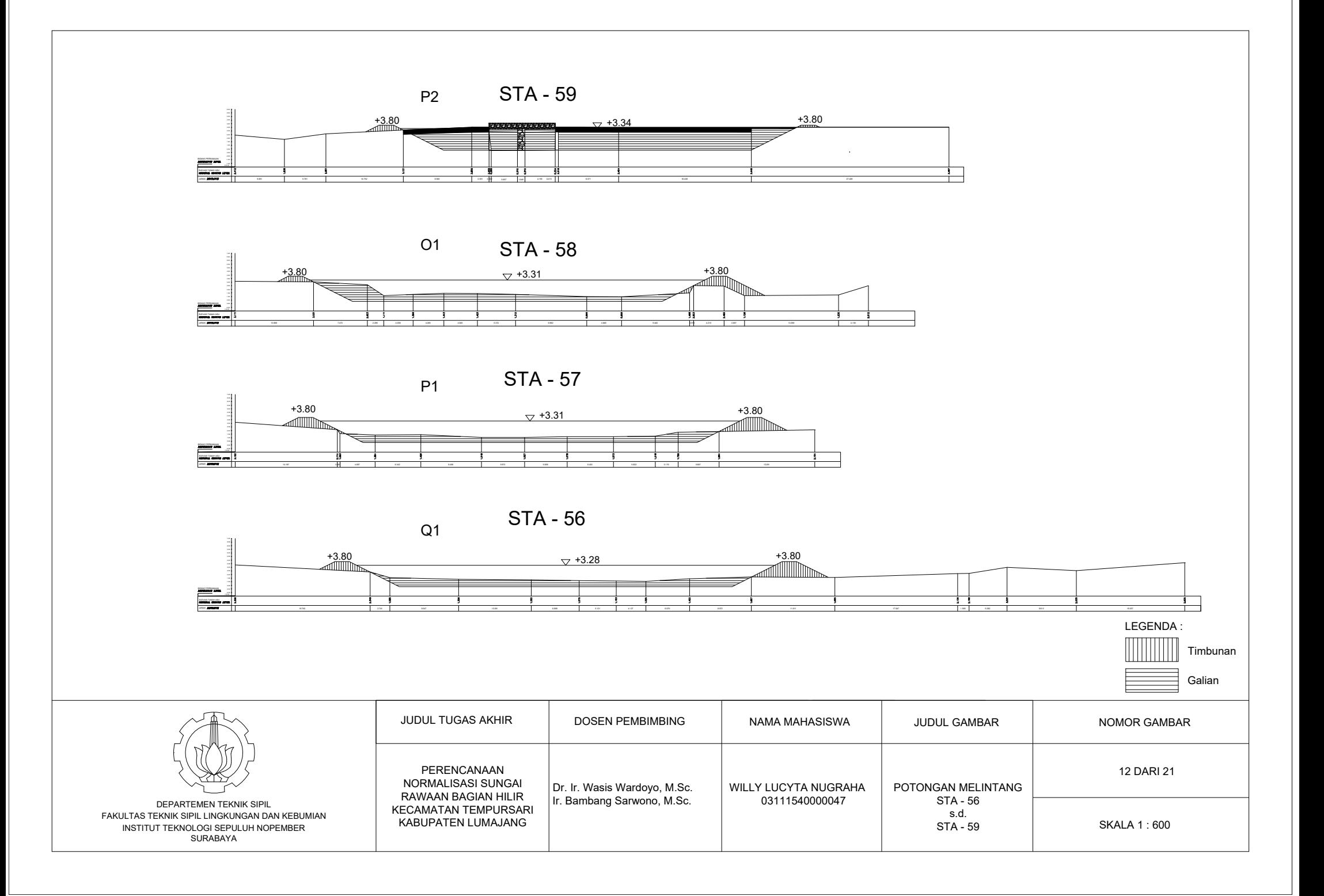

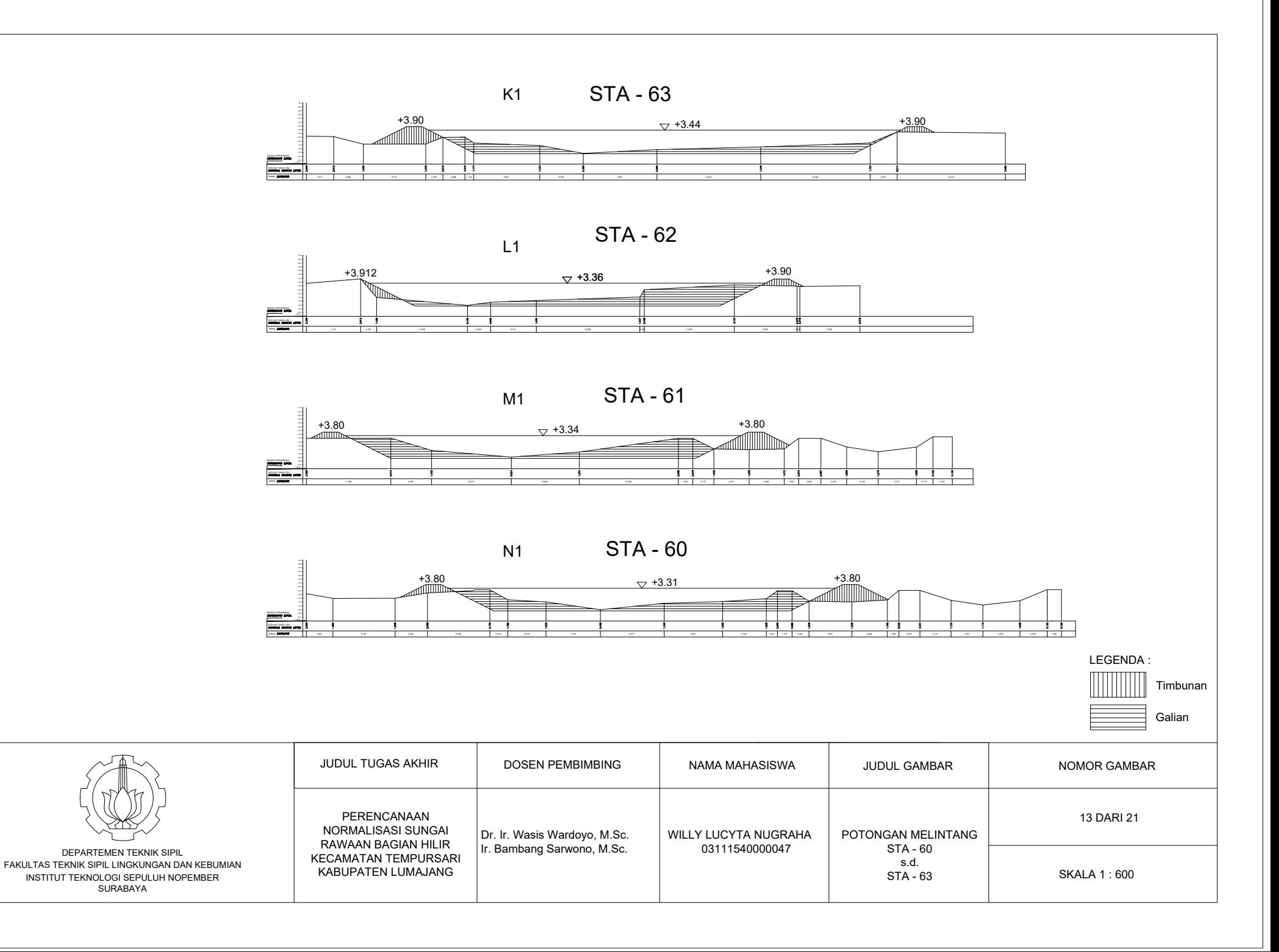

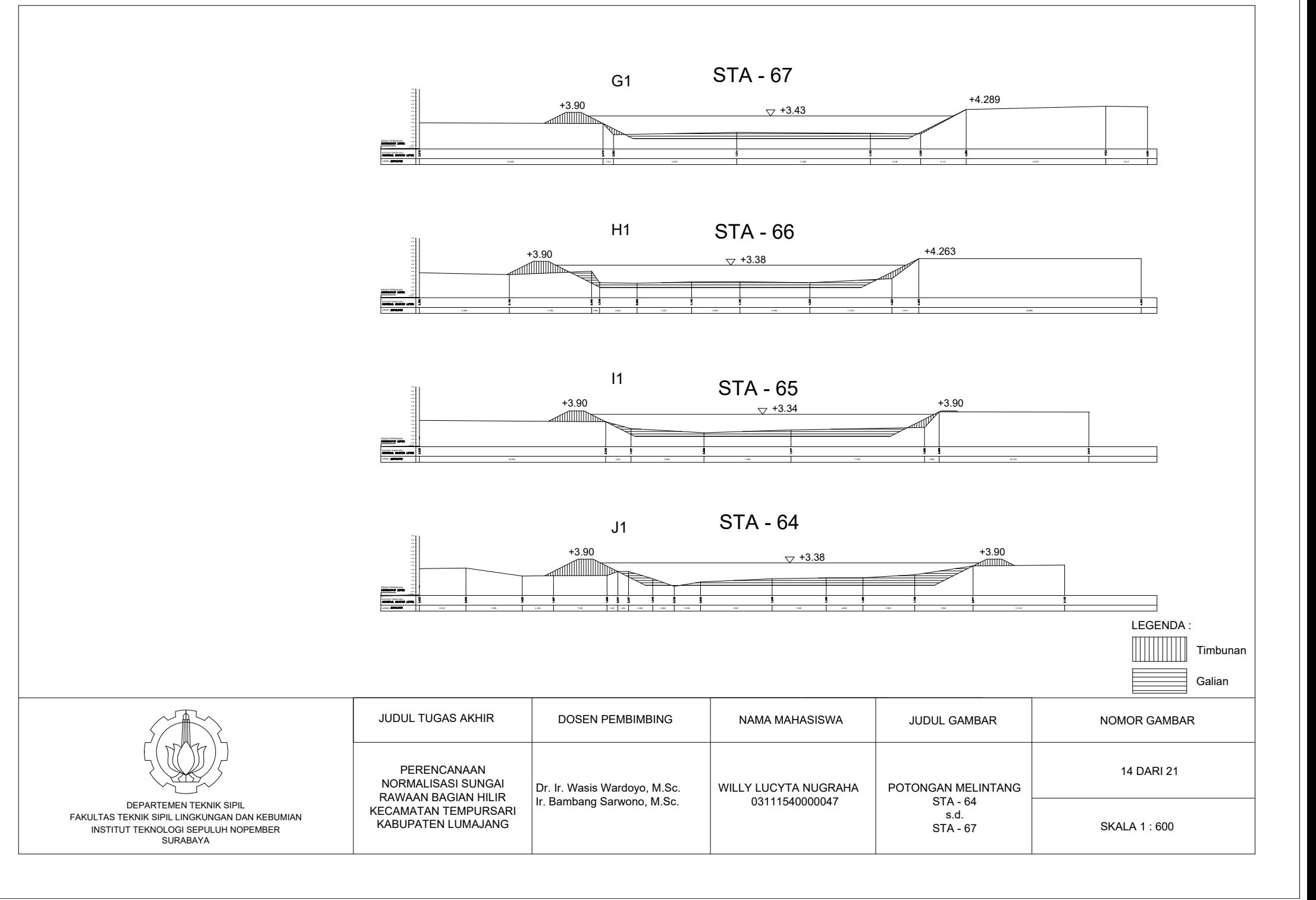

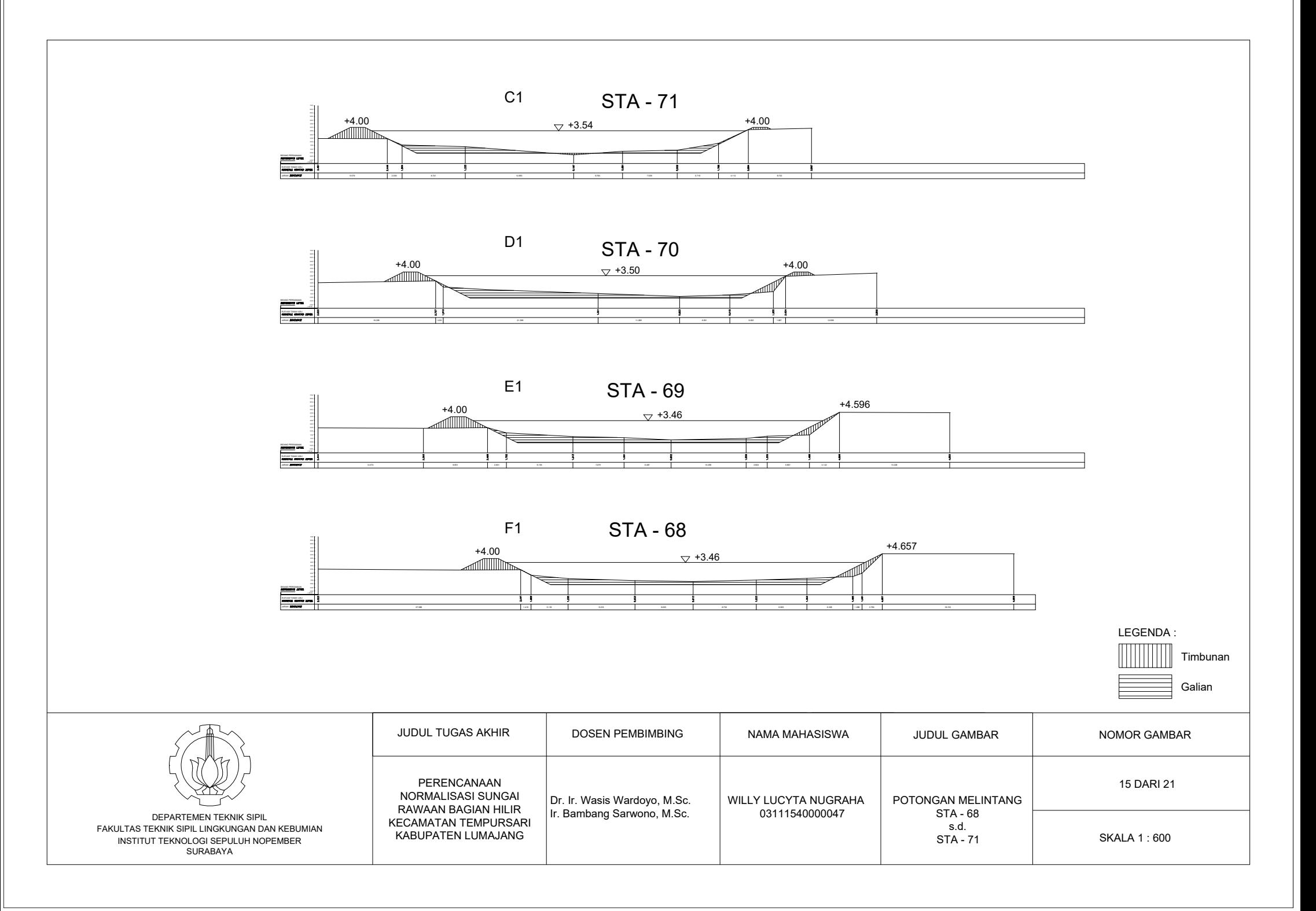

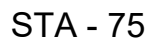

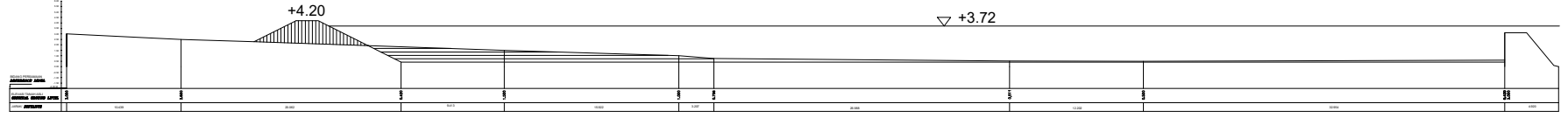

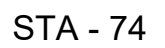

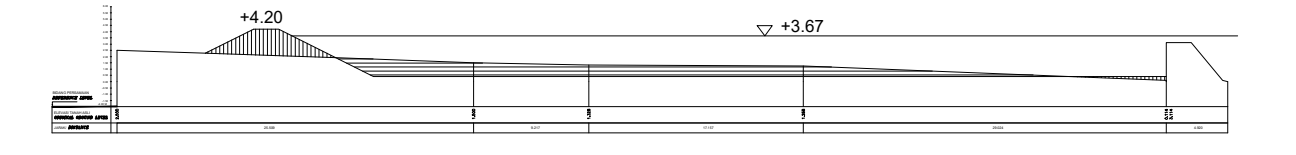

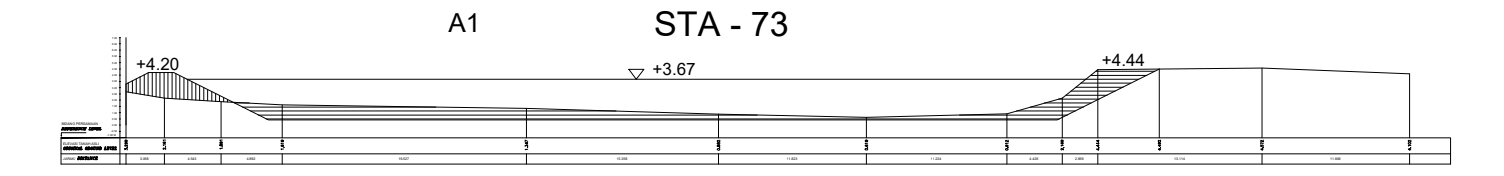

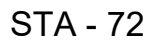

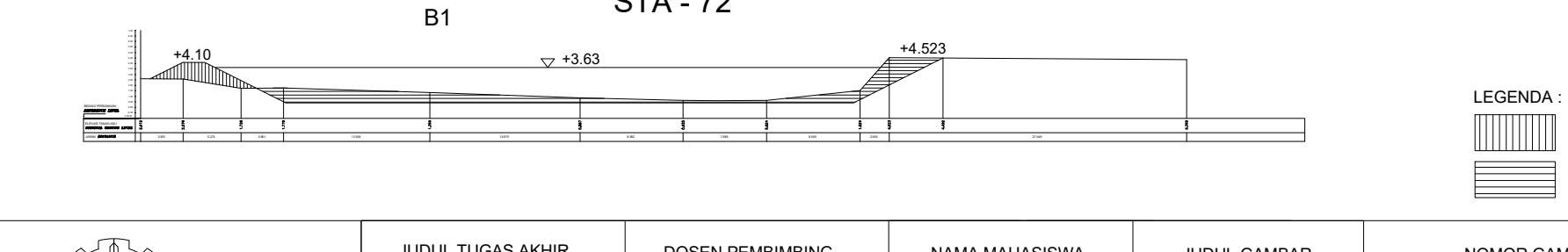

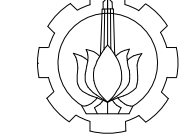

FAKULTAS TEKNIK SIPIL LINGKUNGAN DAN KEBUMIAN INSTITUT TEKNOLOGI SEPULUH NOPEMBER SURABAYA DEPARTEMEN TEKNIK SIPIL

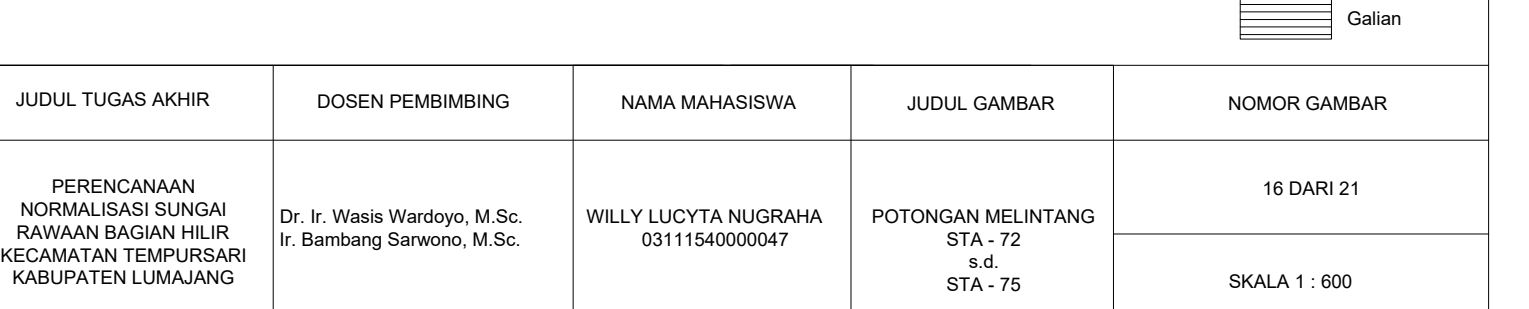

Timbunan

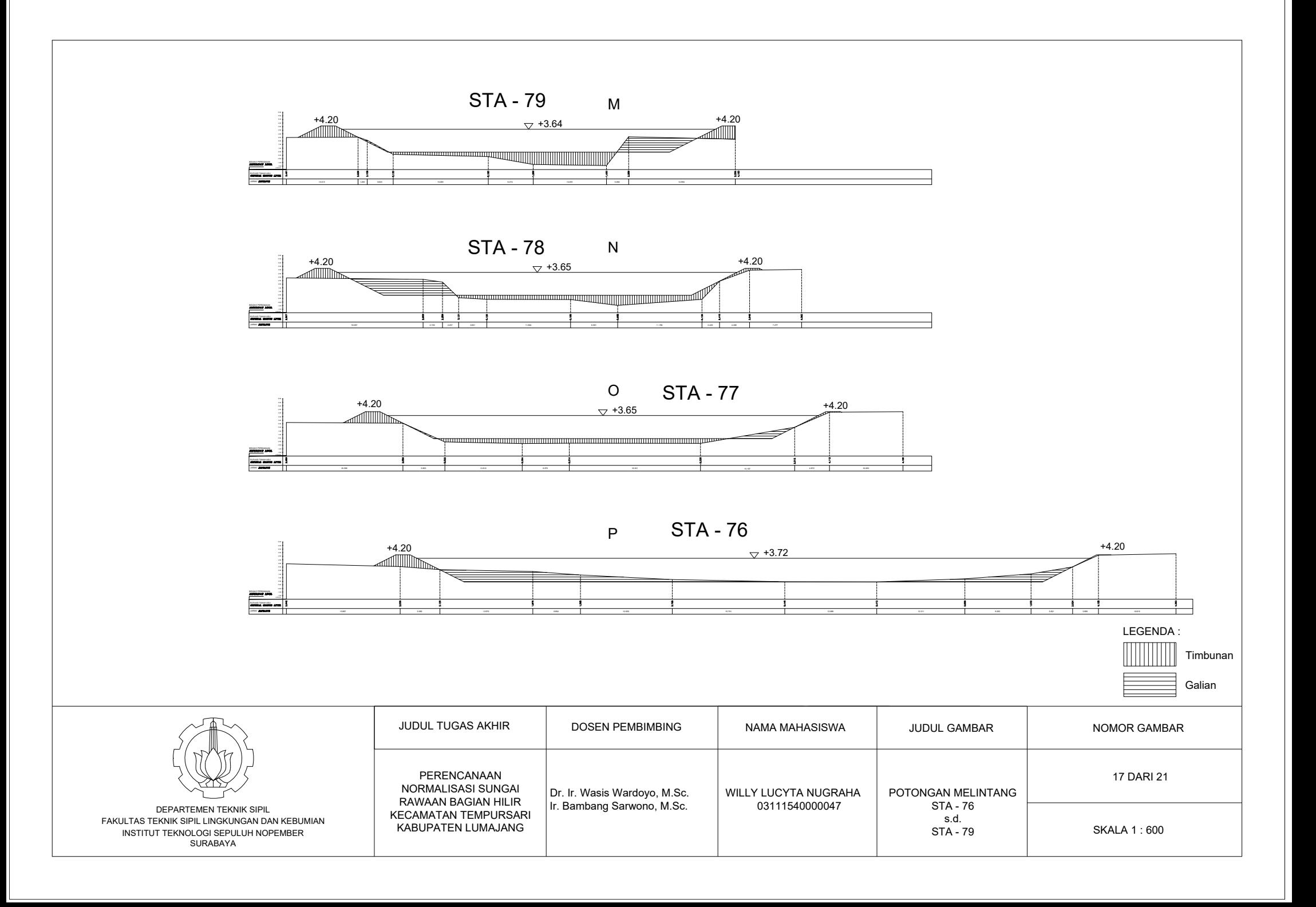

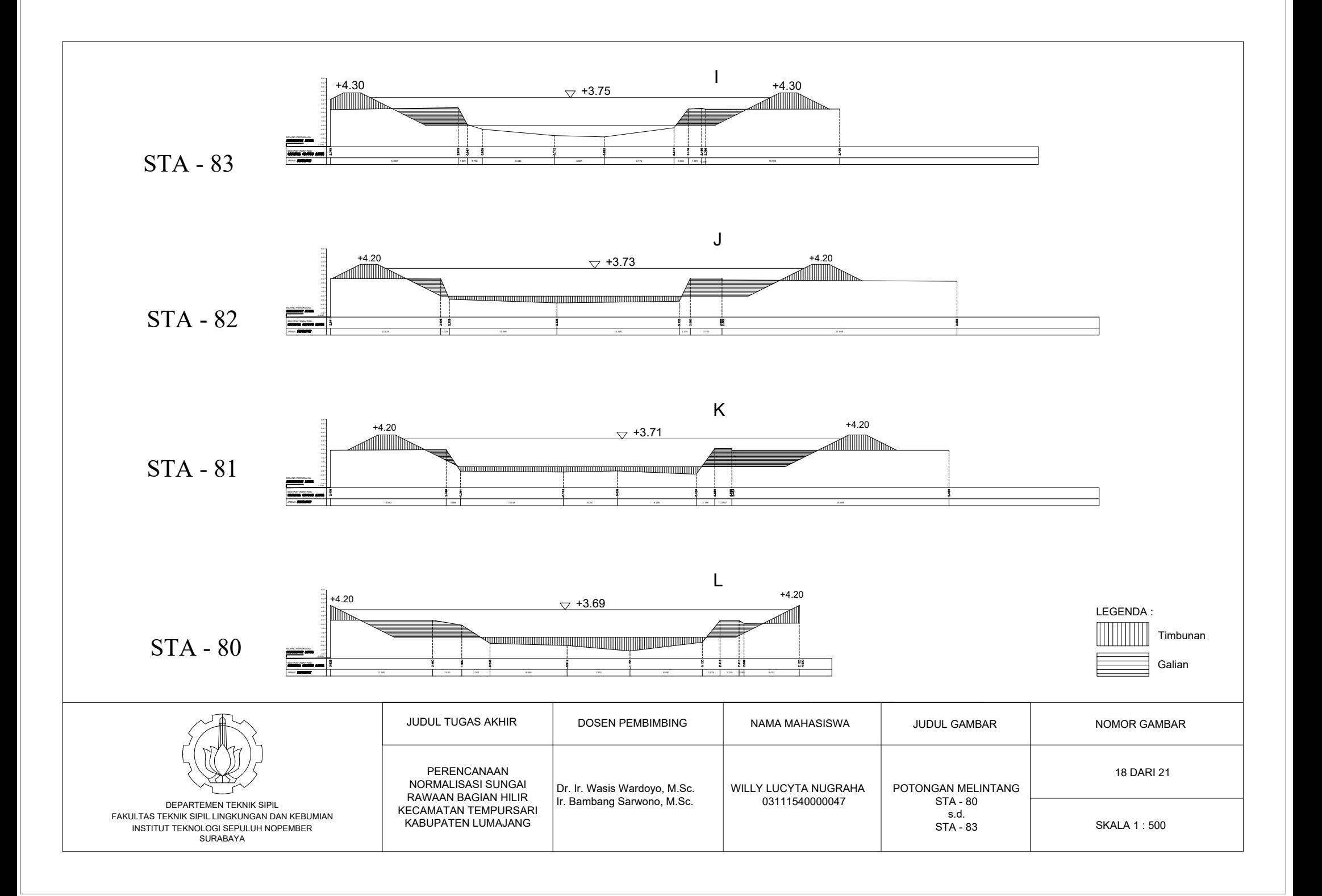

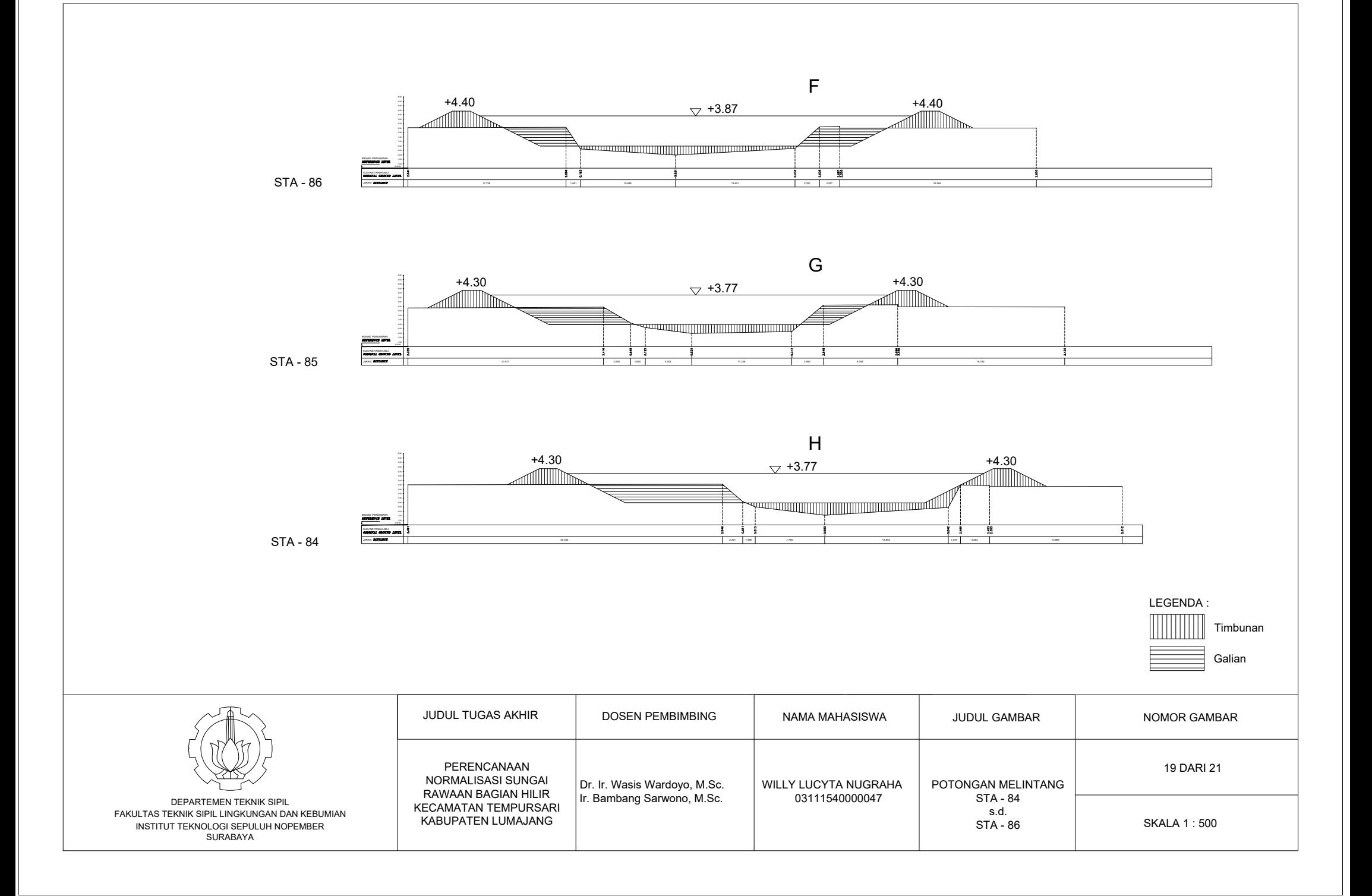

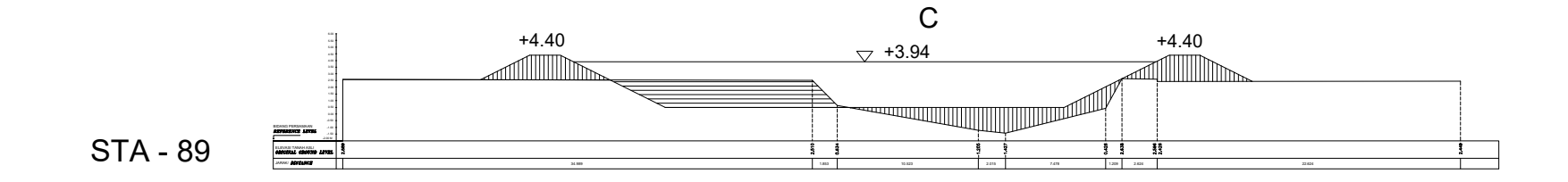

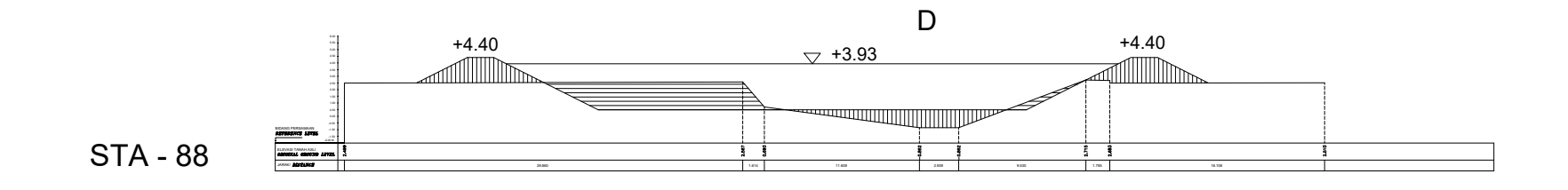

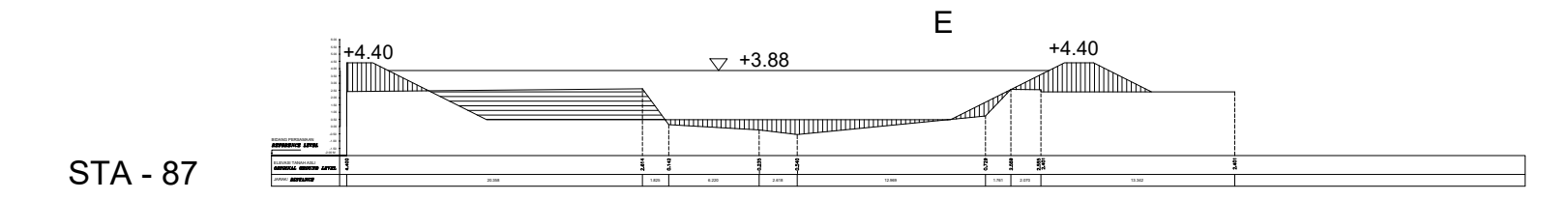

LEGENDA : W III Timbunan Galian

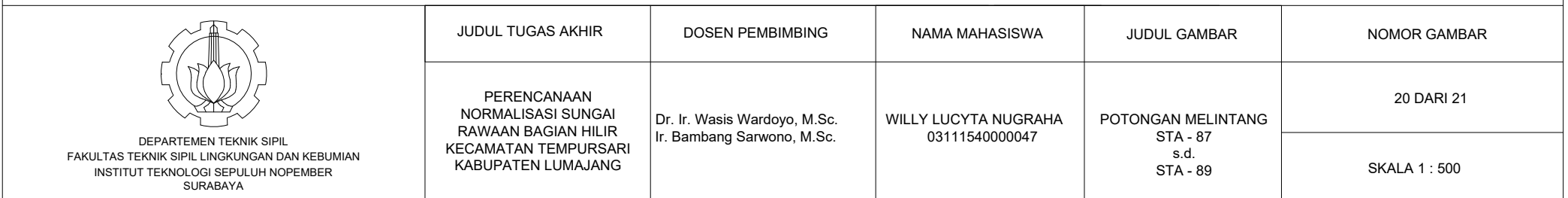

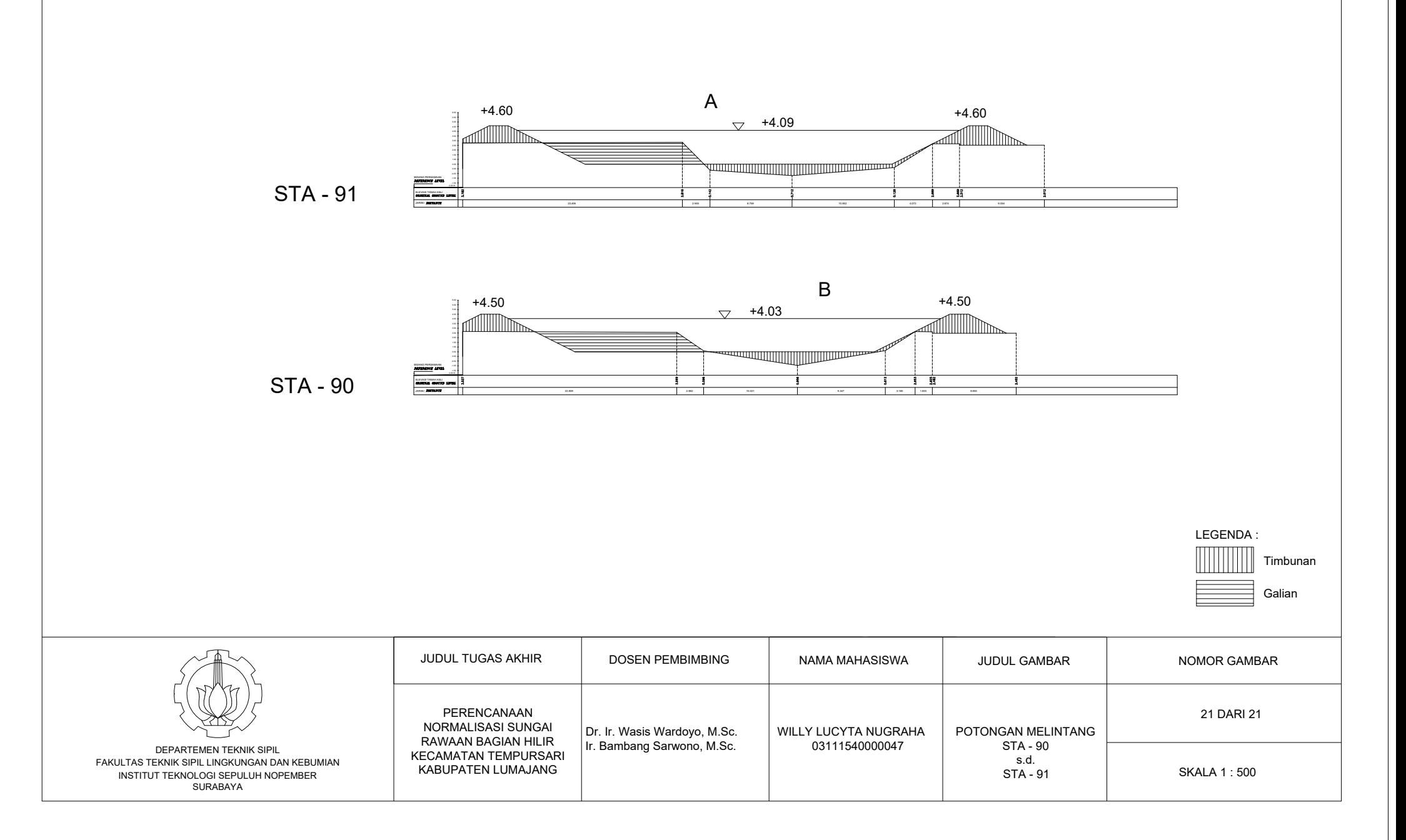

## **BIODATA PENULIS**

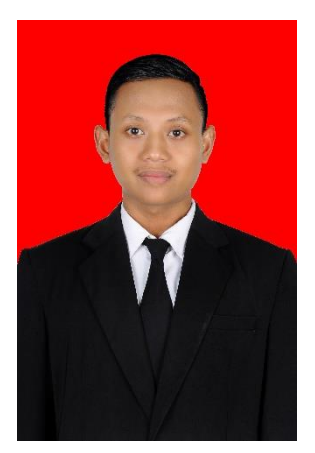

Penulis bernama Willy Lucyta Nugraha. Lahir di Bojonegoro pada 13 April 1997. Penulis merupakan anak kedua dari pasangan Markum dan Suminah. Pendidikan yang ditempuh penulis bermula dari SDN Sranak II (2003- 2009), Pondok Pesantren Modern Ar-Rahmat Bojonegoro (2009-2012), SMAN 1 Bojonegoro (2012-2015), dan S1 Teknik Sipil FTSLK ITS Surabaya (2015-2019) melalui jalur masuk SNMPTN Undangan. Selama masa

perkuliahan, penulis aktif dalam berorganisasi di dalam kampus maupun di luar kampus. Pada tahun kedua perkuliahan penulis mengikuti organisasi Unit Kegiatan Mahasiswa (UKM) Pencinta Lingkungan Hidup SIKLUS Institut Teknologi Sepuluh Nopember (PLH SIKLUS ITS), sedangkan di luar kampus penulis mengikuti organisasi lokal Surabaya bernama Gerakan Mahasiswa Surabaya (GMS). Dalam kegiatan berorganisasi, penulis pernah diamanahi sebagai Staff dalam Divisi Pendidikan dan Pelatihan PLH SIKLUS ITS (2017/2018, 2018/2019), Staff Badan Pembina dan Pengembangan Anggota Gerakan Mahasiswa Surabaya (2017/2018), dan Wakil Ketua Umum Gerakan Mahasiswa Surabaya (2018/2019). Dalam bidang studinya pada tahap Sarjana, penulis mengambil bidang studi Hidroteknik. Penulis pernah melakukan Kerja Praktek di PT Hutama Karya dalam Proyek Pembangunan Bendungan Gongseng Bojonegoro. Untuk menghubungi penulis dapat melalui email [willylucytanugraha@gmail.com](mailto:willylucytanugraha@gmail.com) atau nomor handphone +62 812 6511 6219.

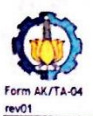

## PROGRAM STUDI S-1 JURUSAN TEKNIK SIPIL FTSP - ITS **LEMBAR KEGIATAN ASISTENSI TUGAS AKHIR (WAJIB DIISI)**<br>Jurusan Teknik Sipil It.2, Kampus ITS Sukolilo, Surabaya 601111<br>Telp.031-5946094, Fax.031-5947284

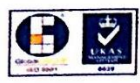

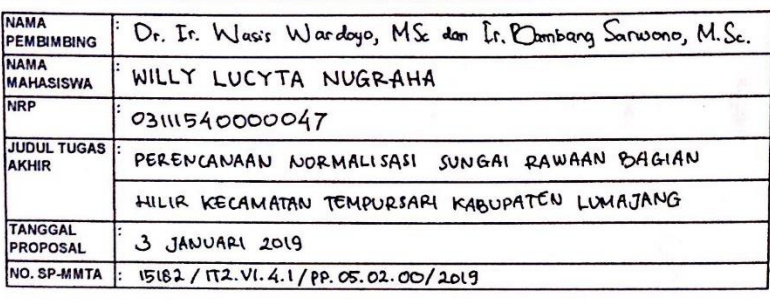

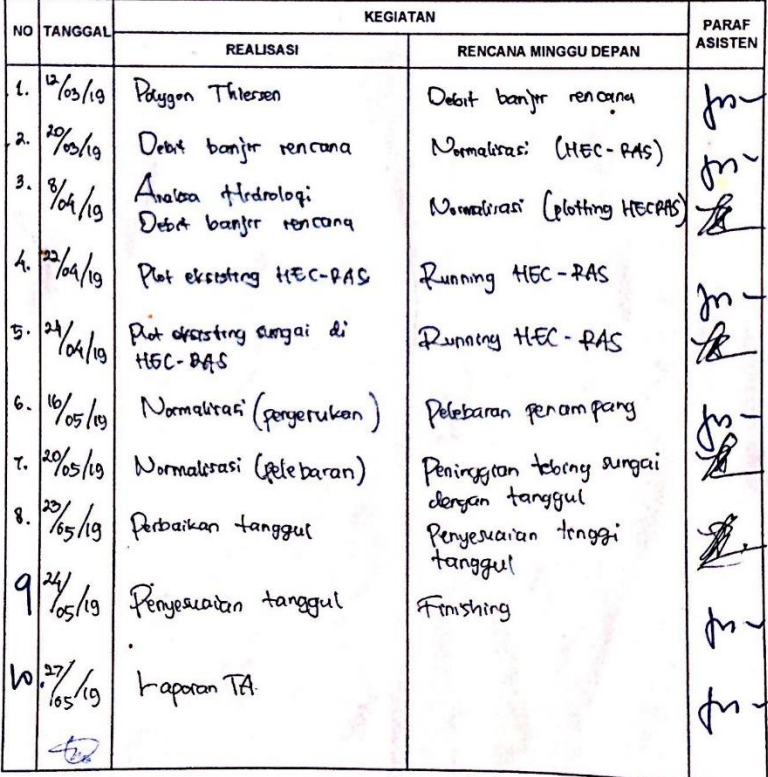